# **IMPLANTACIÓN DE PLATAFORMA MOODLE PARA CAPACITACIONES EN EMPRESA DEL SECTOR QUÍMICO**

# **ANDRÉS FELIPE MEJÍA MORENO**

**JUAN PABLO OSORIO ALVARADO**

**Universidad Tecnológica de Pereira - UTP**

**Facultad de Ingenierías**

**Ingeniería de Sistemas y Computación**

**Pereira, mayo de 2017**

# **IMPLANTACIÓN DE PLATAFORMA MOODLE PARA CAPACITACIONES EN EMPRESA DEL SECTOR QUÍMICO**

**ANDRÉS FELIPE MEJÍA MORENO**

**JUAN PABLO OSORIO ALVARADO**

**Proyecto para optar al título de Ingeniero de Sistemas y Computación**

**Director de Proyecto**

**PhD. GUILLERMO ROBERTO SOLARTE**

**Universidad Tecnológica de Pereira - UTP**

**Facultad de Ingenierías**

**Ingeniería de Sistemas y Computación**

**Pereira, agosto de 2016**

**NOTA DE ACEPTACIÓN:** 

FIRMA DEL DIRECTOR DEL PROYECTO:

## **DEDICATORIA**

A nuestras familias, quienes sirvieron como guía incansable en todo nuestro proceso.

#### **AGRADECIMIENTOS**

A todos aquellos que de una manera u otra nos influenciaron en todo nuestro recorrido del pregrado, y especialmente al profesor Guillermo Roberto Solarte, por haber dirigido nuestro trabajo conducente a grado.

## **CONTENIDO**

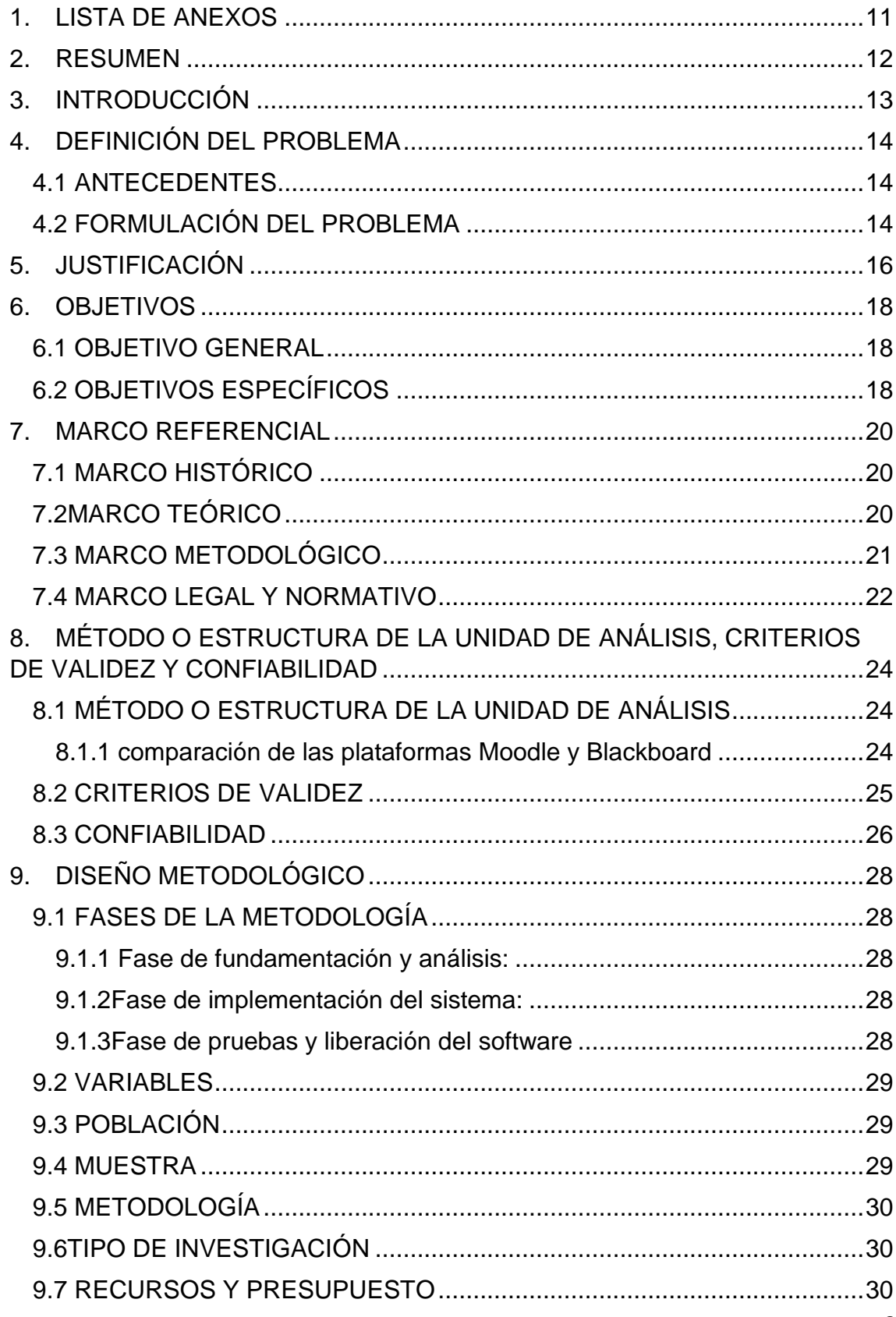

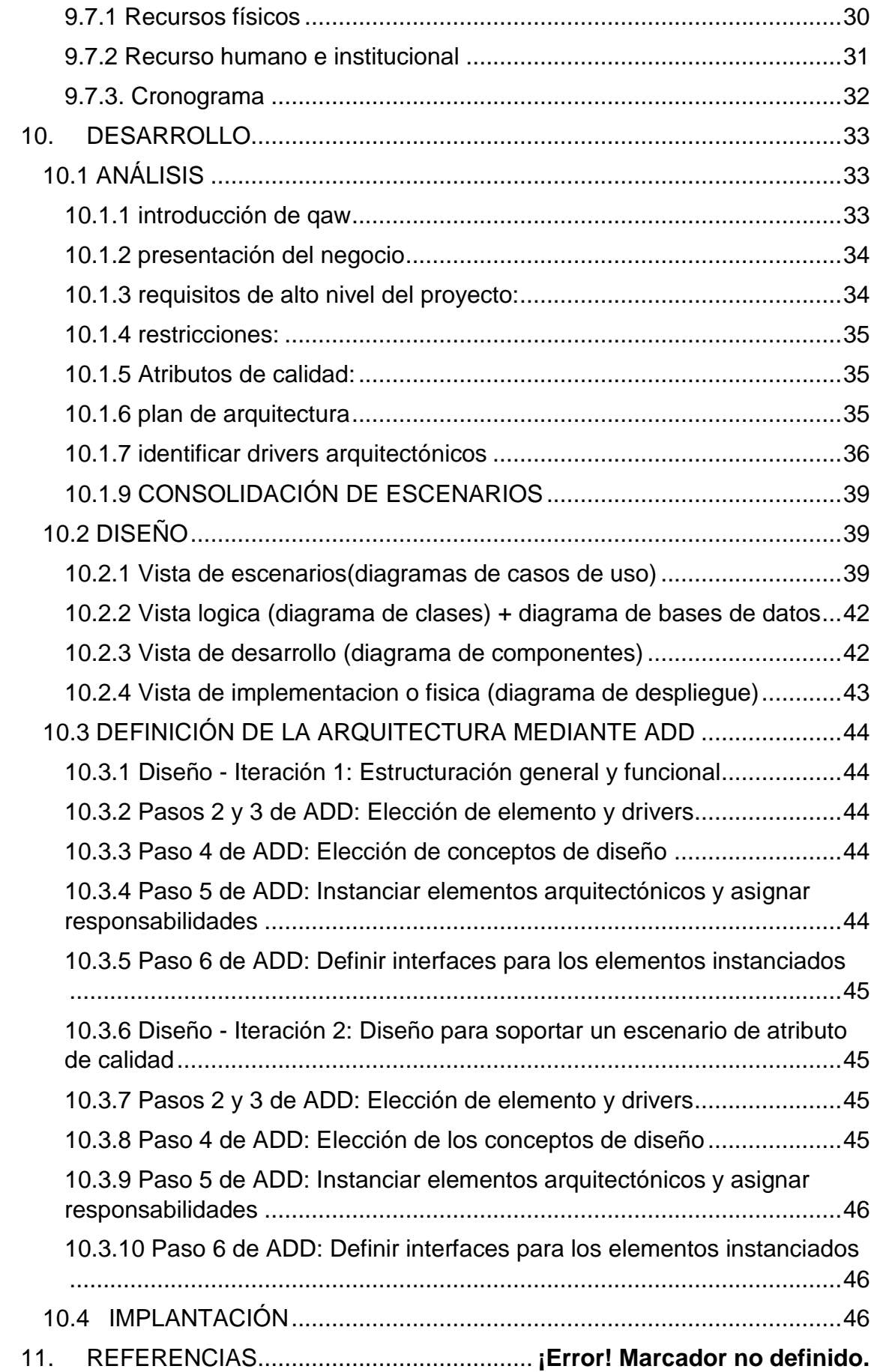

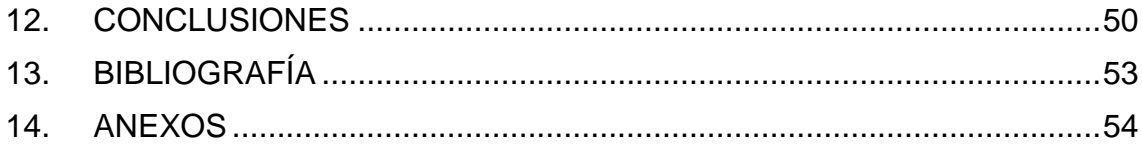

# **LISTA DE TABLAS**

# **pág.**

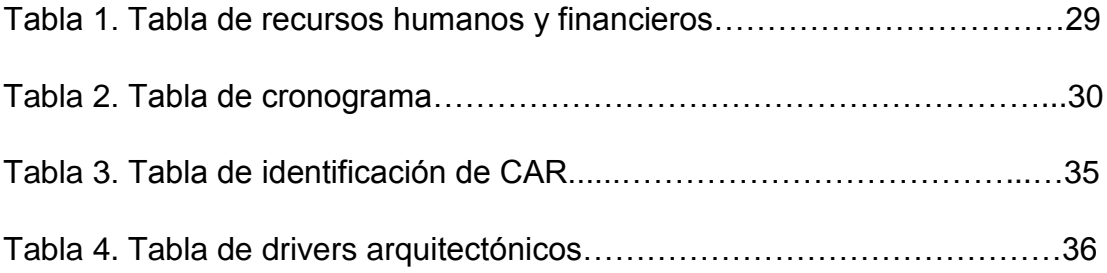

# **LISTA DE FIGURAS**

# **pág.**

<span id="page-9-0"></span>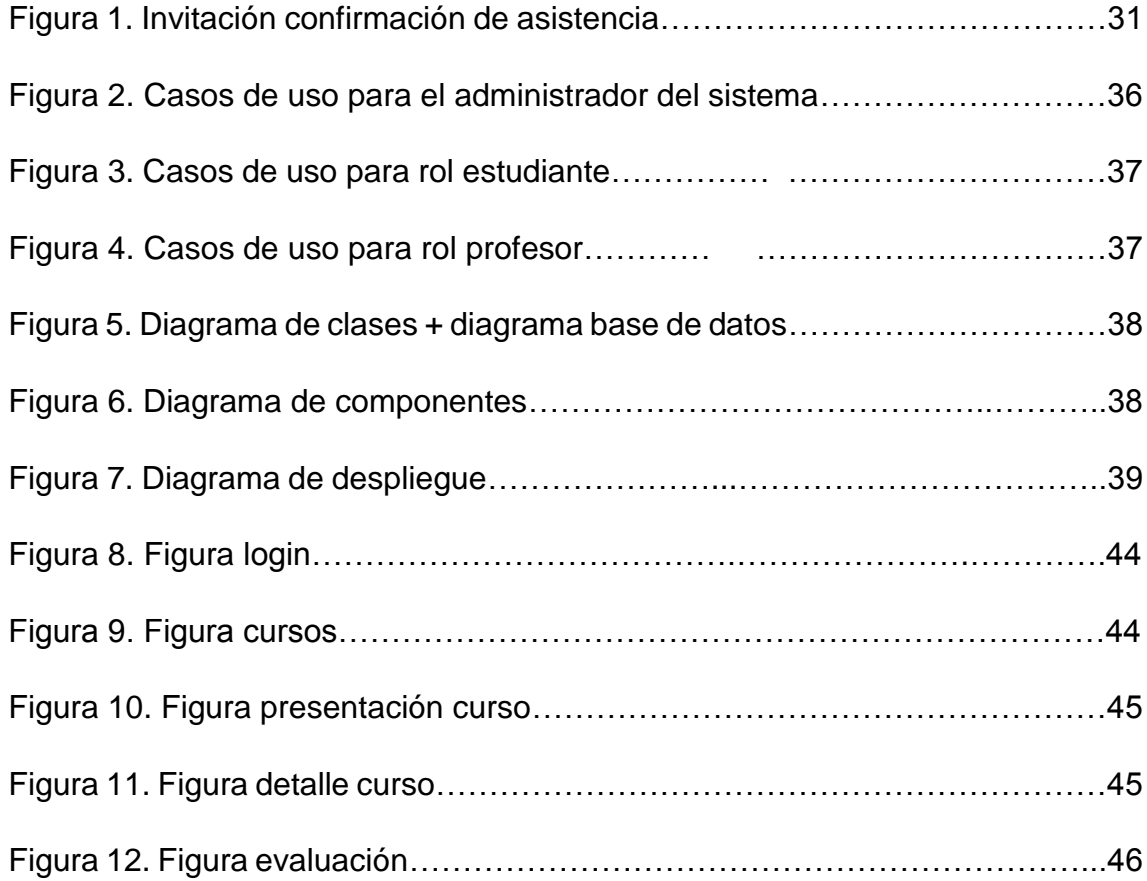

## **1. LISTA DE ANEXOS**

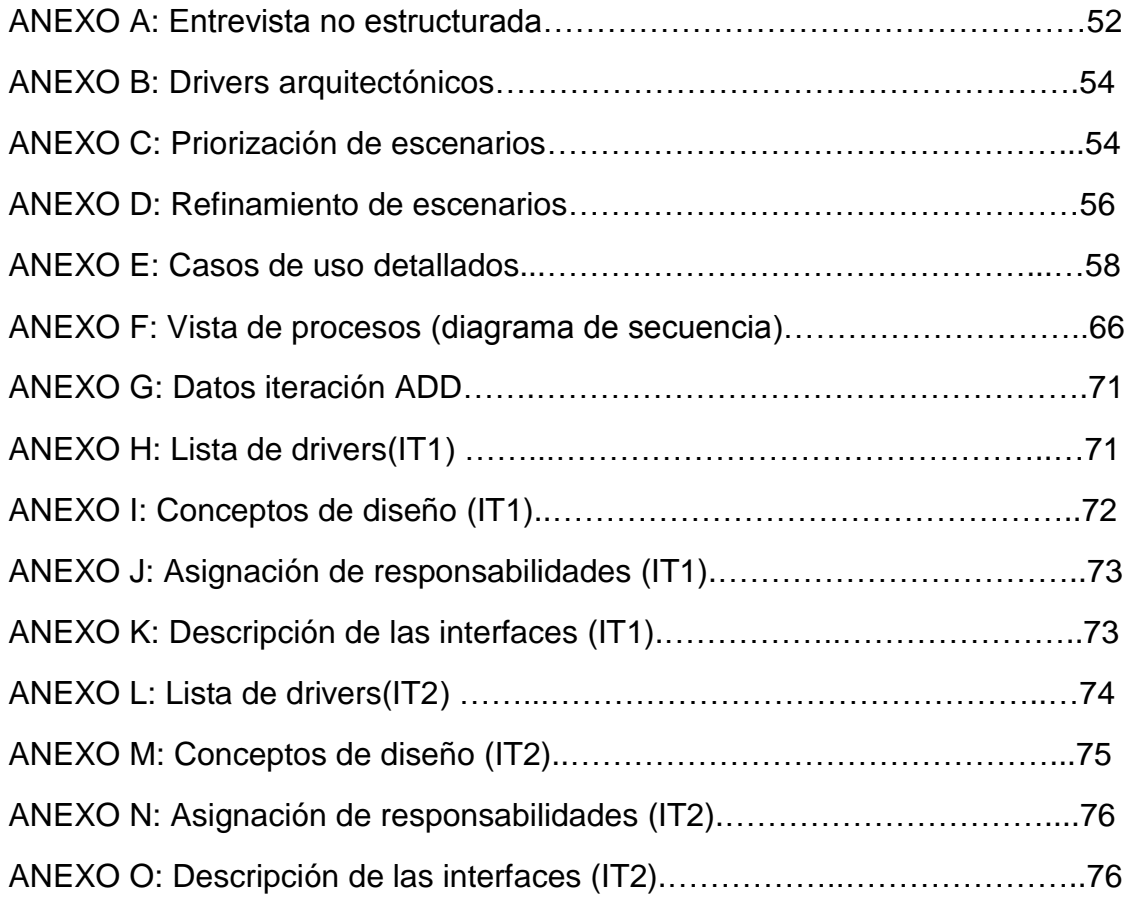

#### **2. RESUMEN**

<span id="page-11-0"></span>En el marco del proyecto implantación de plataforma Moodle para capacitaciones en empresa del sector químico se realizó la implantación de una plataforma para la empresa Químicos Pereira que permite al personal perteneciente a la organización, empoderarse de diversos conocimientos, la mayoría de ellos requisitos esenciales para trabajar en un entorno seguro dentro de una actividad calificada como altamente riesgosa como lo es la manipulación de productos químicos, así mismo permite evaluar continuamente su talento humano y detectar falencias, así como buscar oportunidades de mejora en ellos, primero se definen los requisitos de alto nivel al igual que los atributos de calidad, posteriormente se realiza un plan de arquitectura y se refinan los escenarios de calidad, para poder ejecutar el diseño, y finalmente la implantación de la misma; todo con el objetivo de solucionar un problema de la vida real: optimizar el tiempo de los capacitadores ( que son empleados también de la empresa) y de disminuir costos.

# **3. INTRODUCCIÓN**

<span id="page-12-0"></span>Para la empresa Químicos Pereira, la entrada de personal nuevo implica que alguien deberá capacitarlo y cuando se realiza este proceso de formación alguien debe dejar de lado sus tareas principales para poder llevarlas a cabo, esto afecta la productividad de esta persona que debe dejar de lado su puesto por períodos hasta de una semana para poder llevar a cabo las capacitaciones de personal nuevo.

Se busca con este proyecto establecer un procedimiento a través del cual se formalice el proceso de capacitaciones al interior de dicha empresa, mediante el uso de las llamadas herramientas TIC, asegurando que las capacitaciones se realicen de manera tal que minimicen la pérdida de tiempo que se dedica sólo a esta labor ya que no afectarán la productividad de ningún otro empleado, se brinden a todo el personal nuevo y estén disponibles cuando se requieran.

## **4. DEFINICIÓN DEL PROBLEMA**

#### <span id="page-13-1"></span><span id="page-13-0"></span>**4.1 ANTECEDENTES**

La empresa Químicos Pereira empezó como un proyecto independiente, donde inicialmente trabajaba un número reducido de personas las cuales realizaban un número de tareas reducidas. Este grupo pequeño de personas era suficiente y contaba con el conocimiento y la experiencia necesaria para suplir con las necesidades de la empresa en aquel entonces; en la actualidad la empresa posee varias sucursales, cada una de las cuales la conforman una serie de departamentos que trabajan conjuntamente para hacerla progresar.

#### <span id="page-13-2"></span>**4.2 FORMULACIÓN DEL PROBLEMA**

Con el paso del tiempo la empresa tuvo un fructífero accionar, por consiguiente creció en todos los aspectos y hoy en día es un referente en la región, pero ese crecimiento no fue de la mano en todas las ocasiones de una manera formal de realizar las tareas al interior de la empresa, es el caso de las inducciones y capacitaciones para integrar un nuevo elemento a su personal; actualmente este proceso se lleva a cabo de manera 100% asistida, es decir, en todo momento se hace necesario contar con una persona que tenga experiencia en el área específica que se va a enseñar. Se identifica entonces dos grandes problemas:

1. La empresa carece de un método preciso mediante el cual el nuevo personal se apropie del conocimiento necesario para desempeñarse al interior de la empresa y que también sea una ayuda efectiva para la etapa de transición e integración a la misma porque actualmente la empresa al momento de integrar un nuevo elemento a su personal realiza dicho

procedimiento de manera 100% asistida, tiempo que la que integra el empleado a la empresa está perdiendo, dicha persona es la mano derecha del gerente y está dejando de lado tareas mucho más importantes que requieren de su presencia.

2. Dicha empresa adolece de un soporte legal a través del cual se evalúe y certifique que sus empleados se encuentran debidamente capacitados en todas las actividades de riesgo a realizarse en el interior de la empresa, ya que la empresa está buscando certificarse en sistema de gestión de seguridad y salud en el trabajo (2015) .

#### **5. JUSTIFICACIÓN**

<span id="page-15-0"></span>¿Por qué es importante el problema?

El personal de la empresa Químicos Pereira en sus actividades rutinarias se ve enfrentado a una gran cantidad de sustancias y procedimientos que pueden poner en riesgo su salud si no cuenta con un amplio conocimiento de cómo manipularlas y el peligro que puede conllevar un mal manejo de muchas de éstas. Es responsabilidad de la empresa capacitar a las personas para que se desempeñen de una manera óptima y su integridad no se vea perjudicada, este proceso es realizado de acuerdo a lo que se expresa en la primera pregunta de la entrevista no estructurada no 1, pero como queda evidenciado en la pregunta 2 (Ver anexo A), los procesos críticos que allí se exponen requieren que una misma persona o el equipo de trabajo que realiza las capacitaciones, realicen la misma actividad una y otra vez, esto se traduce en pérdida de tiempo, y por consiguiente de dinero.

Porque al contar con personal altamente capacitado aumenta el nivel de tecnificación de procesos dentro de la empresa y disminuye el riesgo de accidente en su personal.

¿Por qué deben invertirse tiempo y recursos en esta investigación?

Porque después de haber invertido tiempo y recursos creando los contenidos, las evaluaciones, puliendo y editando todo lo relacionado con esta propuesta, se verá un notorio y positivo cambio, optimizaremos las tareas del personal dedicado a esta tarea, ellos podrán dedicarse a otros procesos en los que actualmente no se puede enfatizar demasiado, se podrá evaluar de manera objetiva a cada empleado para probar sus aptitudes, la empresa podrá certificarse en SG-SST, así mismo los empleados tendrán una herramienta que les permitirá aclarar sus dudas oportunamente, sin importar el lugar donde se encuentren, de una forma ágil y sencilla.

¿Por qué este proyecto debe llevarse a cabo de la forma propuesta?

Se cuenta con documentos para que el personal pueda accederlos a la hora que desee desde cualquier lugar. También se cuenta con la opción de cargar y/o habilitar en la plataforma cuando sea necesario evaluaciones personalizables por módulo, también será posible contar con uno o varios foros de discusión entre los usuarios para retroalimentarse de sus experiencias y pensamientos y opiniones.

#### **6. OBJETIVOS**

#### <span id="page-17-1"></span><span id="page-17-0"></span>**6.1 OBJETIVO GENERAL**

Instaurar una plataforma virtual que permita al personal nuevo apropiarse de conocimiento necesario para llevar a cabo correctamente las tareas que le sean asignadas, disminuir en un 10% el tiempo que se toma el equipo que capacita a las personas, tiempo en el cual detienen sus actividades normales, igualmente debe ser válida como soporte legal para la empresa, en este caso, para certificar que su personal ha sido correctamente capacitado y está calificado para sortear los riesgos inherentes al trabajar en una empresa del sector químico.

#### <span id="page-17-2"></span>**6.2 OBJETIVOS ESPECÍFICOS**

- Obtener la información necesaria relacionada con los módulos que deben ir en la plataforma virtual mediante entrevistas no estructuradas realizadas al gerente Rogelio de Jesús Betancourt Gómez y a Gerardo García.
- Establecer indicadores que permitan medir el tiempo empleado por persona, los recursos usados, y satisfacción tanto de la empresa como del empleado, antes y después de implementar la plataforma.
- Analizar la información recopilada, seleccionandola y organizándose detalladamente.
- Elaborar los contenidos que estarán en el producto final, de forma que sean consistentes con la meta que se desea lograr.
- Elaborar las pruebas o correcciones necesarias, conjuntamente con el personal de la empresa Quimicos Pereira, con la finalidad de verificar que el producto final cumpla con las expectativas deseadas.
- Elaborar el manual técnico y de usuario para la plataforma con el fin de brindarle a las personas involucradas los conocimientos, actitudes y habilidades que se requieren para lograr su manejo y desempeño óptimo.
- Consultar a una muestra representativa de empleados en para conocer los niveles de satisfacción en la capacitación, antes y después de implantar la herramienta, así como también conocer qué mejoras o contenido adicional podría ser agregado.

## **7. MARCO REFERENCIAL**

## <span id="page-19-1"></span><span id="page-19-0"></span>**7.1 MARCO HISTÓRICO**

El protocolo a seguir en una compañía en el momento que se contrata personal nuevo es capacitarlo. El proceso de capacitación es de suma importancia ya que la calidad de dicho proceso influye en el desempeño del nuevo empleado en su puesto. En la empresa de Químicos Pereira, este proceso de capacitación juega un gran papel ya que si el funcionario no tienen las competencias que su puesto requiere, se ve en riesgo su salud y su vida. Se hace necesario entonces que las personas dentro de una empresa de químicos cuenten con una capacitación constante para asegurar su integridad física.

Esta capacitación constante de personal se puede ofrecer haciendo uso de herramientas de e-learning, lo cual ofrece la posibilidad de que los empleados puedan a acceder a los contenidos los días que quieran a la hora que deseen o cuando sea requerido para consultar el uso de una sustancia en específico.

## <span id="page-19-2"></span>**7.2 MARCO TEÓRICO**

En el transcurso de la historia se ha evidenciado que las empresas que hagan cambios constantes en su infraestructura son las que más opciones tienen de sobrevivir en un mundo que cambia de necesidades de manera muy rápida. Actualmente en la mayoría de estos cambios las tecnologías informáticas juegan un gran papel, siendo éste el caso de la empresa en cuestión Químicos Pereira. A lo largo de este trabajo de grado se hará referencia a ciertos términos relacionados con las tecnologías informáticas que se describirán a continuación:

- **e-learning:** es el conjunto que engloba aquellas aplicaciones y servicios que, tomando como base las TIC, se orientan en facilitar el proceso de enseñanza-aprendizaje (A Cognitive Theory of Multimedia Learning: Implications for Design Principles, 1998).
- **Enseñanza asistida por ordenador (EAO):** se refiere a aquel programa educativo u opción didáctica que emplea unos recursos informáticos determinados para la enseñanza de unos contenidos, unos procesos y/o unas actitudes; se trata de una aplicación didáctica de las Tecnologías de la Información y la Comunicación (TIC).
- **LMS:** Learning Management System (Sistema de gestión de aprendizaje) es un [software](https://es.wikipedia.org/wiki/Software) instalado en un [servidor](https://es.wikipedia.org/wiki/Servidor) web que se emplea para administrar, distribuir y controlar las actividades de formación no presencial (o [aprendizaje electrónico\)](https://es.wikipedia.org/wiki/Aprendizaje_electr%C3%B3nico) de una institución u organización. Permitiendo un trabajo de forma asíncrona entre los participantes.
- **Seguridad y Salud en el Trabajo (SST):** es una actividad multidisciplinaria dirigida a proteger y promover la salud de los trabajadores mediante la prevención y el control de enfermedades y accidentes, y la eliminación de los factores y condiciones que ponen en peligro la salud y seguridad en el trabajo (Cer16).
- **TIC:** las tecnologías de la información y la comunicación, también conocidas como TIC, son el conjunto de tecnologías desarrolladas para gestionar información y enviarla de un lugar a otro (2015).

#### <span id="page-20-0"></span>**7.3 MARCO METODOLÓGICO**

**• TIPO DE INVESTIGACIÓN:** El tipo de investigación que se desarrollará será la investigación cualitativa, de carácter Investigación-acción, ya que se ofrece una solución al un problema específico dentro de una organización.

**• MÉTODO DE INVESTIGACIÓN:** Se definen las actividades que se deben efectuar, para cumplir cada uno de los objetivos específicos propuestos. (Actividades que determinan el cronograma)

**• TÉCNICAS PARA LA RECOLECCIÓN DE LA INFORMACIÓN:** Se aclara las estrategias o técnicas que se emplearían para el desarrollo de la investigación, así como los instrumentos para la recolección de información.

#### <span id="page-21-0"></span>**7.4 MARCO LEGAL Y NORMATIVO**

Principalmente, el marco legal y normativo aplicable para este proyecto se basa en el marco legal del sistema de gestión de seguridad de salud en el trabajo, el cual abarca aquellas disciplinas que tratan la prevención de las lesiones y enfermedades causadas por las condiciones de trabajo, y de la protección y promoción de la salud de los trabajadores.

Los decretos y leyes que de una u otra forma intervienen en el desarrollo del trabajo de grado son los siguientes:

- DEC. 2663 / 1950: Código sustantivo del trabajo. (D.C, 1950)
- DEC. 8321/1983: Normas sobre protección auditiva, la salud y el bienestar de las personas. (Alcaldía de Bogotá, 1983)
- Ley 100/1993: Crea el Sistema General de Riesgos Laborales.
- DEC. 1443/2004: Prevención y control en el manejo de plaguicidas
- DEC 1477 de 2014: Tabla de Enfermedades Laborales.
- DEC. 723 / 2013: Por el cual se reglamenta la afiliación al Sistema General de Riesgos Laborales de las personas vinculadas a través de un contrato formal de prestación de servicios con entidades o instituciones públicas o privadas y de los trabajadores independientes que laboren en actividades de alto riesgo y se dictan otras disposiciones
- <span id="page-22-0"></span>• DEC. 1072 2015: SG-SST.

# **8. MÉTODO O ESTRUCTURA DE LA UNIDAD DE ANÁLISIS, CRITERIOS DE VALIDEZ Y CONFIABILIDAD**

## <span id="page-23-1"></span><span id="page-23-0"></span>**8.1 MÉTODO O ESTRUCTURA DE LA UNIDAD DE ANÁLISIS**

#### **8.1.1 comparación de las plataformas Moodle y Blackboard**

#### **Moodle:**

Moodle es una plataforma de código abierto (Rogers, y otros), su costo de implementación es de 0\$ pero tiene otros costos asociados a servidores, al mantenimiento y a salarios de expertos en TI que se necesitan para administrar la plataforma, aunque ya hay compañías que prestan este servicio sin nosotros tenernos que preocupar por los detalles técnicos que hay detrás de la implementación y mantenimiento de la plataforma (moodle.com). Moodle cuenta con características como manejo de calificaciones, manejo de listas de estudiantes, implementación de tareas, planeador de clases, manejo de colaboraciones entre estudiantes, intercambio de archivos y servicio de mensajería interna entre estudiantes y/o profesor. Al ser una plataforma de código abierto hay muchas ayudas disponibles creadas por y para la comunidad, también se está actualizando constantemente y se integra fácilmente con otros LMS.

#### **Blackboard**

Es una excelente alternativa para el manejo de plataformas virtual, pero para poder usarla es necesario adquirir licencias, estas licencias incluyen una gran cantidad de servicios que hacen que no sea necesario contar con un servicio de tercera parte para agregar nuevas propiedades a la plataforma. Una gran ventaja es que los que deseen subir contenidos a esta plataforma no tienen que contar con una capacitación tan extensa como sucede con Moodle. Entre sus

características más importantes están: marca personalizada, motor de exámenes, múltiples formatos de entrega, reportes administrativos, catálogo de cursos, importación y exportación de datos, sistema de calificación, planes individuales, portal estudiantil, configuración de objetivos y seguidor de habilidades. A diferencia de Moodle, esta plataforma no cuenta con tanta documentación por parte de la comunidad, y son escasas las personas especialistas en el uso, configuración y mantenimiento de esta plataforma (iSpring).

En la implementación de nuestro proyecto hemos elegido Moodle, ya que es una herramienta que no requiere la adquisición de licencias haciendo que los costos de implementación sean muchos más bajos. Además, Moodle cuenta con las propiedades que necesitamos para poder implementar de forma exitosa nuestras capacitaciones. Contamos con el personal idónea para la configuración de la plataforma sin necesidad de incurrir en costos adicionales para capacitación en el manejo de plataformas de e-learning

#### <span id="page-24-0"></span>**8.2 CRITERIOS DE VALIDEZ**

Con miras a medir si el sistema de información cumple con los objetivos planteados por el proyecto se establecieron los siguientes criterios de validez para certificar su funcionamiento:

- Fiabilidad.
- Integridad.
- Usabilidad.
- Escalabilidad.
- Concurrencia.

<span id="page-25-0"></span>• Grado de afinidad con las herramientas y recursos externos que deberán ir conectados al sistema para que cumpla con el servicio de telemedicina.

## **8.3 CONFIABILIDAD**

- Para medir el nivel de fiabilidad del sistema se realizarán una serie de pruebas funcionales en un determinado periodo de tiempo y en un ambiente determinado con el fin de determinar la probabilidad de que el sistema realice sus funciones como es esperado y la probabilidad de fallo.
- Para garantizar la integridad de la información se realizará un conjunto de pruebas en entornos simulados que imiten el acceso de múltiples usuarios para probar el grado de transparencia y seguridad del sistema.
- Con el fin de determinar si el sistema es accesible se escogerá un grupo de usuarios finales para que manipulen el sistema y determinen el grado de asimilación del mismo.
- El sistema será escalable si al modificar una función esta no afecta la funcionalidad de las demás.
- El sistema tendrá una serie de pruebas para determinar el grado de concurrencia de usuarios que será capaz de soportar.
- El grado de afinidad dependerá de si responde adecuadamente a los equipos conectados al sistema.

# **9. DISEÑO METODOLÓGICO**

## <span id="page-27-2"></span><span id="page-27-1"></span><span id="page-27-0"></span>**9.1 FASES DE LA METODOLOGÍA**

#### **9.1.1 Fase de fundamentación y análisis:**

Inicialmente se hará una fase de fundamentación y análisis sobre los diferentes tipos de manejo de productos químicos, así como los diferentes tipos de riesgos inherentes en este trabajo. Posteriormente se realiza la planeación de la toma de datos con el fin de definir la información que se requiere para establecer las características relevantes del producto. Después de ejecutar la toma de datos se procede analizar la información para generar el informe de las necesidades requeridas

#### <span id="page-27-3"></span>**9.1.2Fase de implementación del sistema:**

A partir del informe de las necesidades se identifica el conjunto de contenidos que van a ser implementados en la plataforma, luego se procede a usar los contenidos seleccionadas anteriormente para la definición de las características y requerimientos del sistema. Después de esto se pasará a la etapa de implementación.

La parte de implementación de la plataforma se hará en varias fases, la primera será grabar, editar y producir todo el material que ha sido seleccionado anteriormente, luego se implementa la plataforma LMS-MOODLE y se deja funcional para posteriormente volcar todo el contenido de autoría de la empresa.

#### <span id="page-27-4"></span>**9.1.3Fase de pruebas y liberación del software**

En la fase de pruebas se establecen las prácticas a seguir en las cuales se especifique el conjunto de datos de prueba que incluirán diversos casos que se pudiesen presentar durante el funcionamiento de la plataforma y también cómo se procederá a evaluarlos, Una vez se tengan los datos de las diferentes pruebas realizadas se llenaran unos formatos para la recolección y análisis de evidencias para comparar el funcionamiento esperado con el funcionamiento obtenido con el fin de realizar los respectivos ajustes al sistema para que se adecue a lo planeado; una vez se logren los objetivos preestablecidos se procederá a la liberación del programa.

#### <span id="page-28-0"></span>**9.2 VARIABLES**

Eficiencia

Consistencia (Interfaces)

El nivel de ingeniería humana

## <span id="page-28-1"></span>**9.3 POBLACIÓN**

Los 40 empleados de la empresa Químicos Pereira.

## <span id="page-28-2"></span>**9.4 MUESTRA**

<span id="page-28-3"></span>Al ser una población reducida y teniendo la posibilidad de aplicar la solución a cada integrante, se usará como muestra la población total.

## **9.5 METODOLOGÍA**

El proceso de medición de la eficiencia del sistema se enfocará en la toma de datos mediante la elaboración de un conjunto de evaluaciones dentro de la misma plataforma que evalúen el conocimiento que los empleados tienen de los contenidos que se les presenta.

Para medir la consistencia entre módulos, se hace necesario realizar un conjunto de pruebas de integridad de los datos que permita validar que la información compartida entre los diferentes módulos sea la correcta, desde el origen hasta su destino.

Para determinar el nivel de ingeniería humana y saber que tan accesible e intuitivo puede ser el diseño del sistema se realizará una serie de pruebas basadas en el tiempo que le toma a un usuario aprender a usar la plataforma, familiarizarse con ella y sacar provecho de la misma.

## <span id="page-29-0"></span>**9.6TIPO DE INVESTIGACIÓN**

El tipo de investigación que se desarrollará será la investigación cualitativa, de carácter Investigación-acción, ya que se ofrece una solución a un problema específico dentro de una organización.

#### <span id="page-29-1"></span>**9.7 RECURSOS Y PRESUPUESTO**

#### <span id="page-29-2"></span>**9.7.1 Recursos físicos**

- Portátiles y computadoras de escritorio.
- <span id="page-29-3"></span>• Servidor web.

## **9.7.2 Recurso humano e institucional**

- 2 funcionarios de la empresa
- 2 desarrolladores

## **TABLA DE RECURSOS**

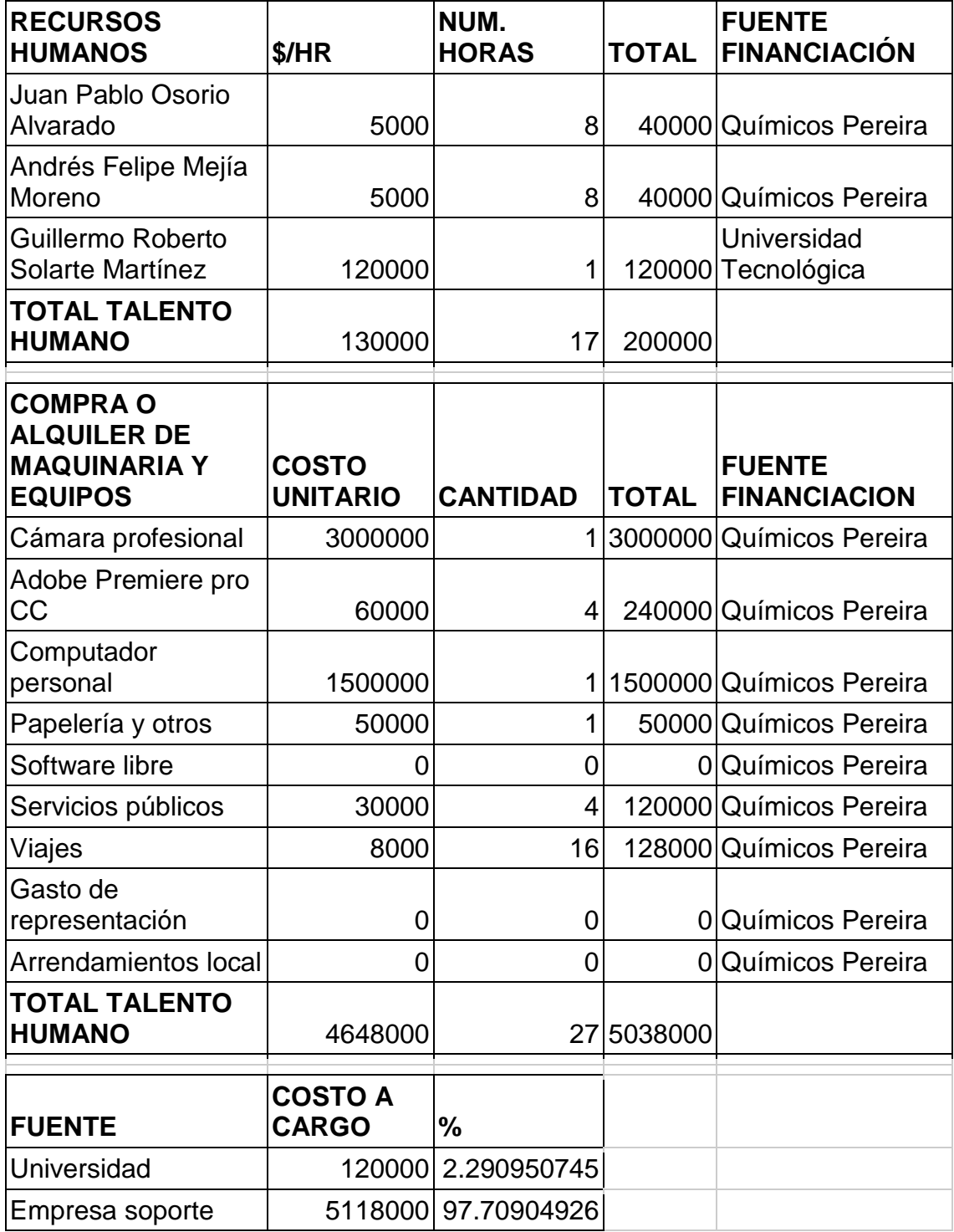

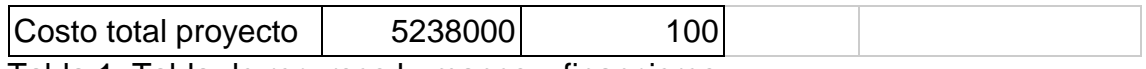

<span id="page-31-0"></span>Tabla 1. Tabla de recursos humanos y financieros

# **9.7.3. Cronograma**

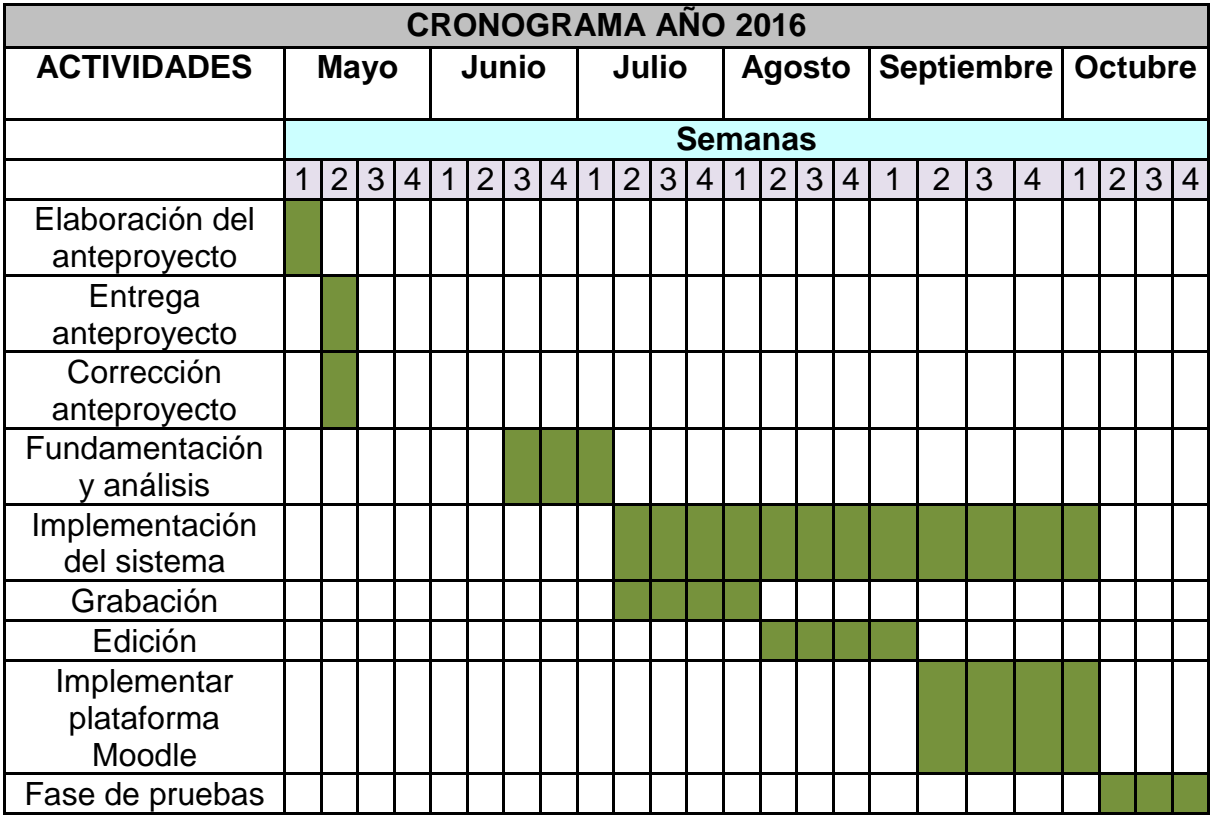

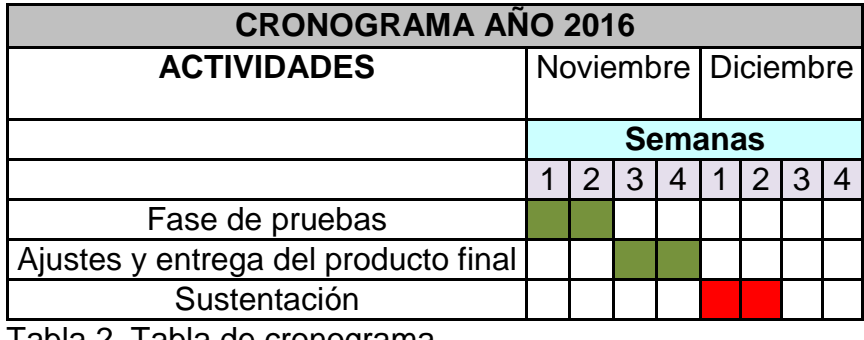

Tabla 2. Tabla de cronograma

## **10.DESARROLLO**

#### <span id="page-32-2"></span><span id="page-32-1"></span><span id="page-32-0"></span>**10.1 ANÁLISIS**

#### **10.1.1 introducción de qaw**

- **Coordinador del QAW:** Jacobo Mejía Aguirre.
- **Involucrados en el QAW:** directivos, personal de capacitación, personal operativo.
- **Fecha del QAW:** 21 de febrero de 2017.
- **Invitaciones y confirmación de asistencia:** se crea un evento a través de Google Calendar, cada uno de los asistentes debe confirmar este evento a través de la herramienta. Una vez el participante acepte la invitación el evento hará parte de su agenda en su página de Google Calendar y se enviará recordatorio por el teléfono y por correo electrónico.

| Google                                                    | Search Calendar<br>$\alpha$<br>$\overline{\phantom{a}}$  |                 |                 |                 |                 |                 |                  | 排<br>$\sim$<br>O       |
|-----------------------------------------------------------|----------------------------------------------------------|-----------------|-----------------|-----------------|-----------------|-----------------|------------------|------------------------|
| Calendar                                                  | $\langle$ $\rangle$<br>Feb 19 - 25, 2017<br><b>Today</b> |                 |                 |                 | Day             | Week<br>Month   | 4 Days<br>Agenda | ф.,<br>More $\sqrt{*}$ |
| CREATE V                                                  | <b>GMT-05</b>                                            | <b>Sun 2/19</b> | <b>Mon 2/20</b> | <b>Tue 2/21</b> | <b>Wed 2/22</b> | <b>Thu 2/23</b> | Fri 2/24         | Sat 2/25               |
| $\left\langle \quad \right\rangle$<br>February 2017       |                                                          |                 |                 |                 |                 |                 |                  |                        |
| S M T W T F S<br>29 30 31 1 2<br>3 <sub>4</sub>           | 7am                                                      |                 |                 |                 |                 |                 |                  |                        |
| 7 8 9 10 11<br>56<br>12 13 14 15 16 17 18                 | 8am                                                      |                 |                 | $8 - 10$<br>OAW |                 |                 |                  |                        |
| 19 20 21 22 23 24 25<br>26 27 28 1 2 3 4                  | <b>9am</b>                                               |                 |                 |                 |                 |                 |                  |                        |
| 7 8 9 10 11<br>56                                         | 10am                                                     |                 |                 |                 |                 |                 |                  |                        |
| $\overline{\phantom{a}}$<br>$\triangleright$ My calendars | 11am                                                     |                 |                 |                 |                 |                 |                  |                        |
| $\mathbf{v}$<br>$\triangleright$ Other calendars          |                                                          |                 |                 |                 |                 |                 |                  |                        |
|                                                           | 12pm                                                     |                 |                 |                 |                 |                 |                  |                        |

Figura 1. Invitación y confirmación de asistencia

<span id="page-32-3"></span>• **Logística:** para realizar el taller solo es necesario que todos los participantes tengan un dispositivo con acceso a internet, el uso de cuadernos para anotar es opcional.

## **10.1.2 presentación del negocio**

- El personal de la empresa Químicos Pereira en sus actividades rutinarias se ve enfrentado a una gran cantidad de sustancias y procedimientos que pueden poner en riesgo su salud si no cuenta con un amplio conocimiento de cómo manipularlas y el peligro que puede conllevar un mal manejo de muchas de estas. Es responsabilidad de la empresa capacitar a las personas para que se desempeñen de una manera óptima y su integridad no se vea perjudicada, también la empresa carece de un método preciso mediante el cual el nuevo personal se apropie del conocimiento necesario para desempeñarse al interior de la empresa y que también sea una ayuda efectiva para la etapa de transición e integración a la misma porque actualmente la empresa al momento de integrar un nuevo elemento a su personal realiza dicho procedimiento de manera 100% asistida, tiempo que la que integra el empleado a la empresa está perdiendo, dicha persona es la mano derecha del gerente y está dejando de lado tareas mucho más importantes que requieren de su presencia.
- <span id="page-33-0"></span>• Requerimientos de alto nivel, restricciones y requerimientos de calidad

## **10.1.3 requisitos de alto nivel del proyecto:**

- Reflejar las demandas operacionales que dan origen al proyecto.
- Priorizar los necesidades o cursos que se deben crear y mantener asociados al proyecto.
- Proveer una base objetiva de análisis para las distintas opciones o cursos de acción.
- Suministrar las bases para la negociación de los contratos asociados a la empresa.
- Satisfacer las necesidades específicas de la empresa en todas las etapas.
- minimizar los costos operativos durante el desarrollo del proyecto.

### <span id="page-34-0"></span>**10.1.4 restricciones:**

- Debe ser una plataforma privada (acceso restringido).
- La plataforma debe permitir crear cursos solamente a los administradores del sitio.
- <span id="page-34-1"></span>• El servidor de la plataforma debe estar ubicado en territorio colombiano.

#### **10.1.5 Atributos de calidad:**

- **Escalabilidad**: La plataforma debe soportar una carga máxima de 30 usuarios concurrentes.
- **Seguridad:** La plataforma debe comunicarse con los clientes a través del protocolo https (puerto 443), para evitar ataques MitM, además las contraseñas deben ser obligatoriamente alfanuméricas y poseer una letra mayúscula
- **Modificabilidad:** La plataforma debe ser fácilmente administrable, esto es: crear, eliminar usuarios, cursos, contenido y demás.
- **Desempeño:** La latencia máxima entre peticion y respuesta en todo el sistema debe ser como máximo de 2 segundos.

#### <span id="page-34-2"></span>**10.1.6 plan de arquitectura**

- En reunión con el encargado de impartir las capacitaciones, se definirán cuáles son los contenidos más importantes y que es vital tenerlos documentados y disponibles para los empleados, esto con el fin de definir el contenido de los cursos.
- Cómo no se pueden documentar todos los procesos de la empresa, al menos en esta primera versión del proyecto, se realizará una reunión con los directivos y la persona a cargo de las capacitaciones con el fin de

seleccionar un grupo de contenidos que sean coherentes y de máxima importancia, para hacer esto se tendrá en cuenta que temas se pueden retirar de los contenidos, basándonos en que temas el empleado puede consultar por su cuenta, qué conceptos son de constante revisión, entre otros.

- Se adopta un modelo de desarrollo incremental, donde cada avance será sometido a un juicio de los interesados y será comparado con los objetivos iniciales, y solo cuando se llegue a un acuerdo en cuanto la satisfacción del objetivo se podrá seguir con el desarrollo.
- Si en determinado momento se cambia a los administradores del sitio, los nuevos deben recibir una capacitación de cómo crear y administrar cursos.

## <span id="page-35-0"></span>**10.1.7 identificar drivers arquitectónicos**

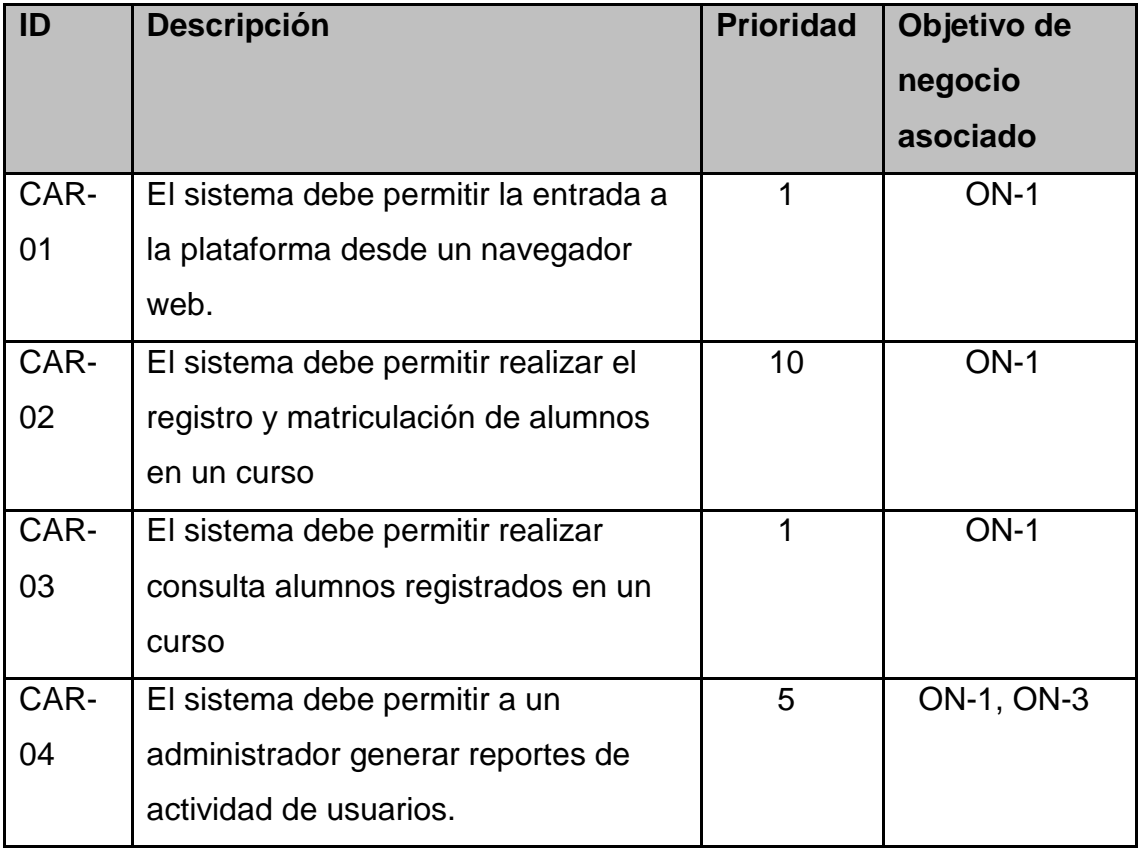
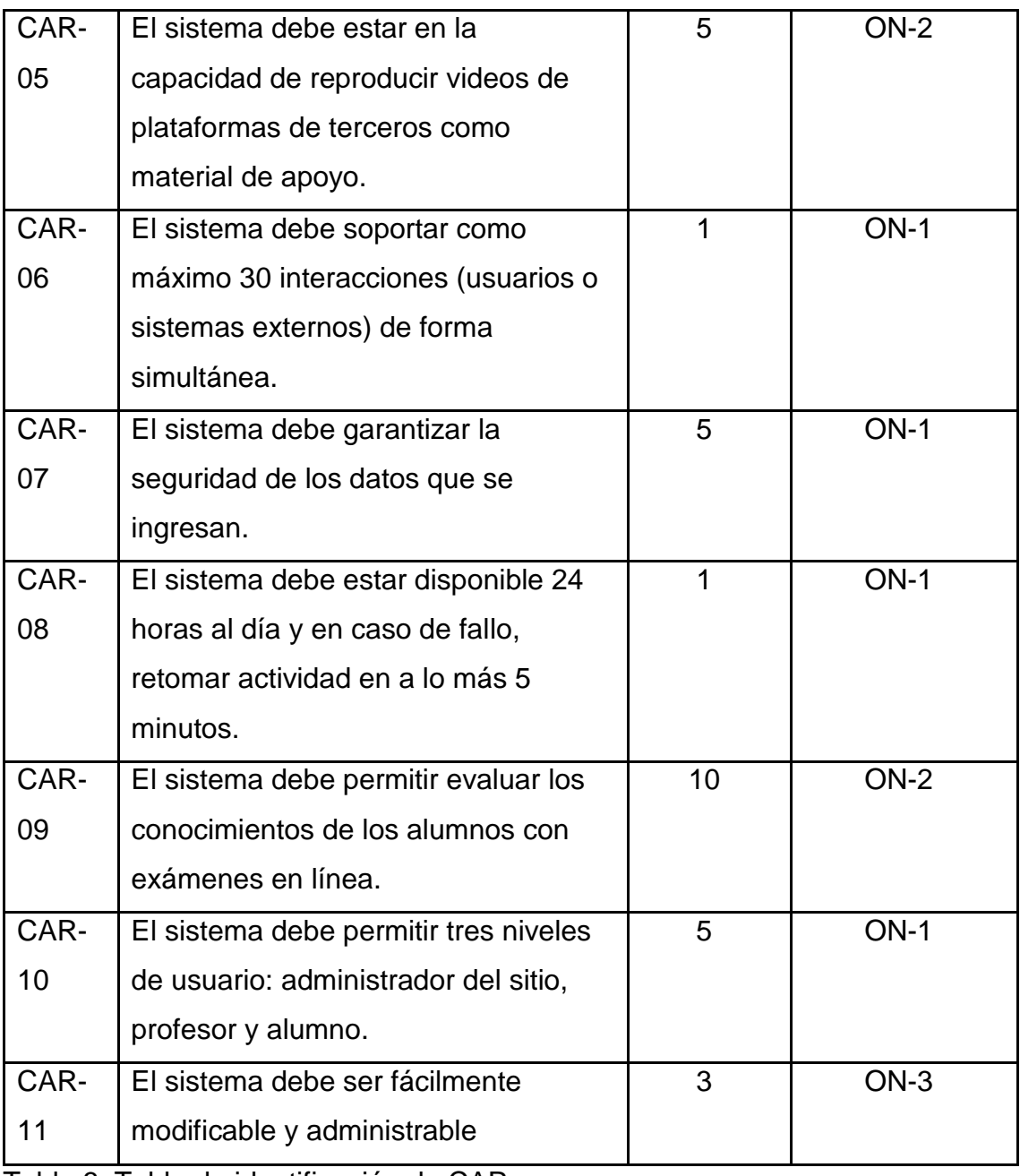

Tabla 3. Tabla de identificación de CAR

## **10.1.8 consolidación de escenarios**

# **Drivers Arquitectónicos**

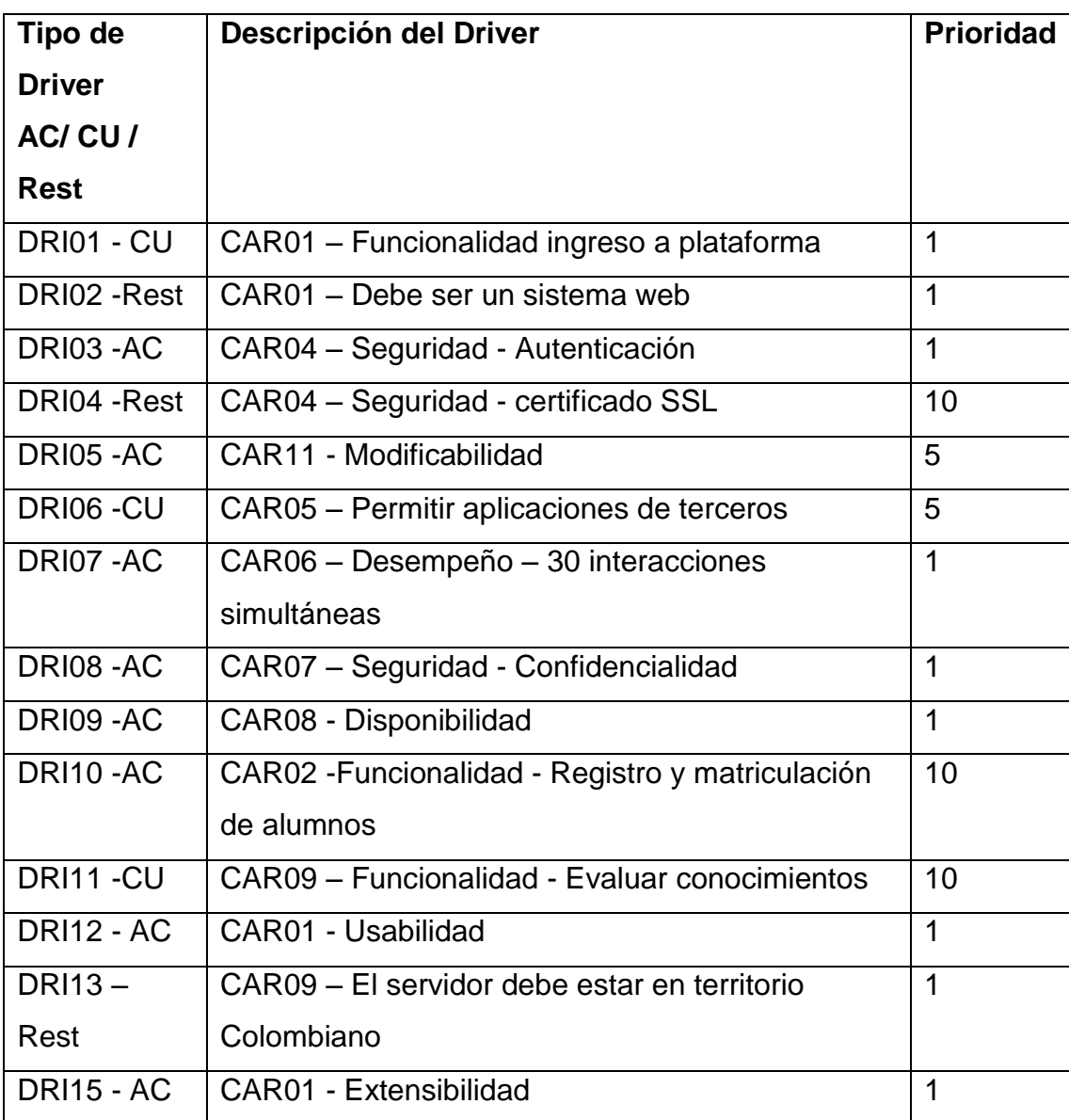

Tabla 4. Tabla de drivers arquitectónicos

## **10.1.9 CONSOLIDACIÓN DE ESCENARIOS**

(Ver anexo B)

## **10.1.10 PRIORIZACION DE ESCENARIOS**

(Ver anexo C)

## **10.1.11 REFINAMIENTO DE ESCENARIOS**

(Ver anexo D)

## **10.2 DISEÑO**

### **10.2.1 Vista de escenarios (diagramas de casos de uso)**

Casos de uso detallados (Ver anexo E).

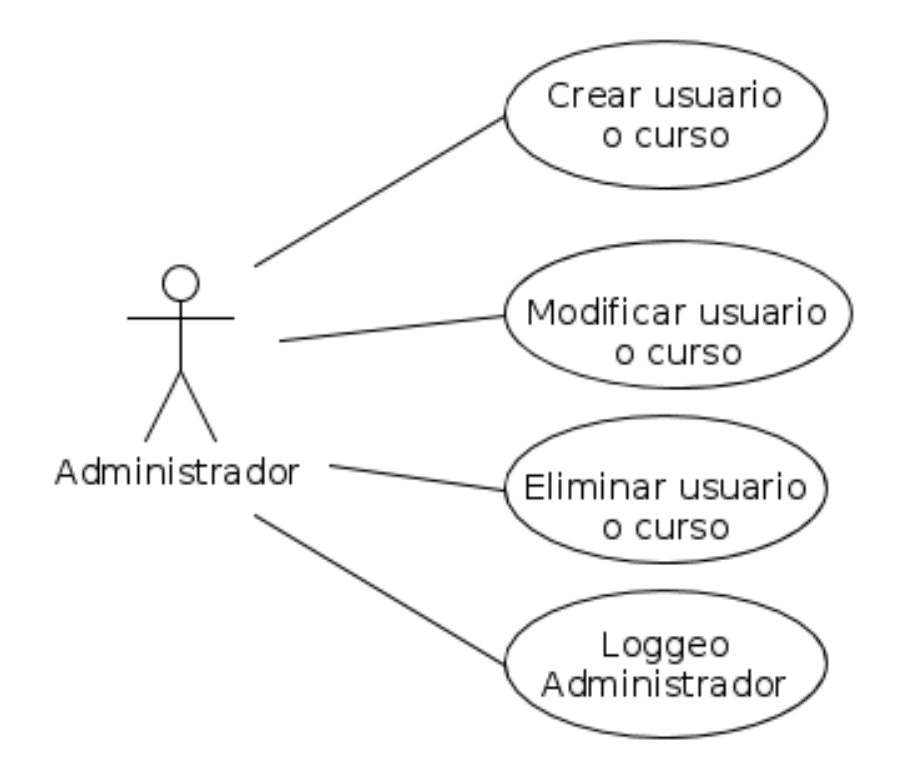

**Figura 2.** Casos de uso para el administrador del sistema Casos de uso detallados (Ver anexo E).

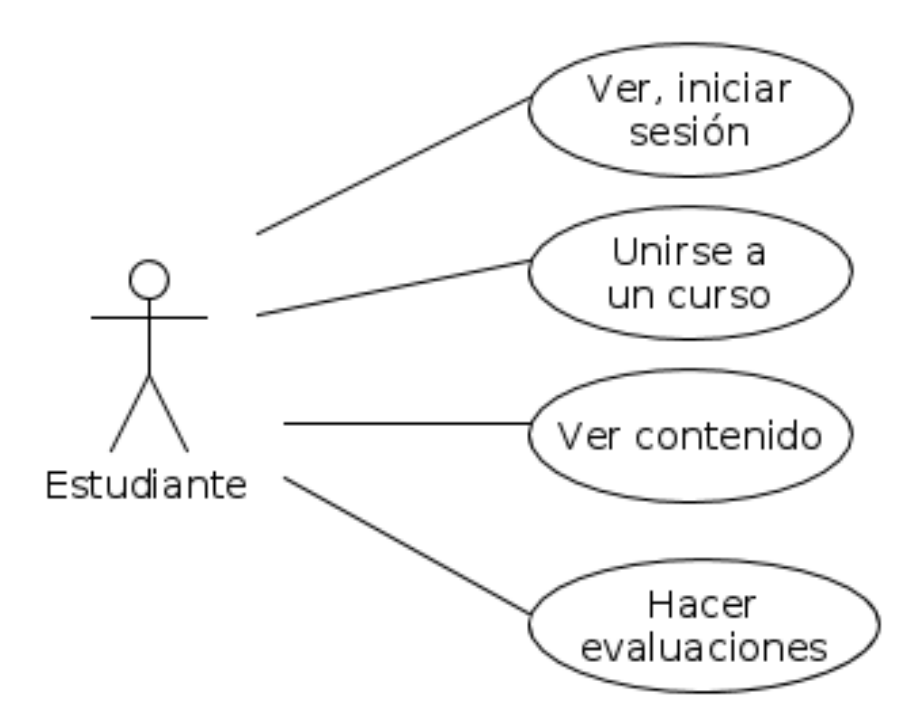

**Figura 3.** Casos de uso para rol estudiante Casos de uso detallados (Ver anexo E).

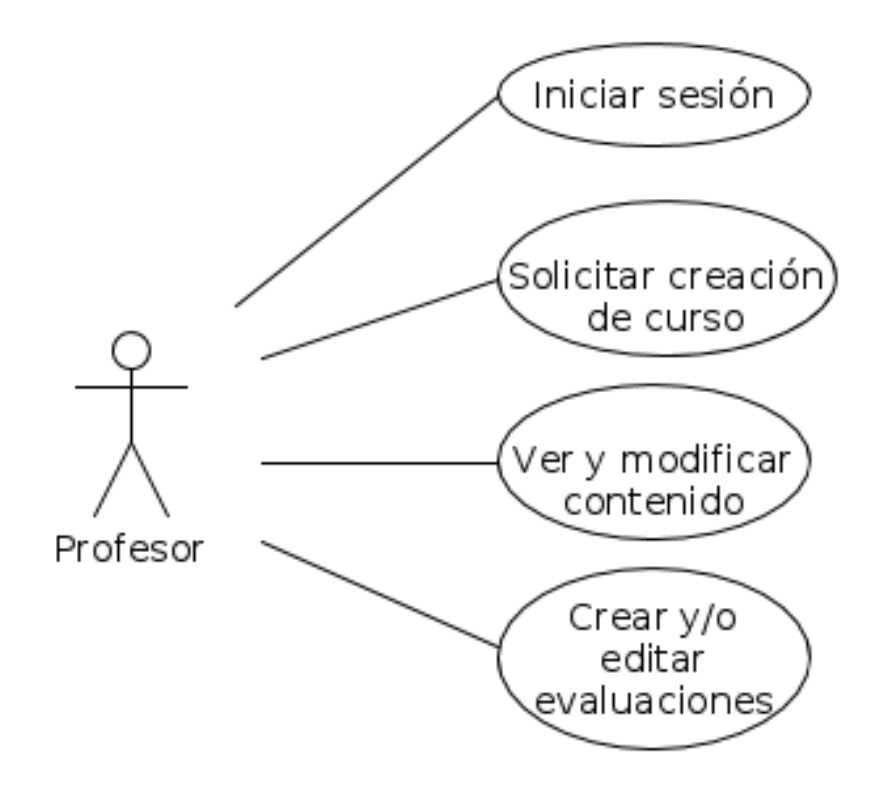

**Figura 4.** Casos de uso para rol profesor

## **10.2.2 Vista de procesos (diagrama de secuencia o actividades)**

(Ver anexo F)

### **10.2.3 Vista lógica (diagrama de clases) + diagrama de bases de datos**

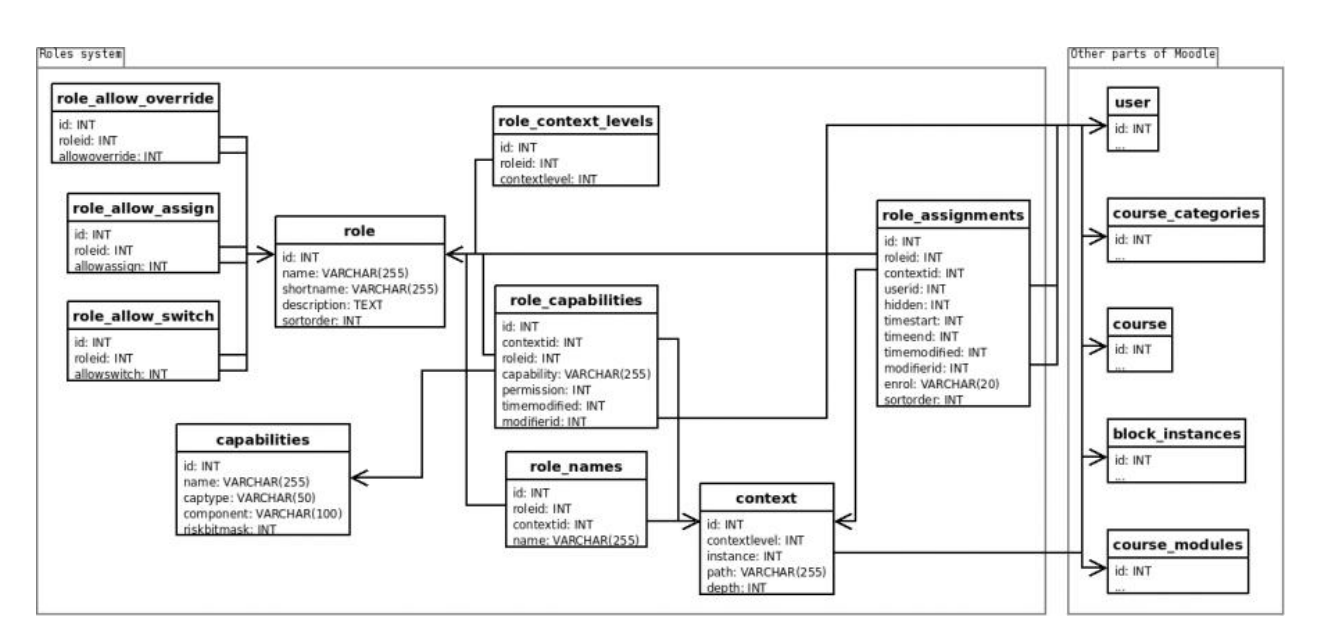

**Figura 5.** Diagrama de clases + diagrama base de datos

### **10.2.4 Vista de desarrollo (diagrama de componentes)**

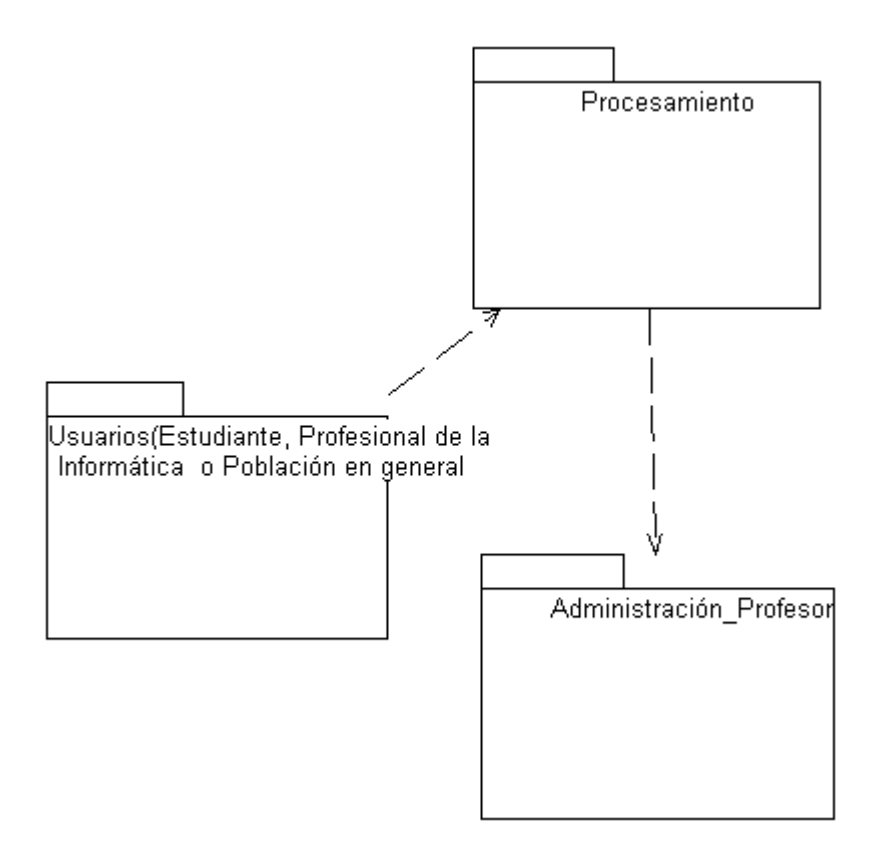

**Figura 6.** Diagrama de componentes

## **10.2.5 Vista de implementación o física (diagrama de despliegue)**

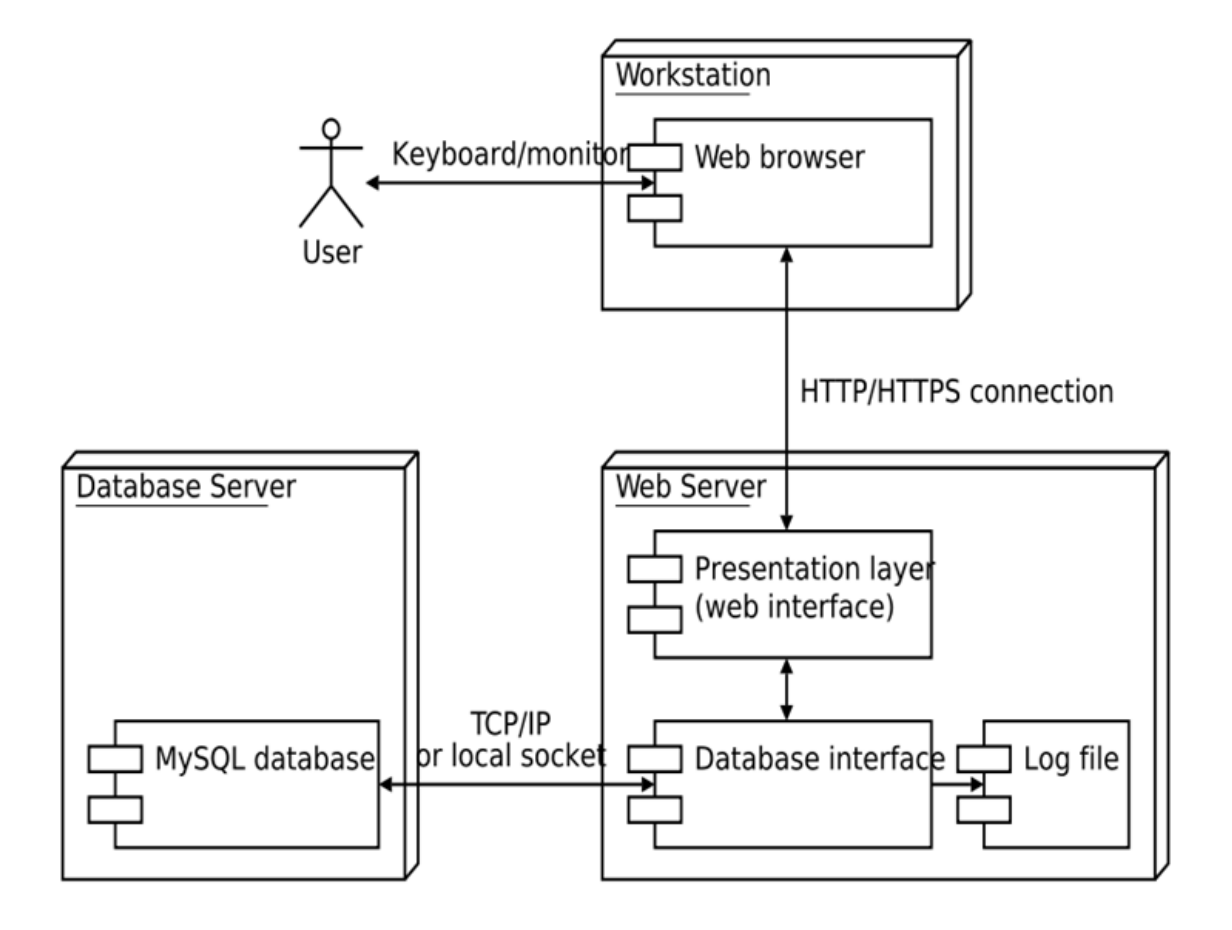

**Figura 7.** Diagrama de despliegue

## **10.3 DEFINICIÓN DE LA ARQUITECTURA MEDIANTE ADD**

#### **10.3.1 Diseño - Iteración 1: Estructuración general y funcional**

El objetivo de la primera iteración será la estructuración general del sistema, el enfoque del diseño será en amplitud. Para esta iteración será necesario llenar una plantilla de registro de iteración (ver Anexo G).

#### **10.3.2 Pasos 2 y 3 de ADD: Elección de elemento y drivers**

- Elemento a descomponer: sistema general.
- Lista de drivers (ver Anexo H).

### **10.3.3 Paso 4 de ADD: Elección de conceptos de diseño**

En este proyecto, la elección de conceptos de diseño estará basada exclusivamente en patrones y tácticas. Para esta iteración, el propósito es crear una estructura general del sistema e identificar componentes que soporten las funcionalidades identificadas para el sistema.

(Ver anexo I).

## **10.3.4 Paso 5 de ADD: Instanciar elementos arquitectónicos y asignar responsabilidades**

En esta etapa, se deberá establecer el diseño en base a los patrones y tácticas previamente elegidos, aunque se recomienda que el diseño esté en término de domain objects ubicados en capas y cuya interfaz e implementación estén separadas. Dicho diseño deberá ser plasmado en una plantilla de vista.

(Ver anexo J)

### **10.3.5 Paso 6 de ADD: Definir interfaces para los elementos instanciados**

(Ver anexo K)

### **10.3.6 Diseño - Iteración 2: Diseño para soportar un escenario de atributo de calidad**

el objetivo de la disponibilidad es que la plataforma esté lista para su uso cuando se necesite, Si una aplicación no está disponible para su uso cuando se necesita, entonces es improbable que cumpla sus requerimientos no funcionales, además es fácil de especificar y medir.

### **10.3.7 Pasos 2 y 3 de ADD: Elección de elemento y drivers**

- Elemento a descomponer: Disponibilidad.
- Lista de drivers. (Ver anexo L)

#### **10.3.8 Paso 4 de ADD: Elección de los conceptos de diseño**

En este ejercicio, la elección de conceptos de diseño estará basada exclusivamente en patrones y tácticas. El propósito de esta iteración es tomar

todas las decisiones de diseño que se consideren pertinentes para satisfacer el escenario de atributo de calidad elegido como driver.

(Ver anexo M)

### **10.3.9 Paso 5 de ADD: Instanciar elementos arquitectónicos y asignar responsabilidades**

En esta etapa, se deberá establecer el diseño en base a los patrones y tácticas previamente elegidos. Dicho diseño deberá ser plasmado en una plantilla de vista nueva. (Ver anexo N)

### **10.3.10 Paso 6 de ADD: Definir interfaces para los elementos instanciados**

(Ver anexo O)

l

### **10.4 IMPLANTACIÓN**

Para realizar la implantación de la plataforma y ponerla en funcionamiento, es necesario contar previamente con un dominio y un servicio de hosting establecidos, en este caso y para efectos del proyecto, se concertó una pequeña reunión con los interesados, exponiendo las necesidades del caso, y llegando a acuerdos sobre adquisiciones de un servidor compartido con la compañía Hostgator, y la compra del dominio [www.quimicospereira.com](http://www.quimicospereira.com/) en la empresa Godaddy, para poner en funcionamiento el dominio ( cuando alguien escriba la dirección lo lleve al servidor) se deben configurar los nombres de servidor<sup>1</sup>,

 $1$  DNS usado para direccionar las peticiones hacia un servidor.

posteriormente se cargan al servidor los archivos necesarios para la instalación de la plataforma, se configuran las bases de datos y se lanza un script<sup>2</sup> para instalar la herramienta LMS Moodle, la cual guía al usuario por un proceso de instalación donde se conectan las bases de datos con la aplicación principalmente y se despliegan los diferentes componentes de la misma, luego del proceso de despliegue, se configuran todos los parámetros de la platafoma ( preferencias, configuraciones visuales, idioma, límite de memoria, entre otros), dando como resultado una plataforma lista para ser enriquecida con variado contenido.

#### **Capturas de pantalla de la aplicación**

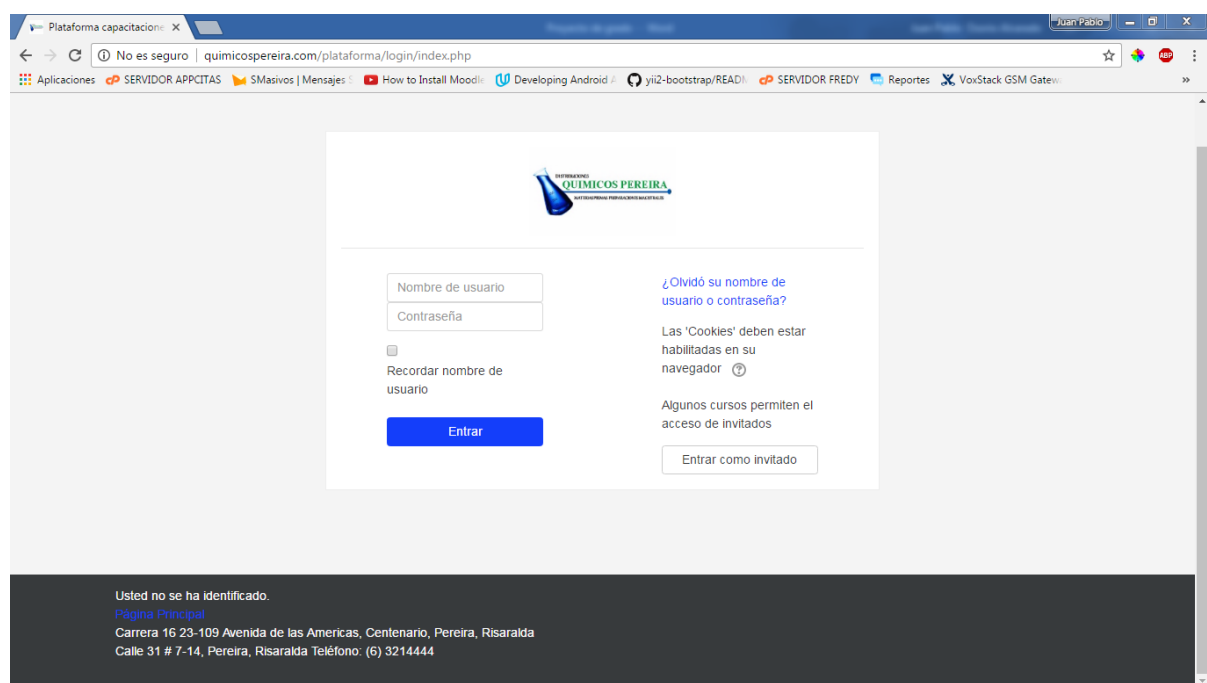

**Figura 8.** Figura login

 $\overline{a}$ 

<sup>2</sup> Conjunto de instrucciones que se automatizan para optimización de la labor administrativa

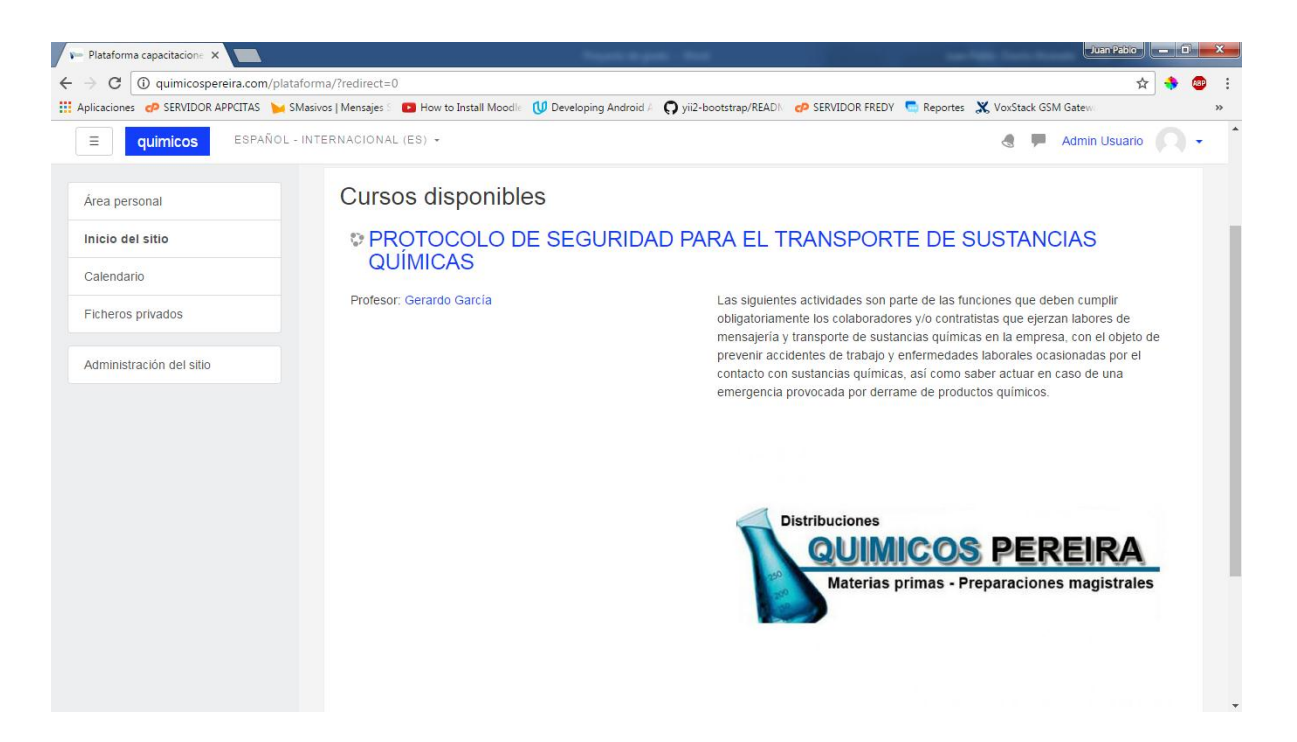

**Figura 9.** Figura cursos

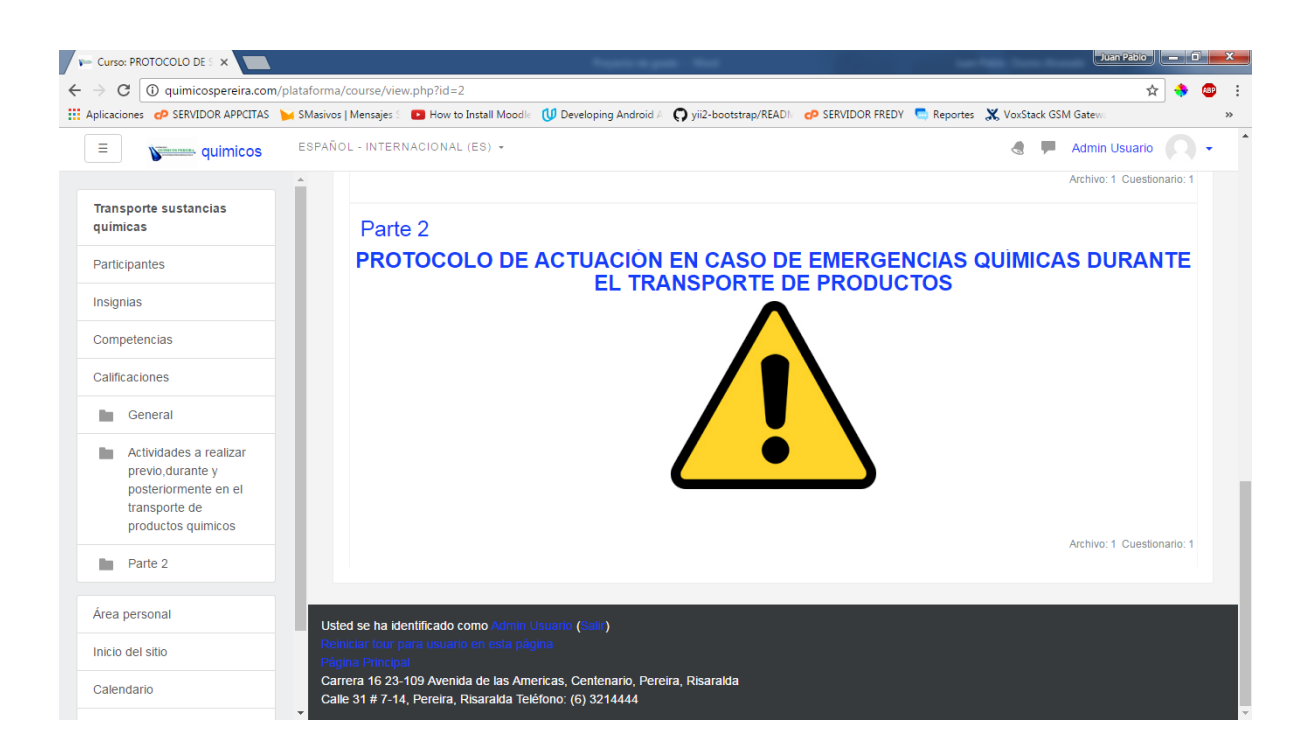

**Figura 10.** Figura presentación curso

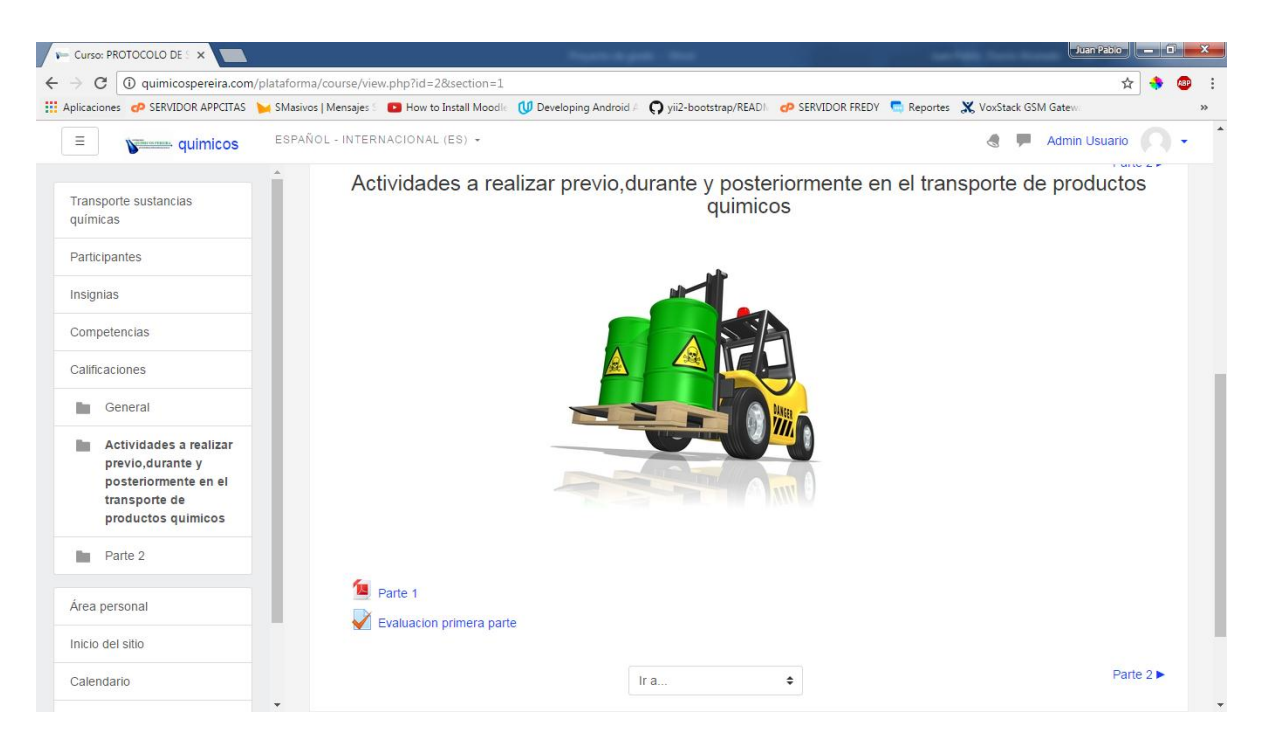

## **Figura 11.** Figura detalle curso

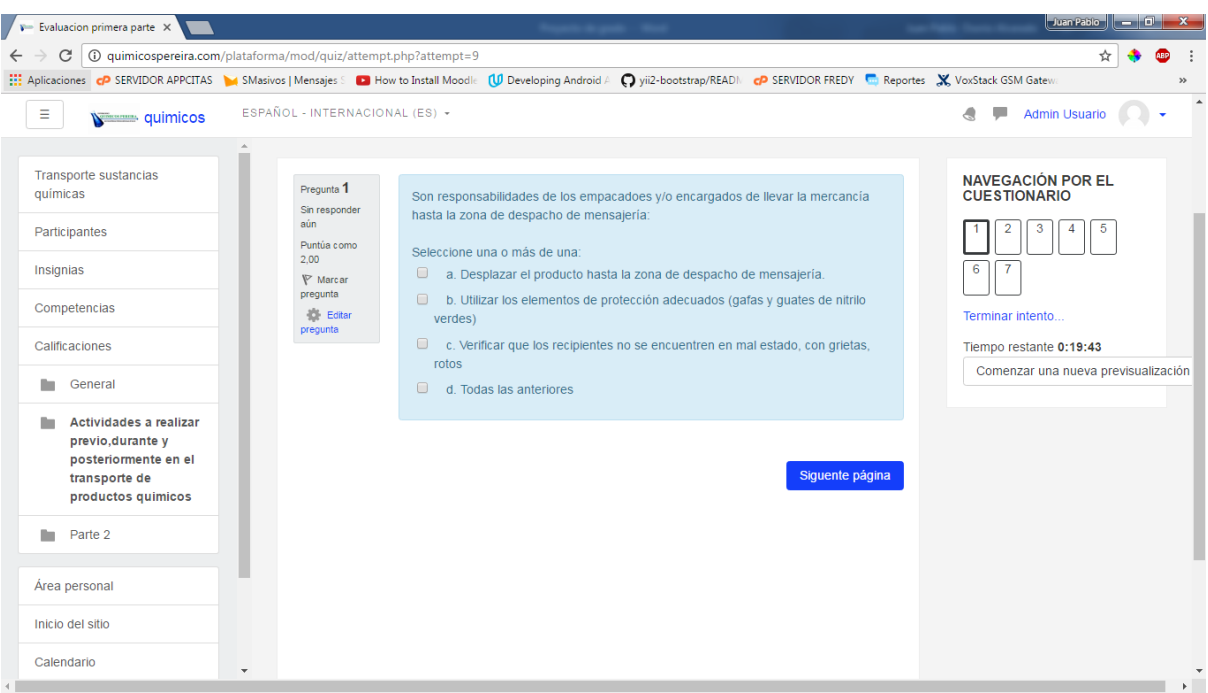

**Figura 12.** Figura evaluación

#### **11.CONCLUSIONES**

- Se logró resolver un problema de la empresa Químicos Pereira ,cumpliendo con la meta establecida de mejorar algo que ya existía, de una manera considerable; la empresa Químicos Pereira ha pasado de tener un descontrol total en sus procesos de apropiación de conocimientos, pasando de ser un proceso artesanal a tecnificar dicho proceso, convirtiéndose en una empresa de químicos líder en el eje cafetero; la empresa ahora puede, además de poner a disposición todos los conocimientos y la normatividad a cumplir que sea necesaria, mecanismos y métricas que le van a permitir descubrir con precisión las fortalezas y debilidades de todos y cada uno de los miembros de la organización, les hemos abierto la puerta a un nuevo universo de posibilidades, para que las aprovechen y exploten al máximo.
- Con la implantación de la plataforma se logró disminuir el tiempo destinado a las labores de formación del personal de la empresa, pasando de ser un proceso repetitivo y tedioso, convirtiéndolo en un proceso compacto y viable, ya no es necesario enseñar un determinado tema y al siguiente mes cuando ingresa una nueva persona volver a desperdiciar tiempo valioso, ahora el tema va a estar disponible a cualquier hora y en cualquier lugar una vez creado, transformando esto a su vez en beneficios económicos para la empresa, su personal va a ser más productivo al saber oportunamente qué se debe hacer ante determinadas situaciones y/o peligros, y sus líderes de procesos estarán enfocados en llevar a cabo otros procesos de los que antes se privaban al no contar con el tiempo necesario.
- Uno de los principales atractivos inicialmente para el cliente era el de poder contar con una herramienta que sirviera como soporte legal para dejar en evidencia las actividades de capacitación que se habían

realizado en los diferentes departamentos de la empresa, en todas las empresas es importante documentar estos procesos pero mucho más en una organización en la cual la mayoría de los empleados están expuestos a un riesgo constante, en el que una mala decisión puede llevarlos a lesiones, algunas de ellas irreversibles, en este caso, para evitar una demanda por parte del empleado, y para cumplir con las inspecciones de los diferentes organismos de control, esta herramienta ha resultado realmente útil, afianzando el sentido de pertenencia por la empresa y concientizando al personal sobre los riesgos subyacentes de realizar actividades que requieran la manipulación de productos químicos.

• Nivel de capacitación de los empleados

Con la implantación de la plataforma, los colaboradores de Químicos Pereira tienen un mayor conocimiento los riesgos que implica el manejo de algunas sustancias. Si por alguna razón un funcionario olvida algún factor importante y su integridad física se ve en riesgo, la plataforma puede ser usada como un método de consulta rápida. Antes de la implantación de la plataforma, los funcionarios tenían muchos vacíos en cuanto al manejo de sustancias químicas, vacíos que llenaban con asunciones y suposiciones por el temor a preguntar a la persona a cargo. Somos conscientes que la plataforma no está en la capacidad de resolver cualquier pregunta que pueda tener un funcionario, la idea es capacitar a un funcionario para que pueda añadir más contenidos en etapas posteriores a la culminación de nuestro proyecto.

• Evaluación continua

Uno de las grandes incógnitas que ha tenido la empresa Químicos Pereira ha sido saber qué tan bien capacitados están los colaboradores. Esto ya se puede saber y mejorar con la estrategia de evaluación continua que posee la plataforma. Al final de cada módulo de los cursos se cuenta con un cuestionario para medir si se lograron alcanzar los objetivos de los temas que se estén evaluando en ese momento. Ahora al estar evaluando

a los funcionarios de forma periódica se asegura que las personas poseen los conocimientos para realiza de forma segura todas las funciones propias de su cargo.

• Seguridad y salud en el trabajo

Con la implantación de la plataforma los funcionarios cuentan ahora con una mejor capacitación para su puesto, reduciendo así el riesgo de accidentes en el trabajo por un mal manejo de las sustancias químicas. Antes los funcionarios no eran conscientes de las consecuencias que acarrean el mal manejo de ciertas sustancias.

• Uso de herramientas TI

Antes la empresa en sus procesos diarios no hacía uso de herramientas de TI, esto debido a la naturaleza de la compañía, pues no se hacía necesario aparentemente contar con una infraestructura de TI ya que todo hasta el momento ha funcionado bien. Con la plataforma se demostró que al incluir tecnología dentro de la infraestructura de la empresa se pueden mejorar notablemente algunos procesos (como el proceso de capacitaciones en este caso). La implantación de la plataforma representa el inicio de la aceptación de herramientas de TI como un buen soporte dentro de la organización.

## **12.BIBLIOGRAFÍA**

*Cerrojón.* [En línea] [Citado el: z22 de 09 de 2016.] http://www.cerrejon.com/site/nuestraempresa/sistema-gestion-de-seguridad-y-'salud-en-el-trabajo/sistema-gestion-de-seguridad-ysalud-en-el-trabajo.aspx.

*A Cognitive Theory of Multimedia Learning: Implications for Design Principles.* **Mayer, R.E y Moreno, R. 1998.** 1998.

**Alcaldía de Bogotá. 1983.** Alcaldía de Bogotá. [En línea] 04 de 08 de 1983. [Citado el: 15 de 04 de 2017.] http://www.alcaldiabogota.gov.co/sisjur/normas/Norma1.jsp?i=6305.

**D.C, Secretaría General de la Alcaldía Mayor de Bogotá. 1950.** Alcaldia Bogotá, consulta de la norma. [En línea] 05 de 08 de 1950. [Citado el: 15 de 04 de 2017.] http://www.alcaldiabogota.gov.co/sisjur/normas/Norma1.jsp?i=33104.

**2015.** Decreto 1072. *Inducción y reinducción.* Bogotá : s.n., 2015.

**2015.** ICT – What is it? [En línea] 01 de 09 de 2015. www.tutor3u.net.

**iSpring.** Moodle vs Blackboard. [En línea] www.ispringsolutions.com/blog/moodle-vsblackboard/.

**moodle.com.** Moodle Parterns in Colombia. *https://moodle.com/partners.* [En línea] [Citado el: 28 de 04 de 2017.] https://moodle.com/partners.

**Rogers, Patricia L., y otros.** *The Encyclopedia of Distance Learning, Vol1.* 

#### **13.ANEXOS**

### **ANEXO A**

Entrevista no estructurada realizada a: Gerardo García Correa, jefe de bodega de la empresa químicos Pereira. fecha: sábado, 23 julio 2016

Hora: 10:00 AM

1. Cuénteme a grandes rasgos cómo se realiza la adaptación de un nuevo empleado hoy en día:

El primer paso es pasar por una entrevista donde se busca y elige un perfil dentro de la empresa por parte de Riquelme Bedoya Martinez,la función principal de esta persona es la de contador pero también él apoya las labores de inserción de nuevo personal, si la persona supera esa prueba y tiene un perfil idóneo para alguna actividad en específico ( por ejemplo para empacar) , pasa a una segunda persona la cual es la señora Beatriz Elena Arizmendi, quien es la profesional en seguridad industrial y salud ocupacional, ella les da una charla introductoria en estos temas\* para pasar luego con la ingeniera química Laura Marin Ocampo, quien se encarga de orientar a los nuevos empleados acerca del riesgo que representa manejar productos químicos, la forma en que tienen que cuidarse, recalcar que todos los productos se manipulan de forma diferente, qué hacer en caso de que se presente un accidente ya sea por incendio, derrame, contacto físico o reacción peligrosa de una sustancia, finalmente pasan a realizar su tarea específica, aprendiendo a partir de ver como sus compañeros de función realizan el trabajo, esto último conlleva que la realización de las tareas diarias no sea un proceso estandarizado.

2. Cuénteme cuáles son los puntos críticos en la empresa, con respecto a la capacitación de los trabajadores

Existen varios puntos críticos dentro de la empresa con respecto a la capacitación de los nuevos trabajadores, le puedo mencionar dos en este momento, los cuales son empacar y ventas, para estas dos tareas se requieren unos conocimientos específicos, pero como no se ha establecido un proceso formal para capacitarlos y entrenarlos para las tareas diarias, dicho proceso introductorio se debe realizar cada vez que alguien nuevo ingresa a la empresa, se debe formar al empleado al interior de la misma ya que es muy difícil encontrar en el mercado una persona con experiencia en el mundo de los químicos, esto se traduce en tiempo que podría utilizar para otras actividades tales como expansión de mercados entre otras, pero como estoy haciendo la misma labor una y otra vez, me quedo estancado y no puedo progresar, esto me frustra a mí, al equipo de trabajo que hace las capacitaciones, y al gerente.

3. cree usted que una plataforma para formalizar este proceso sea útil al interior de la empresa?

Por supuesto que sí, lo considero necesario puesto que teniendo estandarizados los procesos de capacitaciones y enseñanza al interior de la empresa, que me pregunten lo mismo todos los días deja en clara evidencia el bajo conocimiento sobre los productos químicos de los empleados de la empresa, con lo cual la plataforma sería muy útil ya que se elevaría el nivel de conocimiento de los empleados y por consiguiente el nivel de la empresa, ellos mismos en las evaluaciones se darán cuenta si están rindiendo como debe ser o si están fallando, se vería beneficiada en varios aspectos, las capacitaciones se grabarían y luego no se tendría que perder tiempo volviendo a dar la misma capacitación, se tendría el contenido disponible oportunamente, las 24 horas del día, en cualquier lugar, se pueden mandar los empleados a ver los videos en sus casas con lo cual ganaríamos tiempo productivo aquí, se descongestionarían personas que no damos abasto debido a todo lo que nos preguntan

diariamente estaría a disposición de los empleados en la plataforma, y así podríamos dedicarnos a otras labores, entre otros, por eso estoy seguro que todo esto nos será de gran ayuda.

### **ANEXO B**

### **Drivers Arquitectónicos**

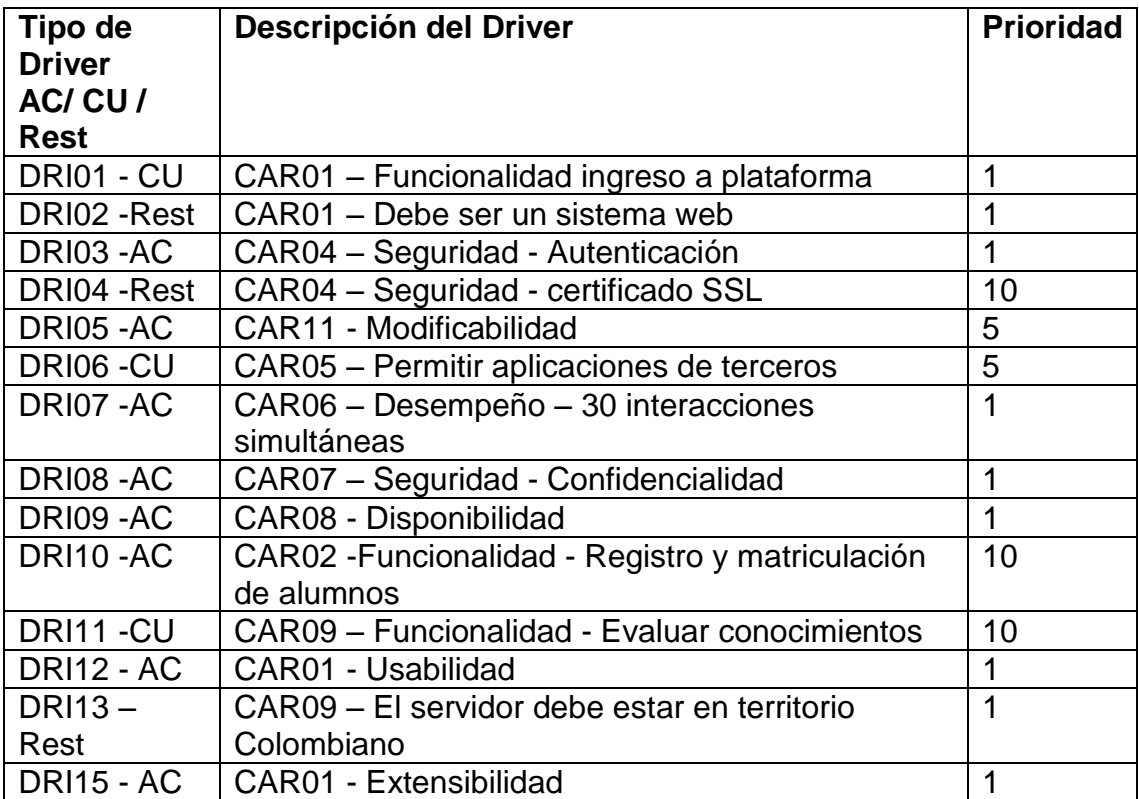

## **ANEXO C**

# **PRIORIZACIÓN DE ESCENARIOS**

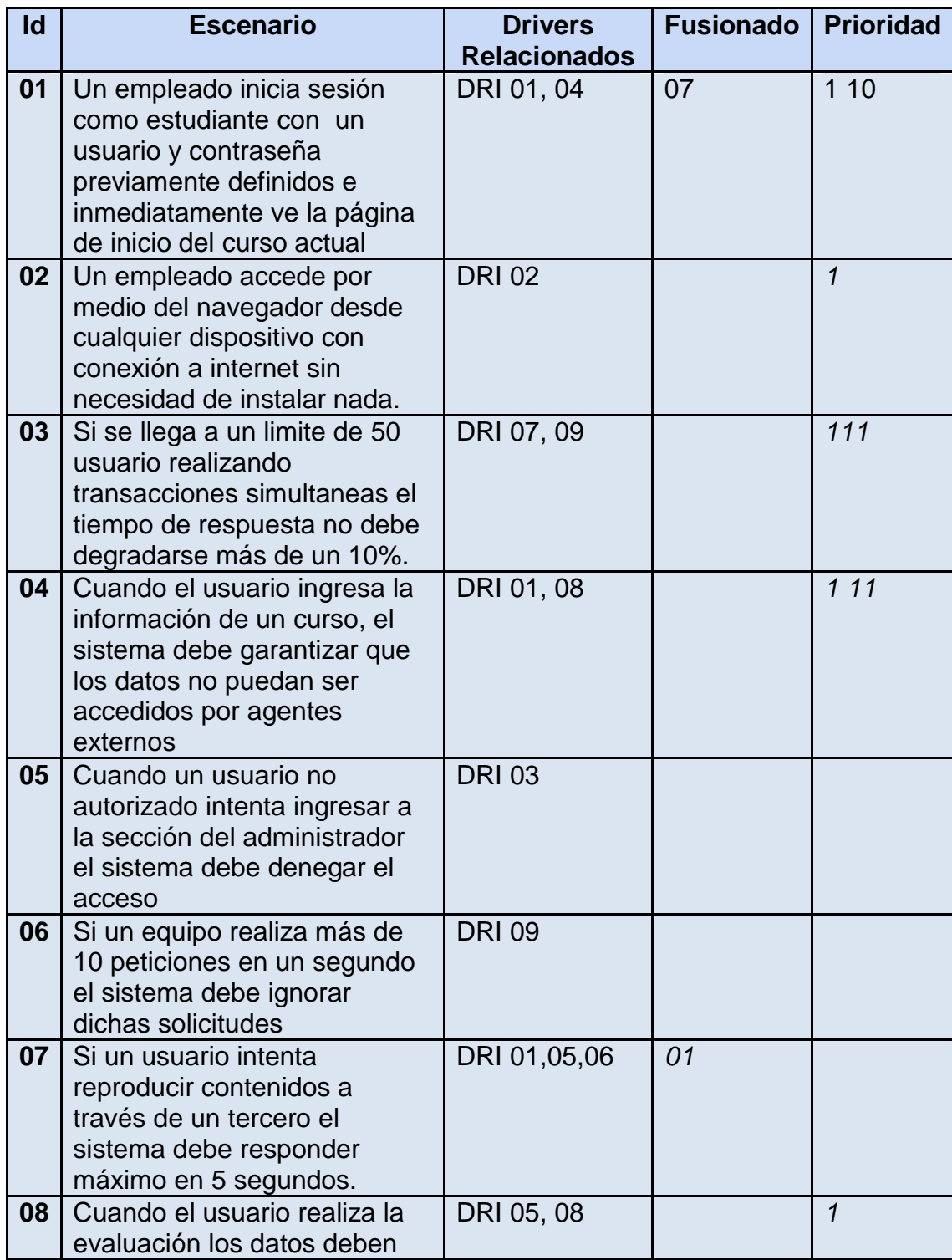

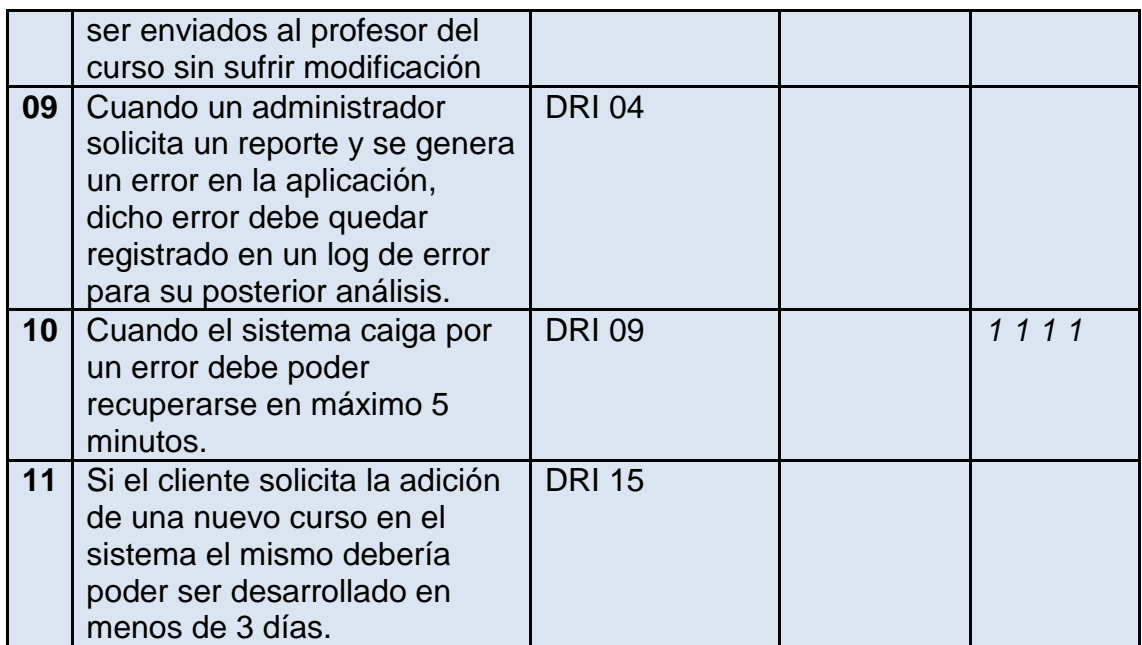

## **ANEXO D**

## **REFINAMIENTO DE ESCENARIOS**

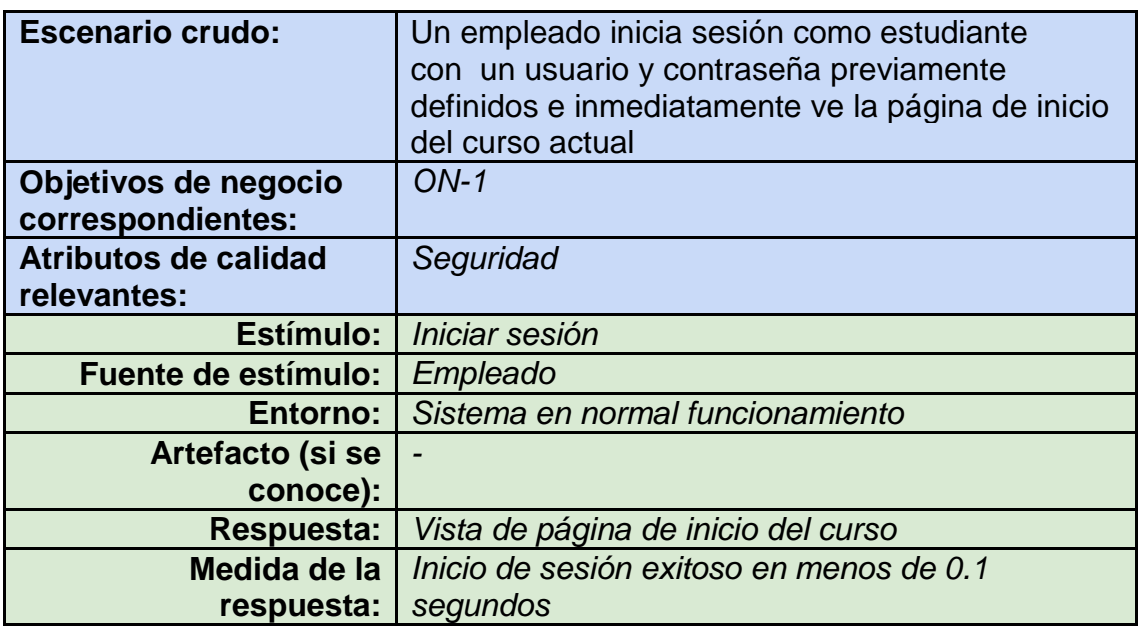

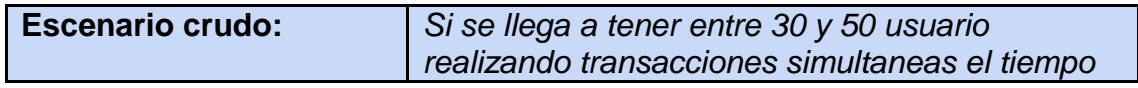

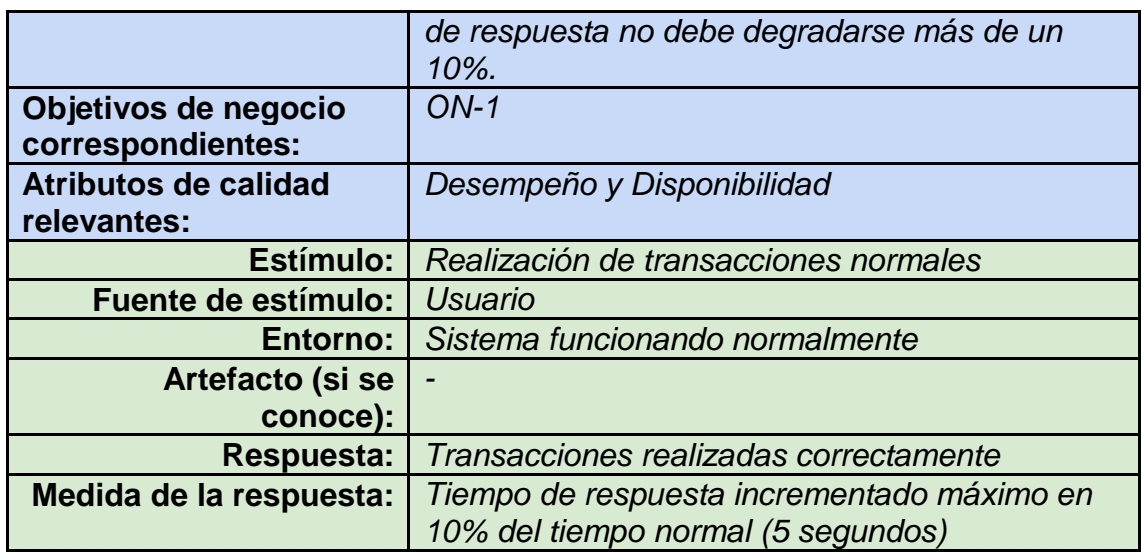

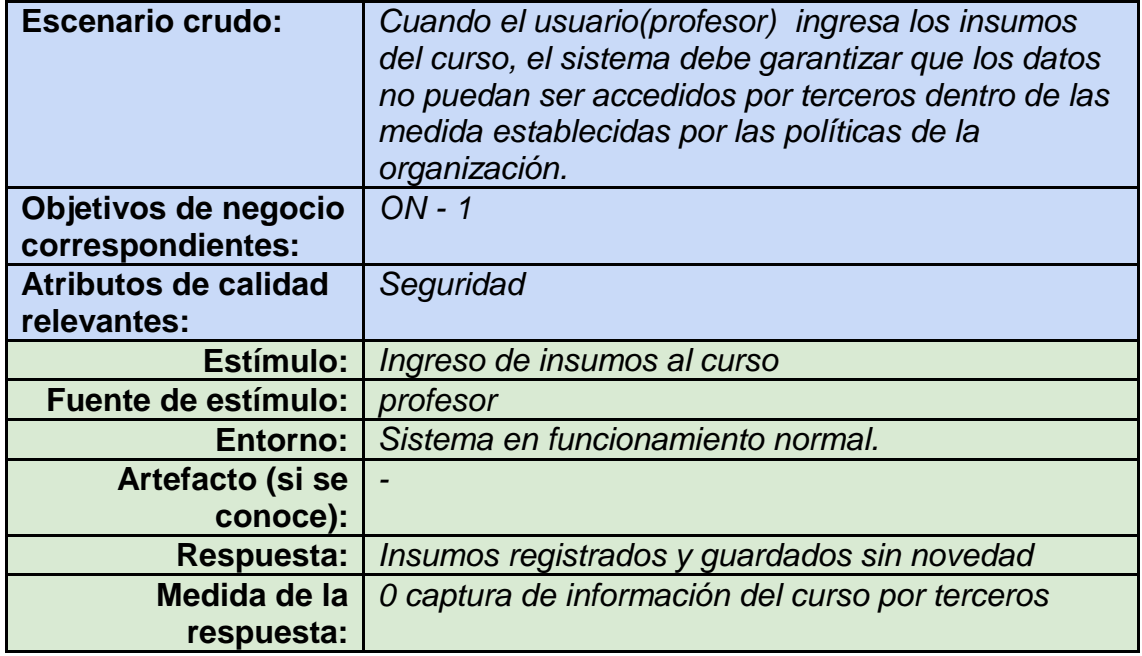

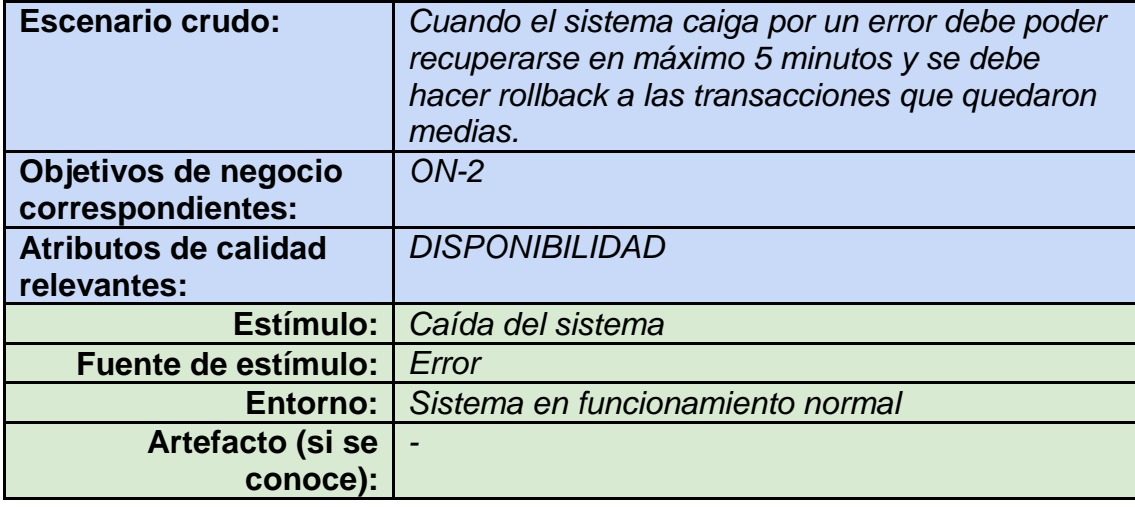

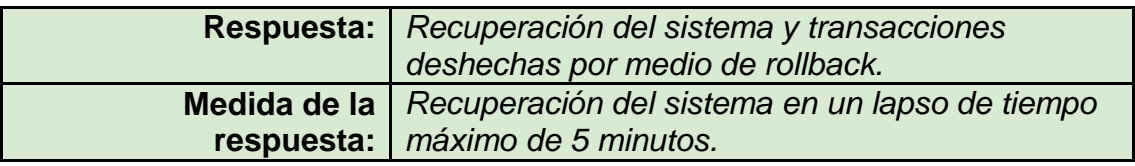

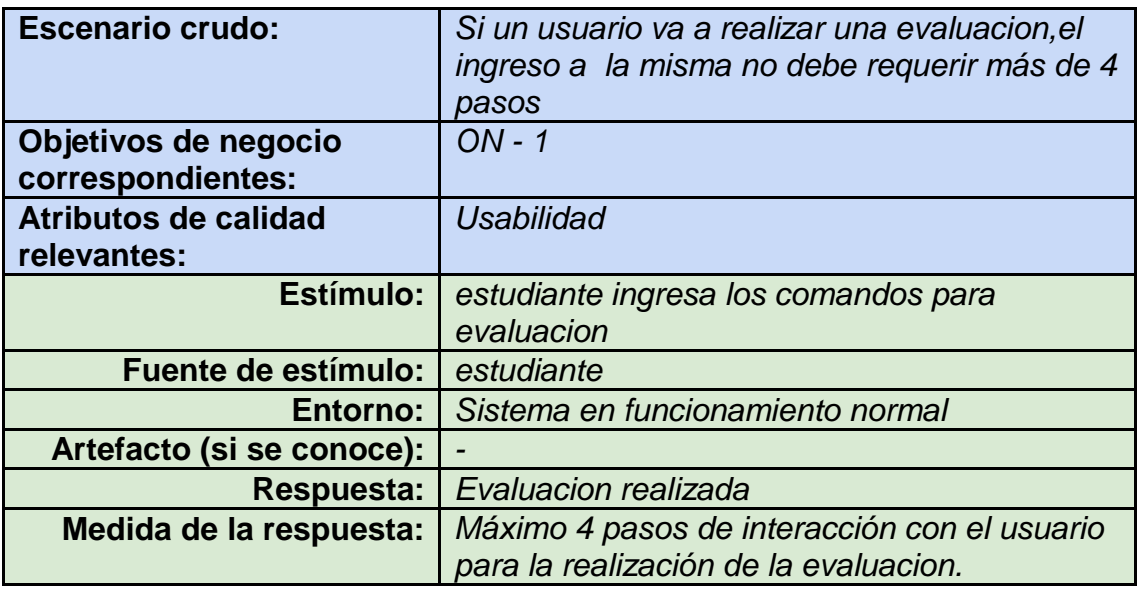

## **ANEXO E**

## **CASOS DE USO DETALLADOS**

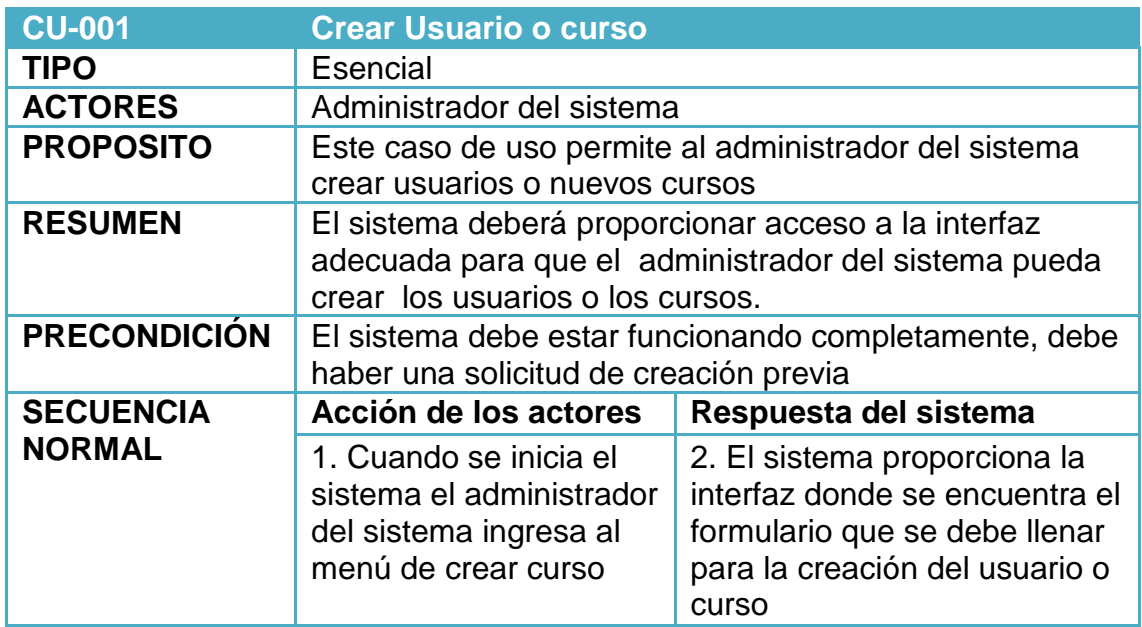

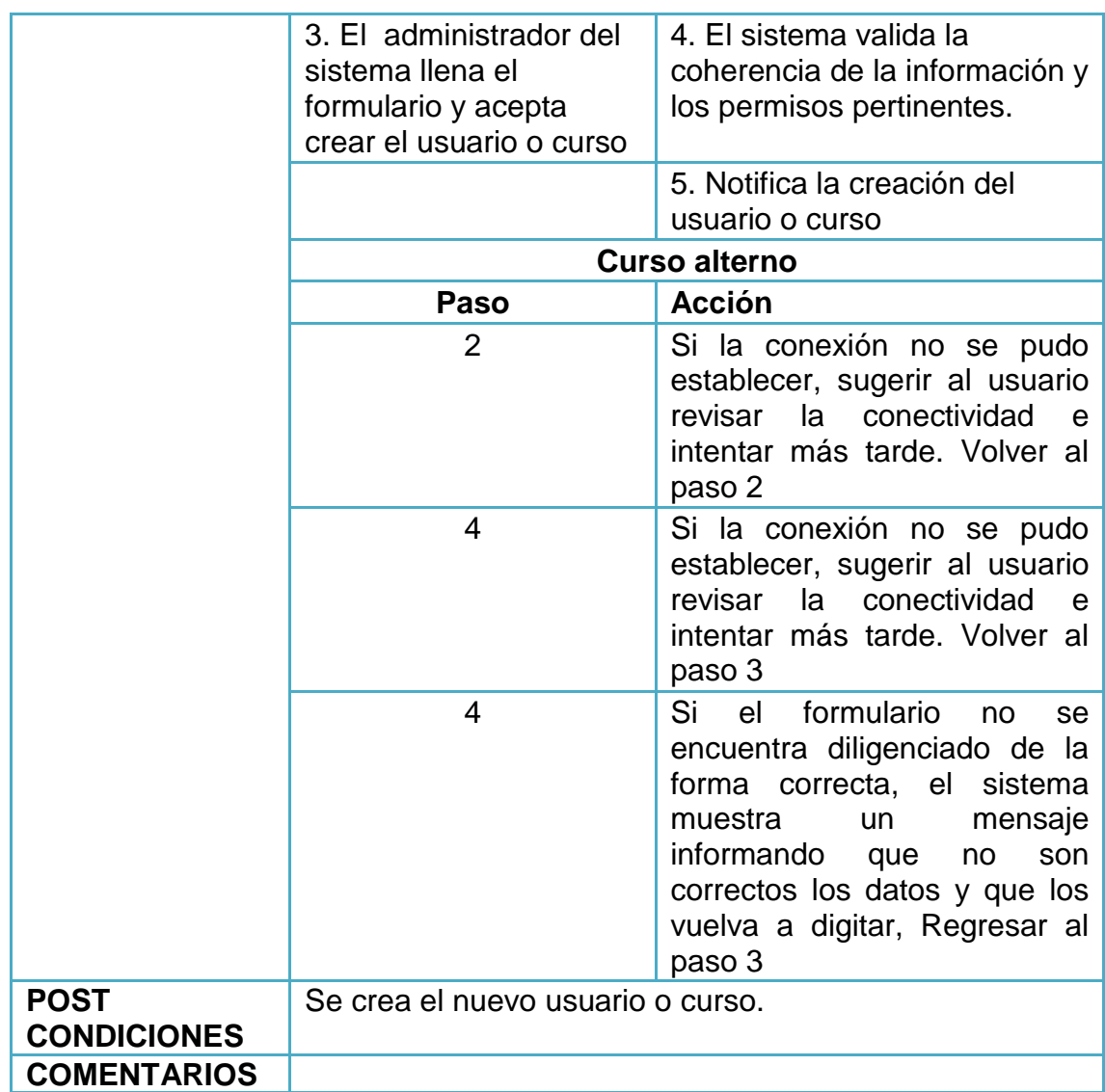

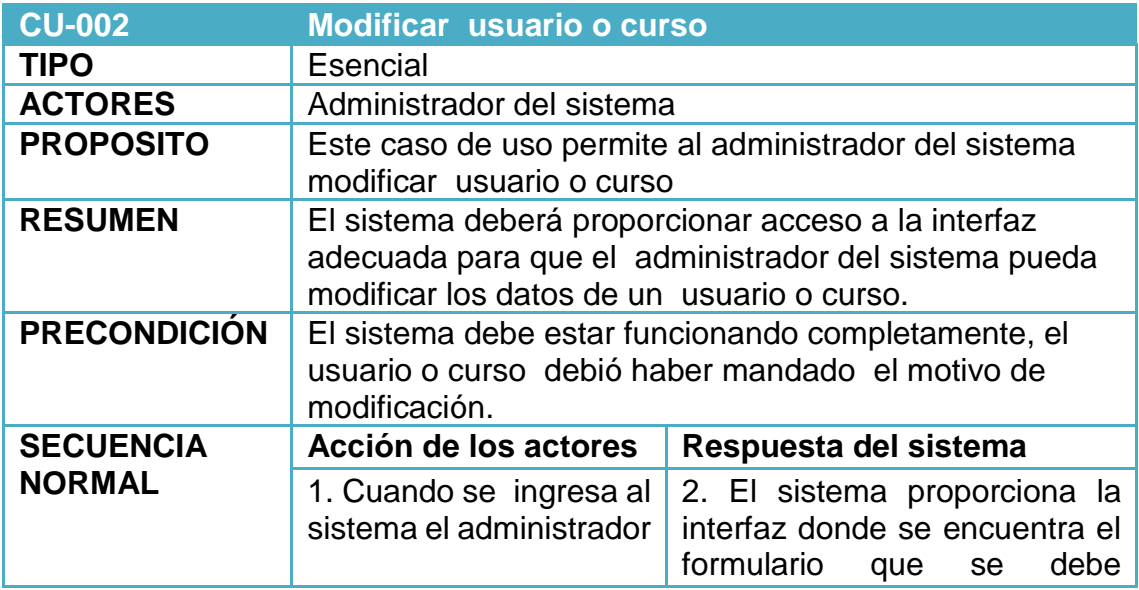

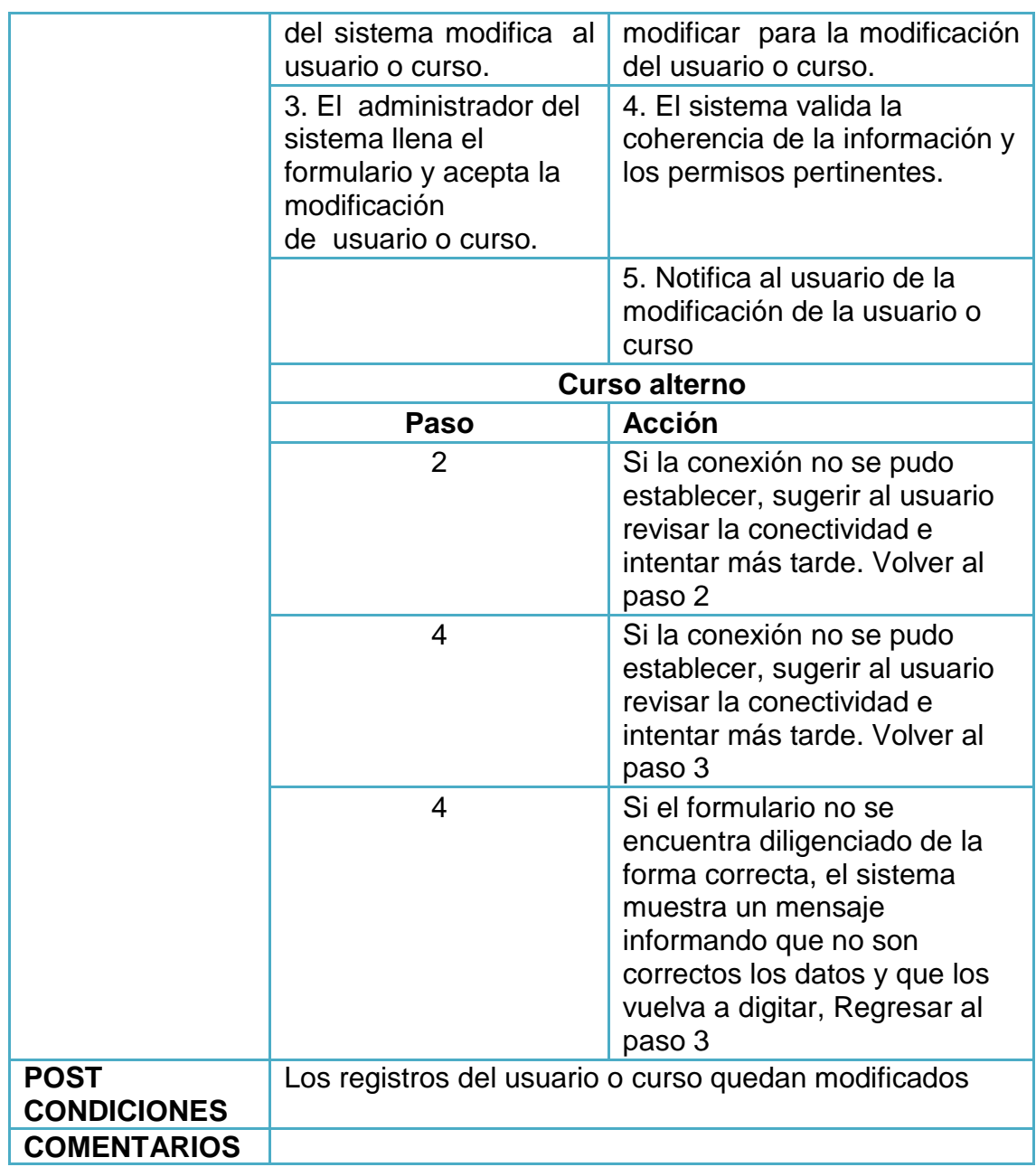

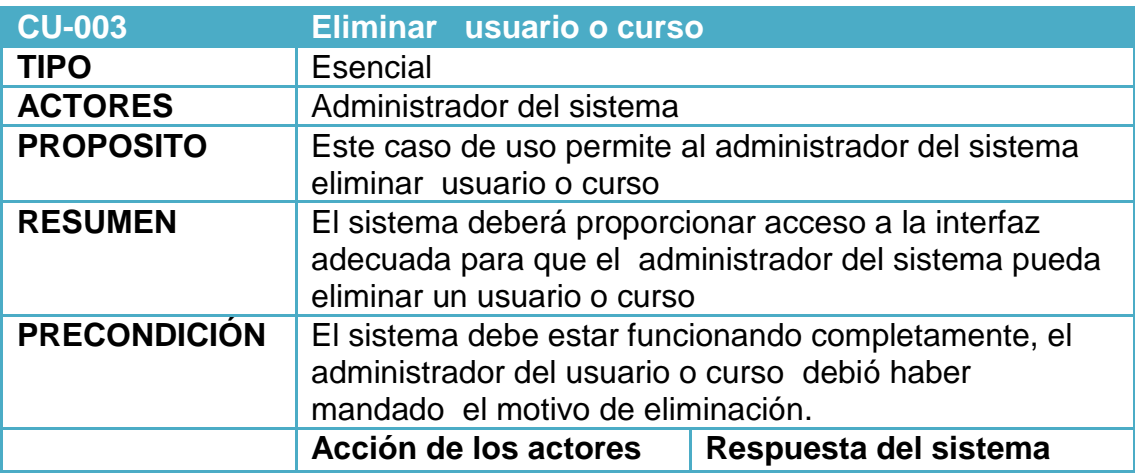

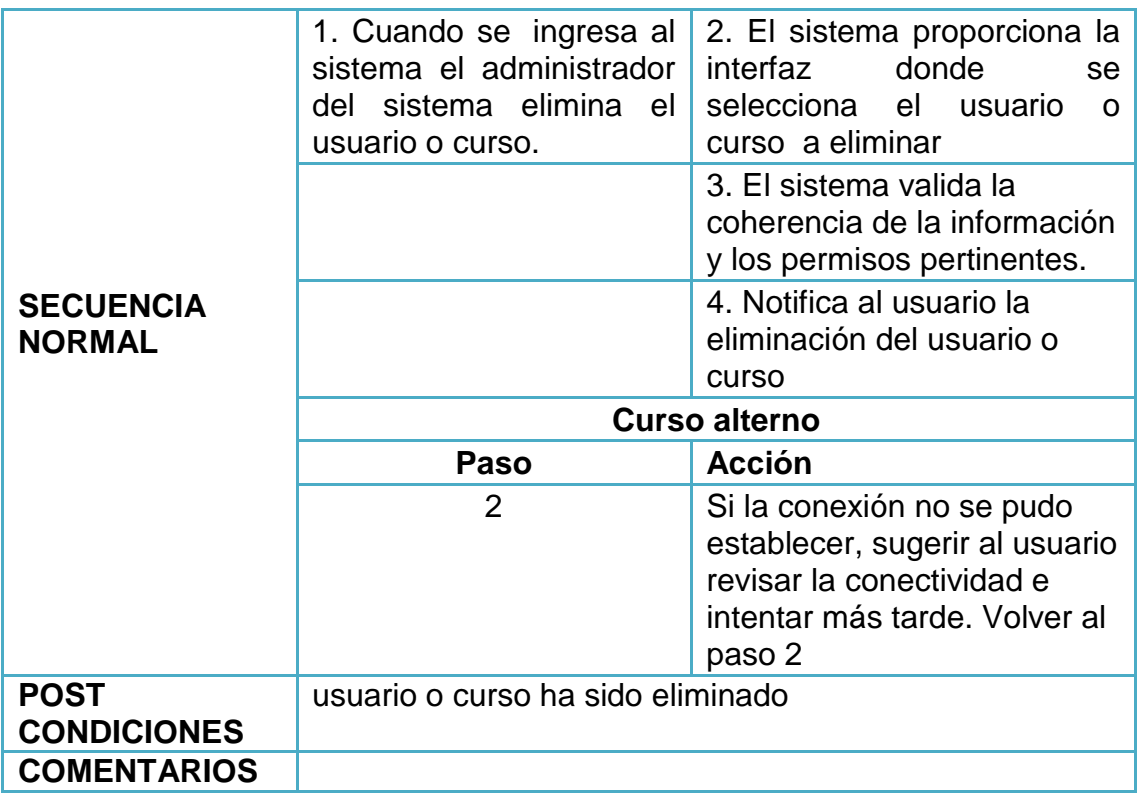

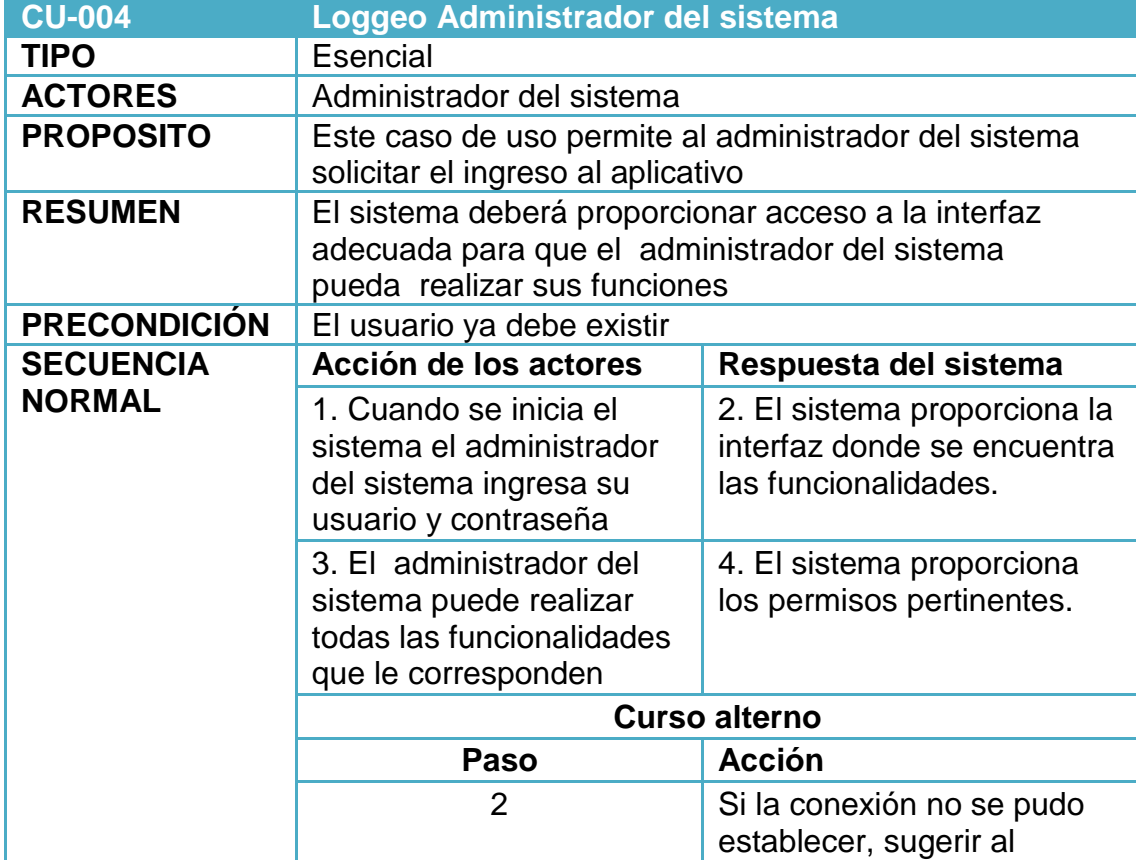

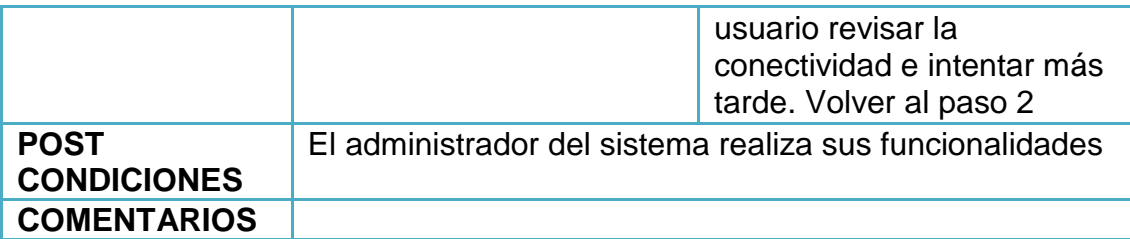

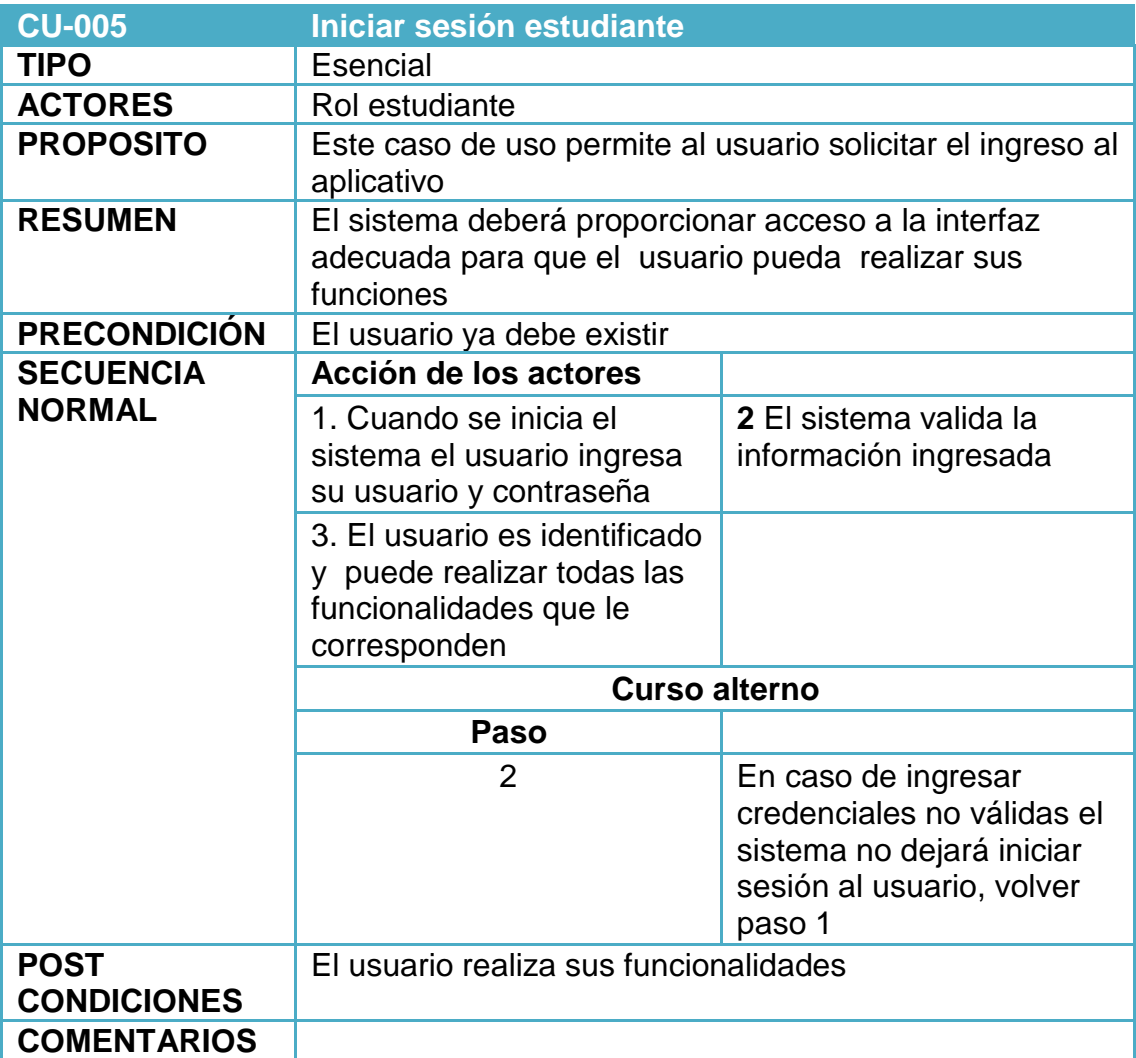

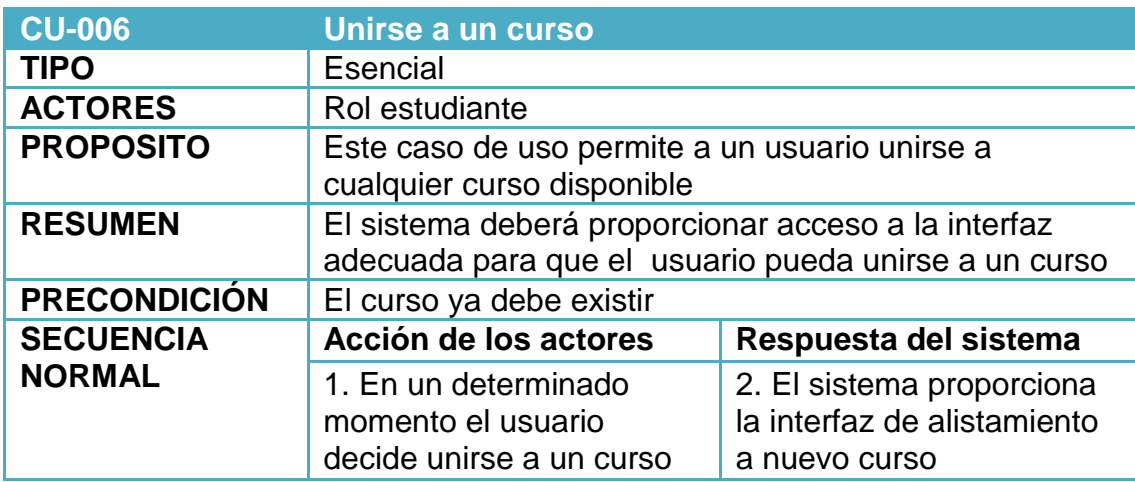

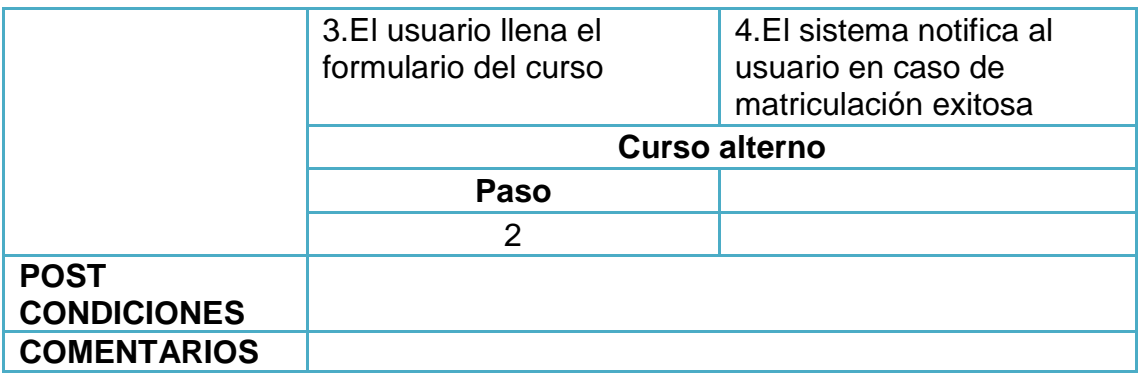

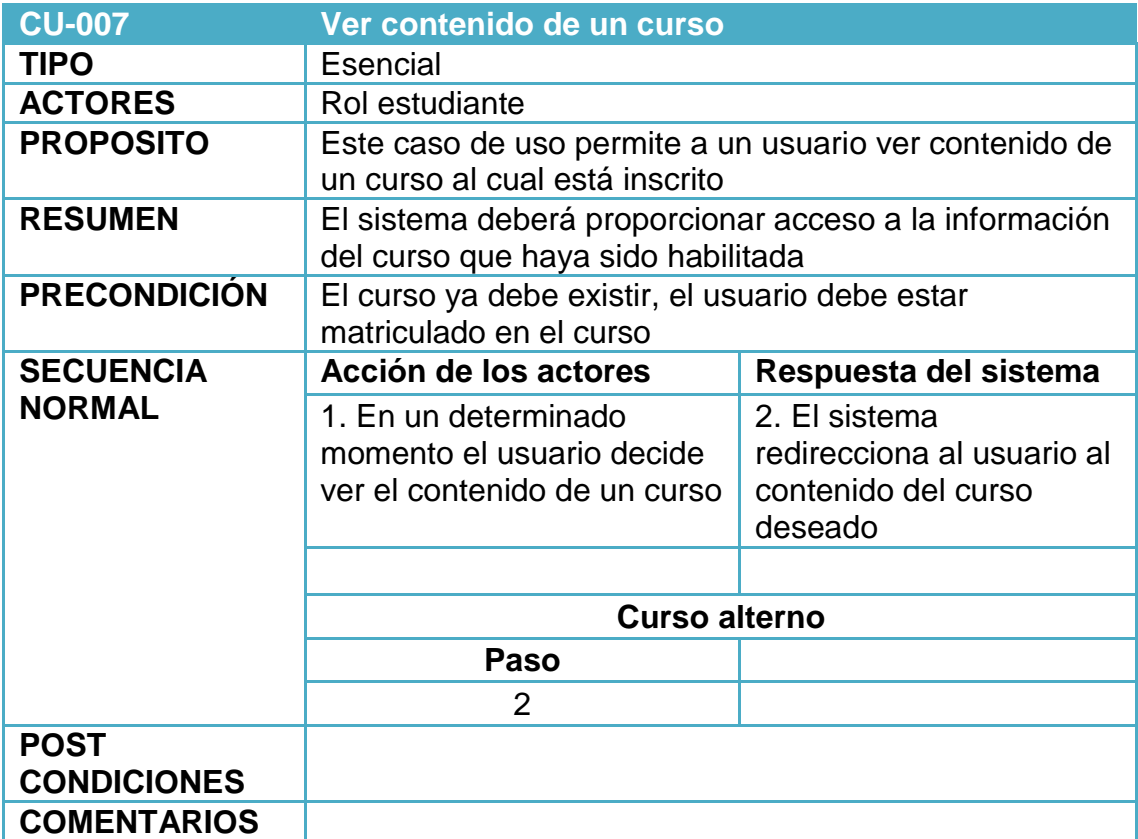

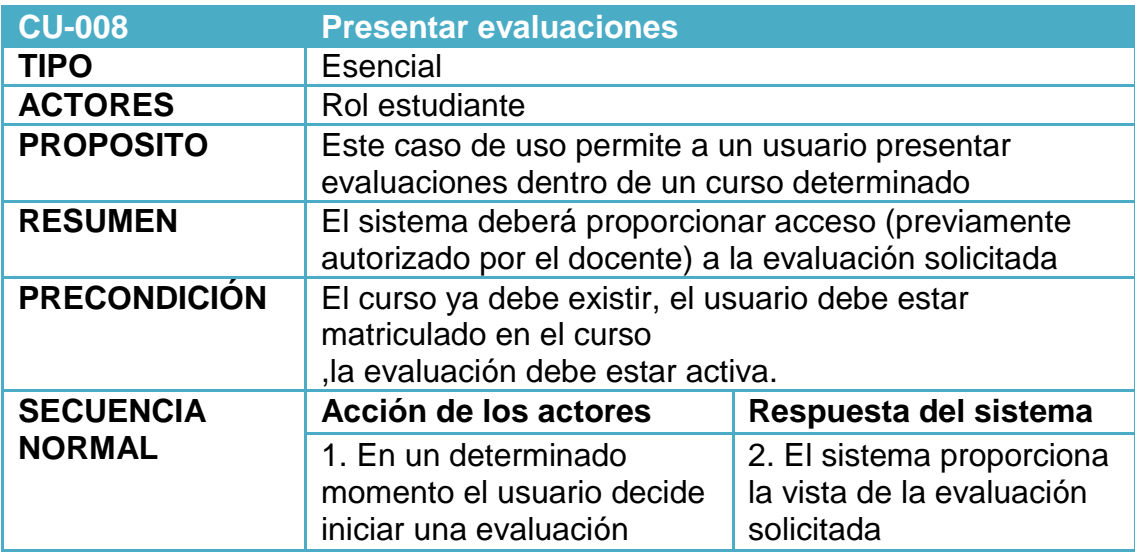

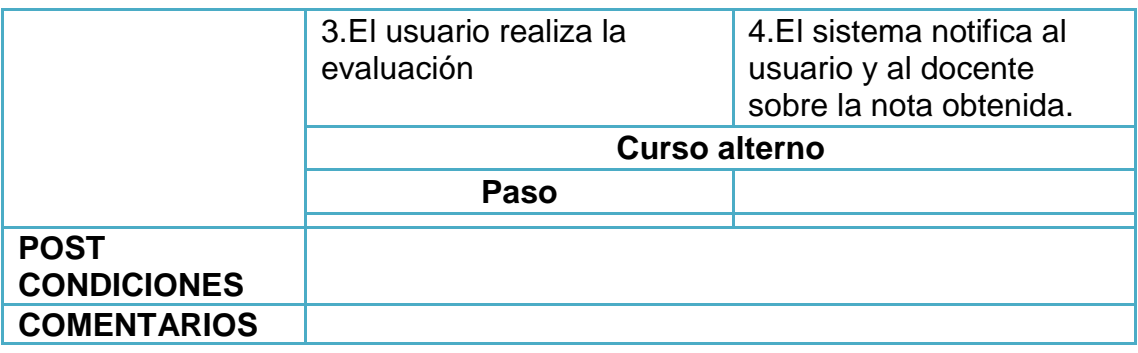

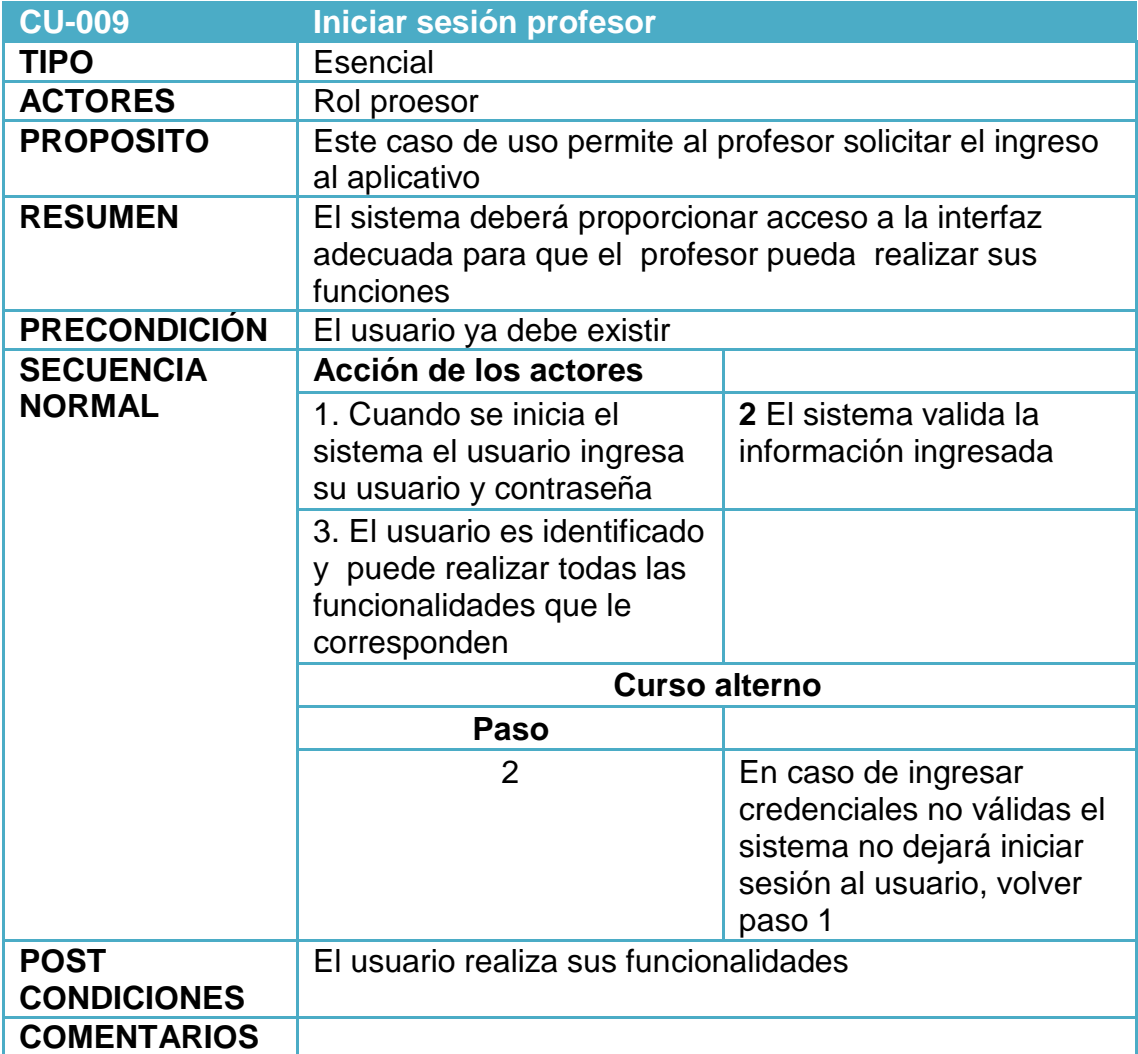

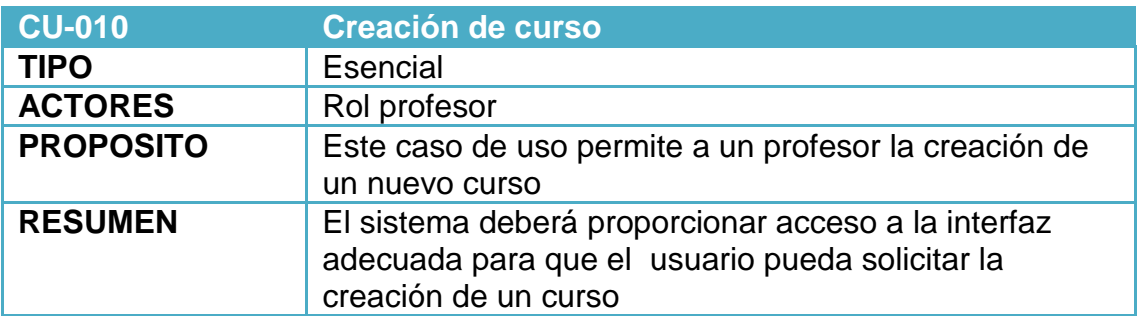

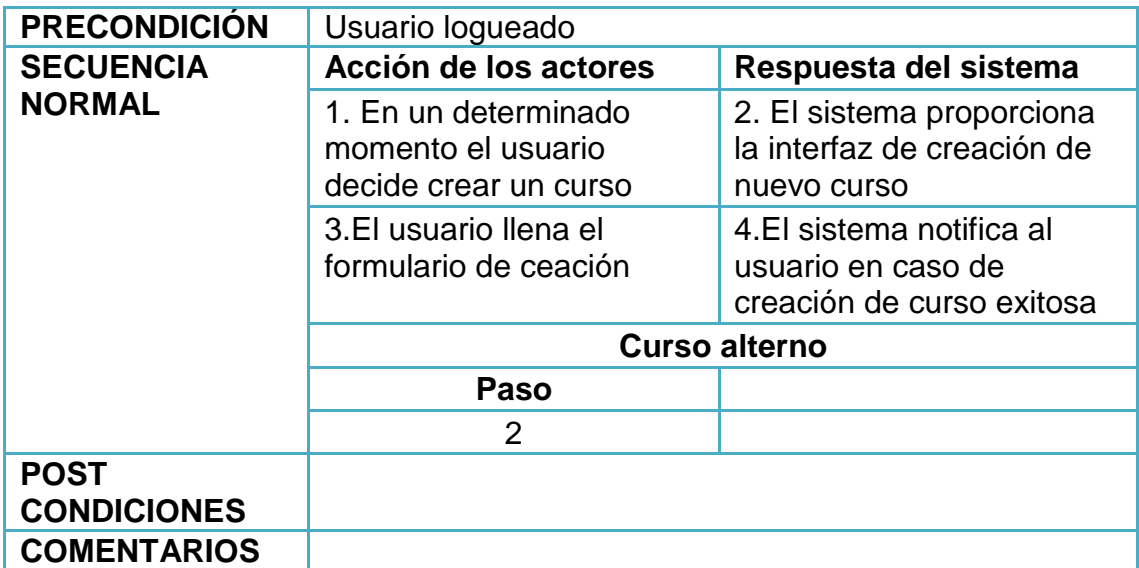

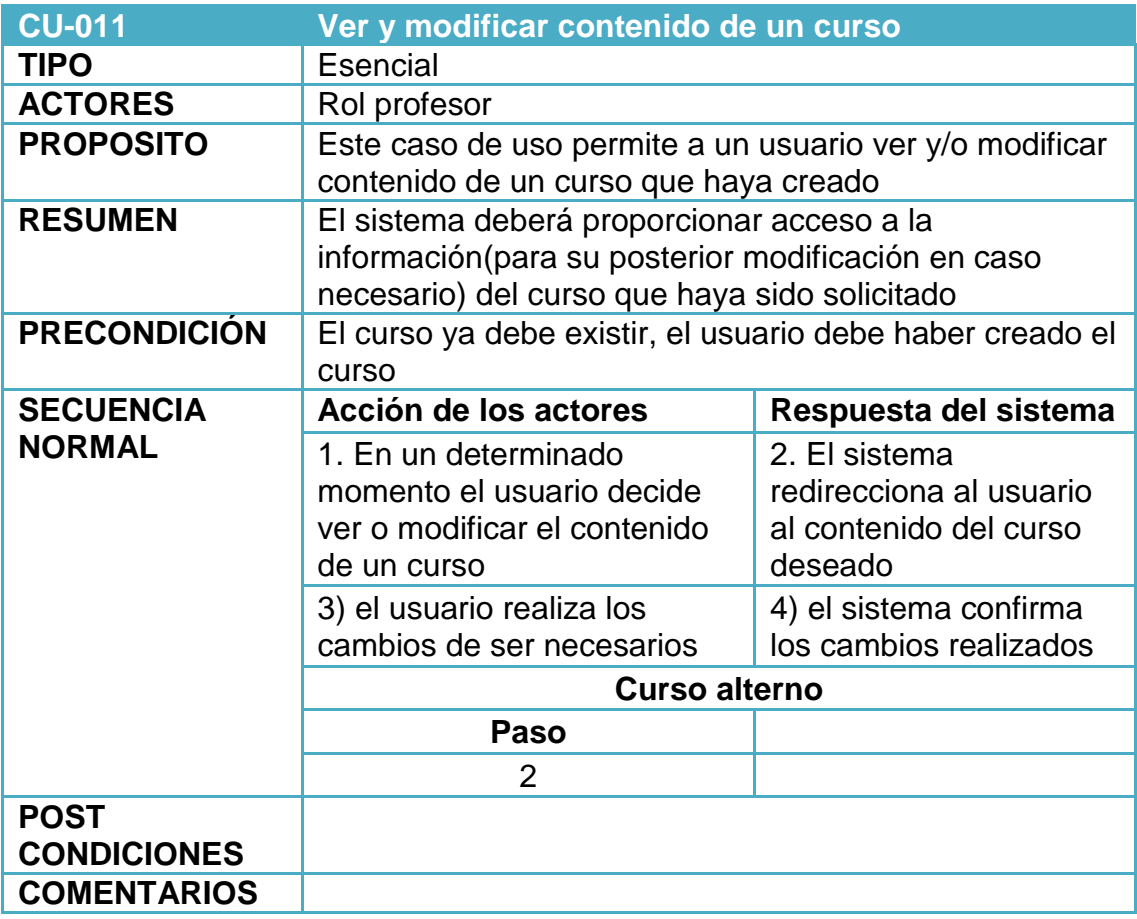

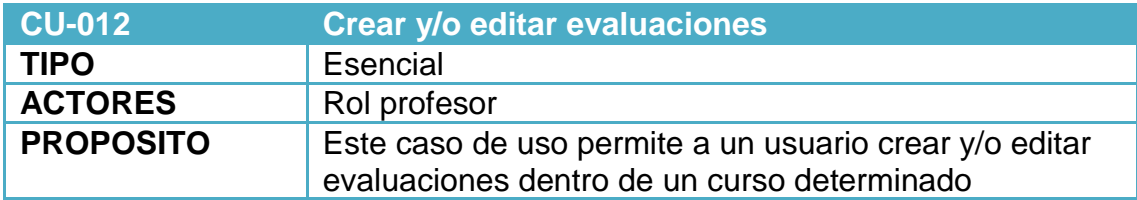

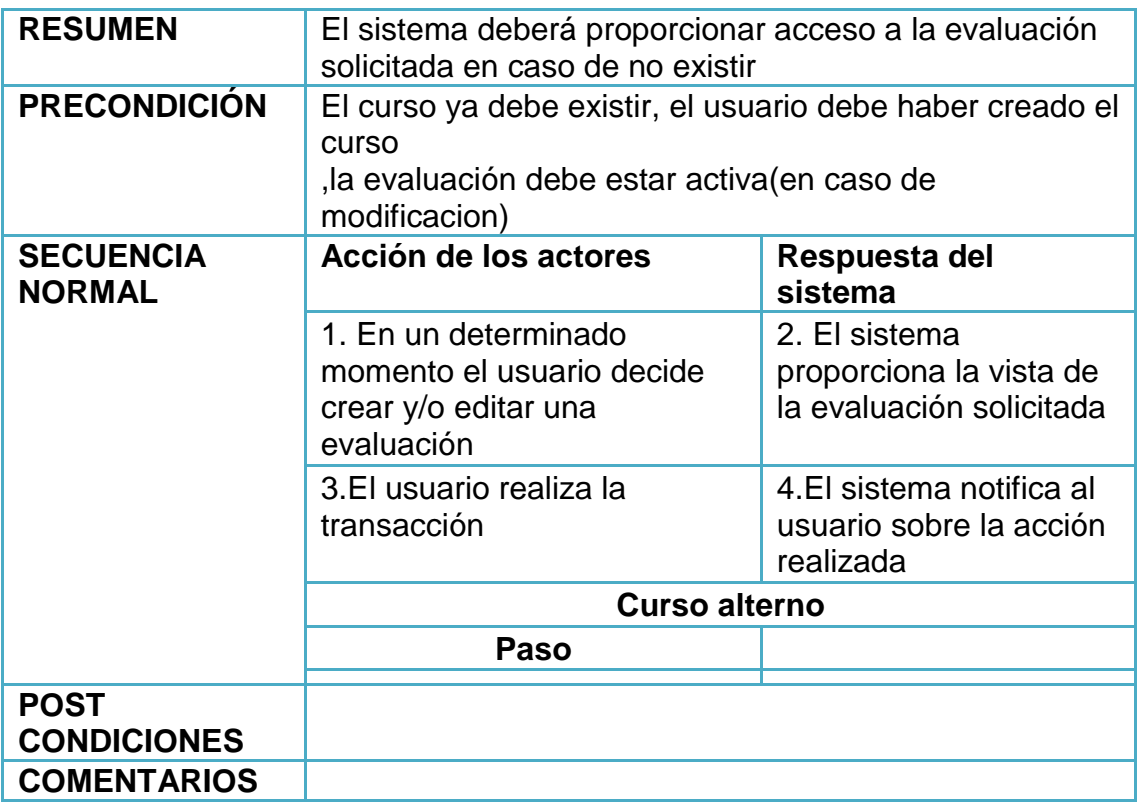

#### **ANEXO F**

#### **VISTA DE PROCESOS (Diagrama de secuencia o actividades)**

#### CU-01

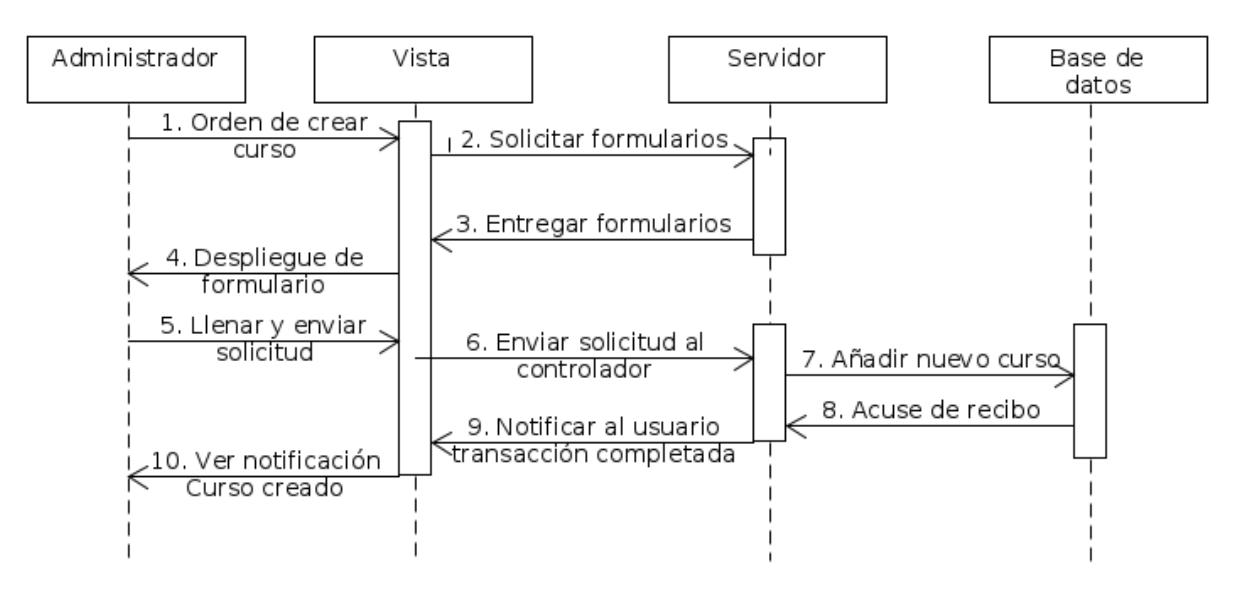

CU02

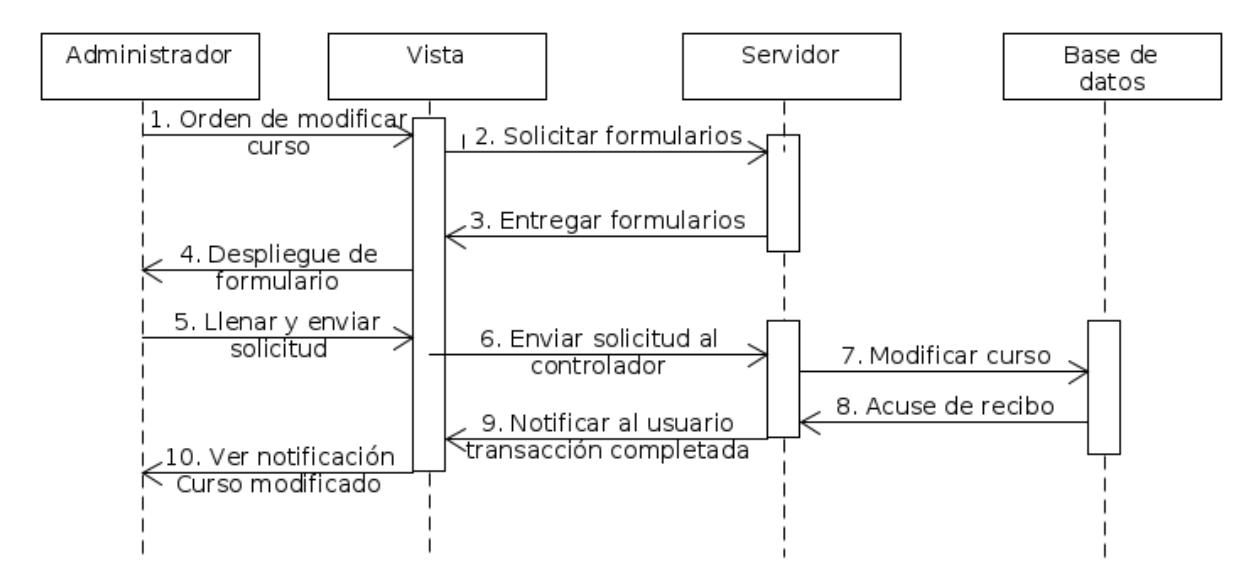

CU03

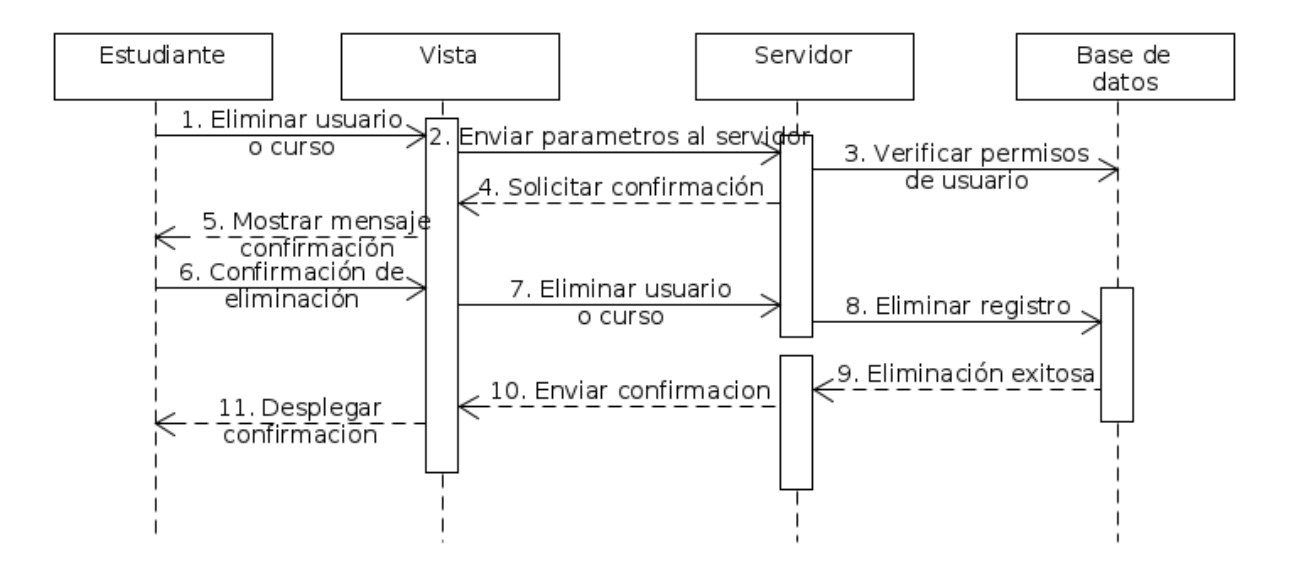

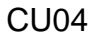

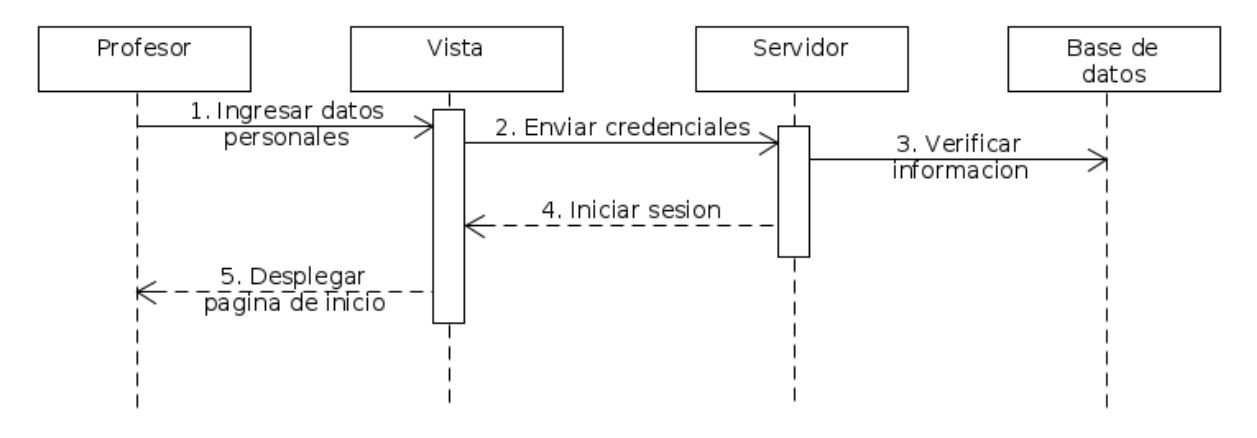

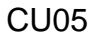

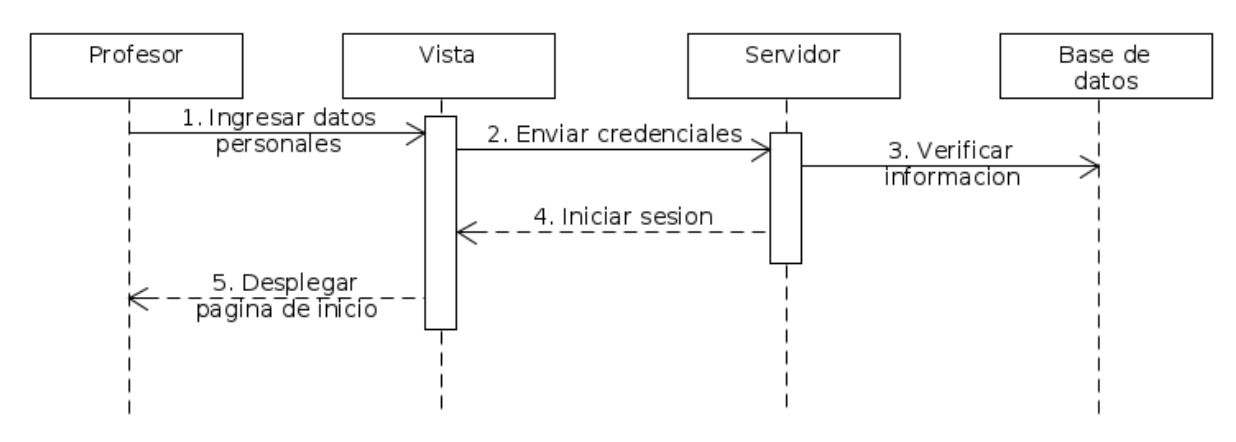

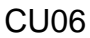

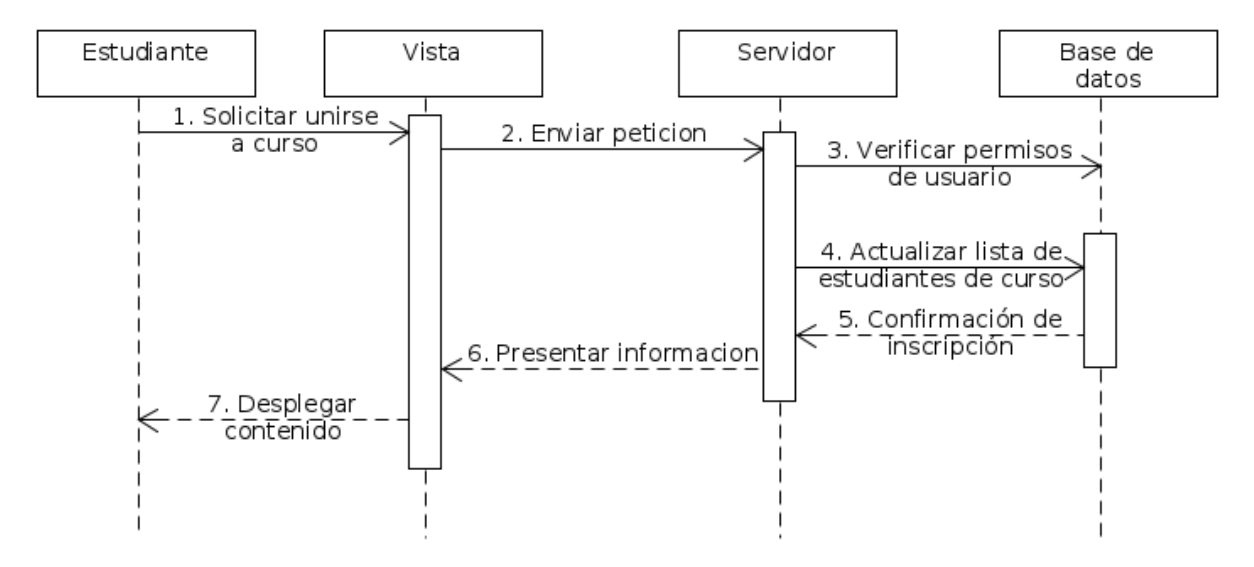

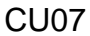

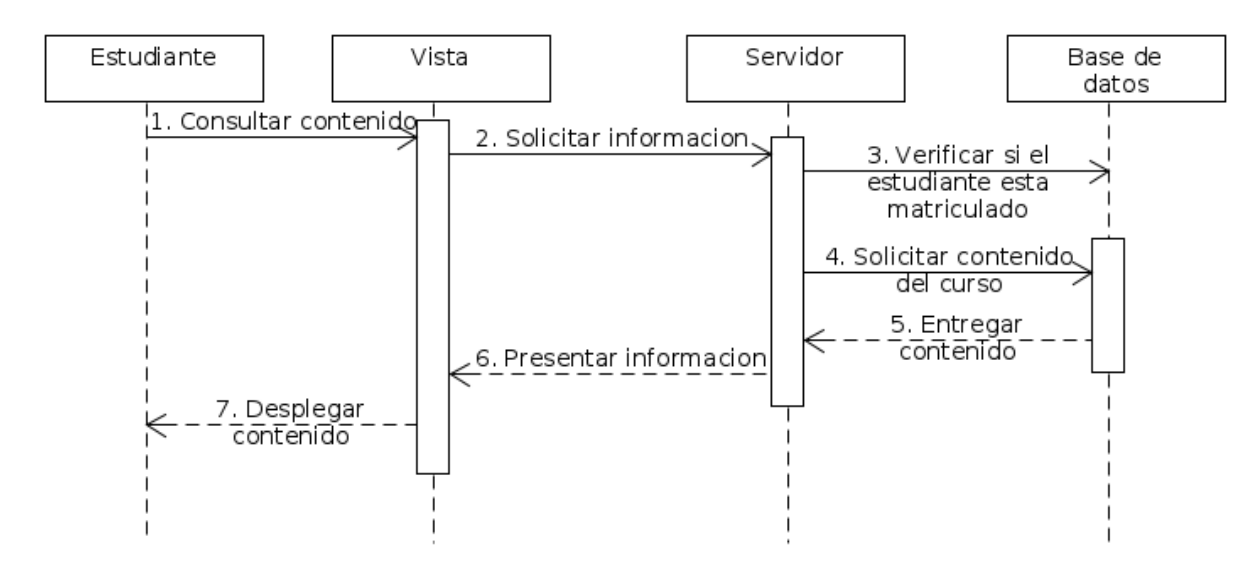

#### CU08

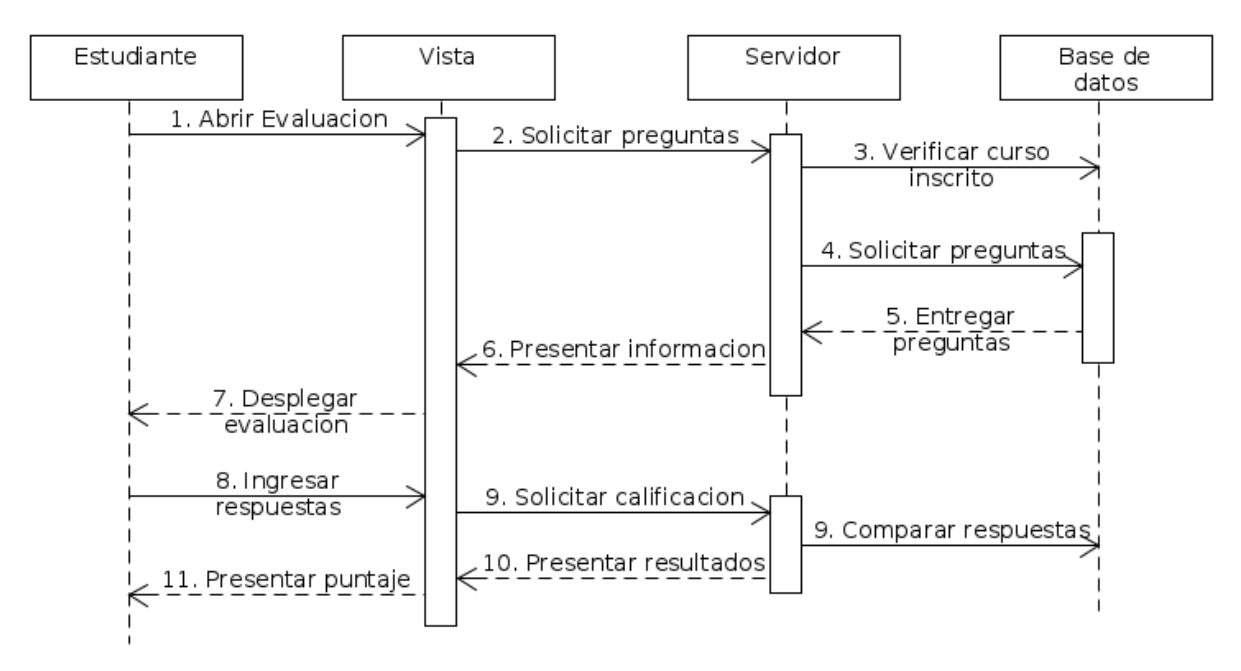

#### CU09

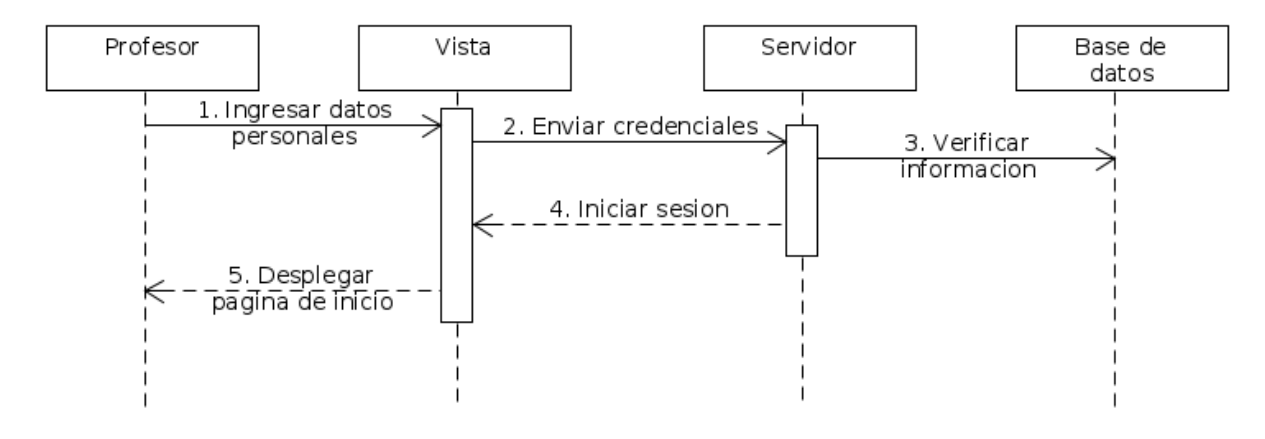
CU10

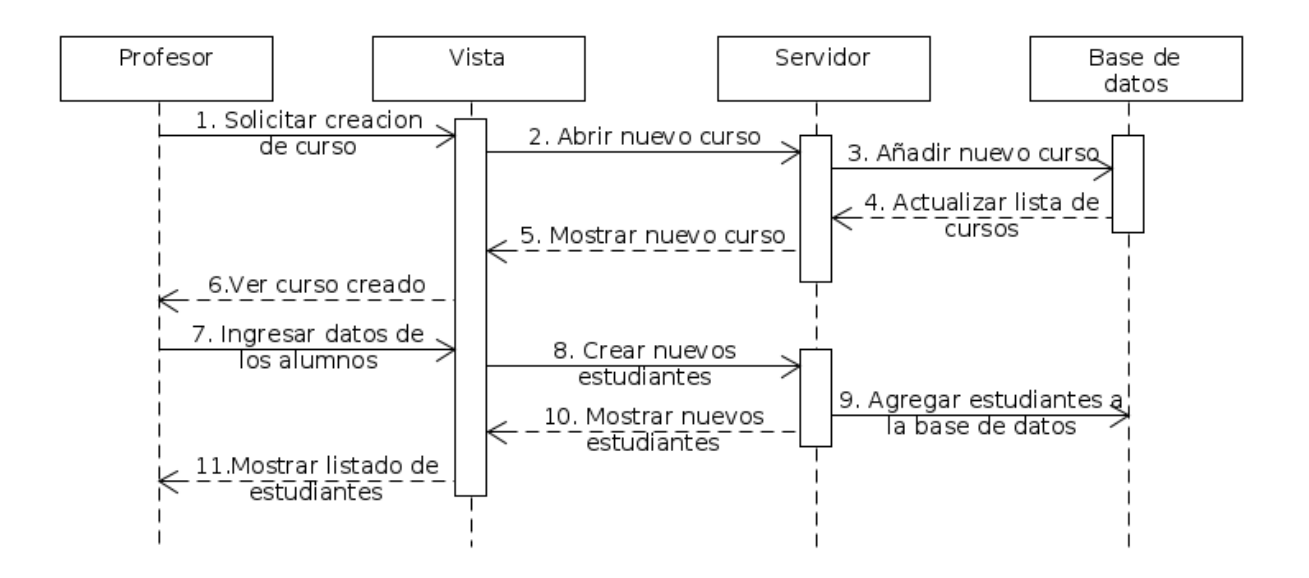

CU11

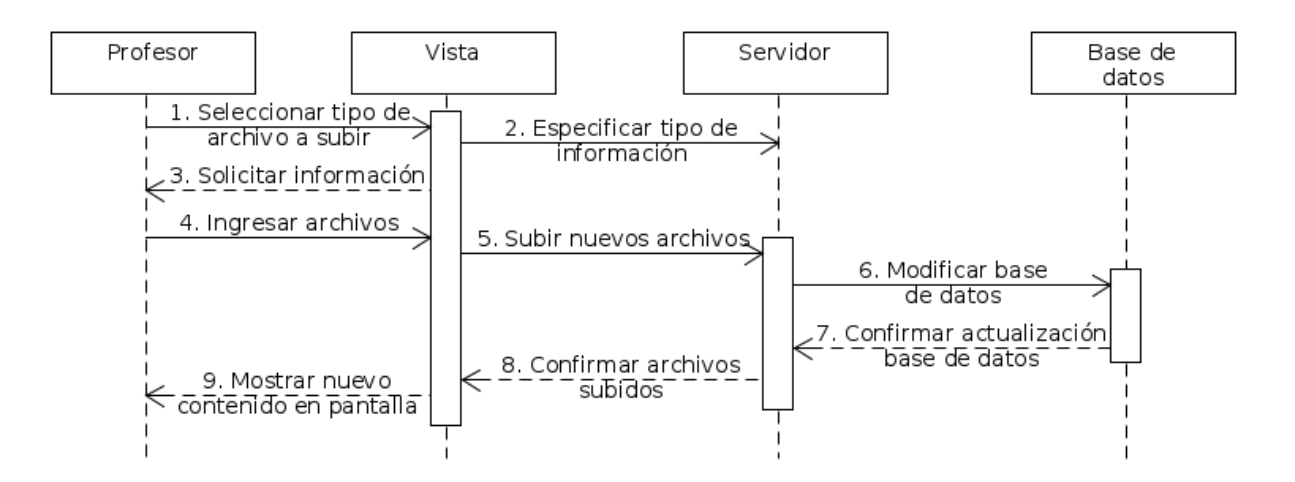

#### CU12

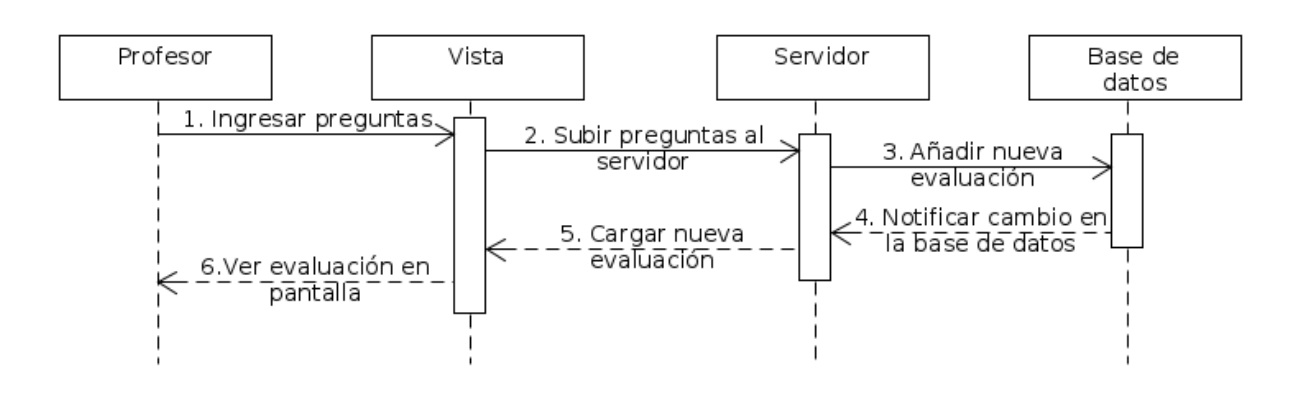

### **ANEXO G**

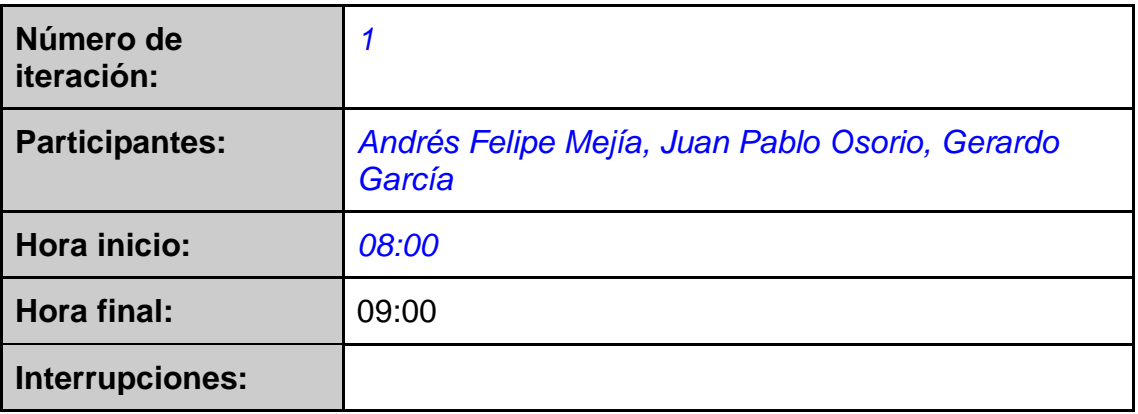

### **ANEXO H**

#### **Lista de drivers**

Listar los drivers arquitectónicos elegidos para la iteración, justificado el porqué de la elección

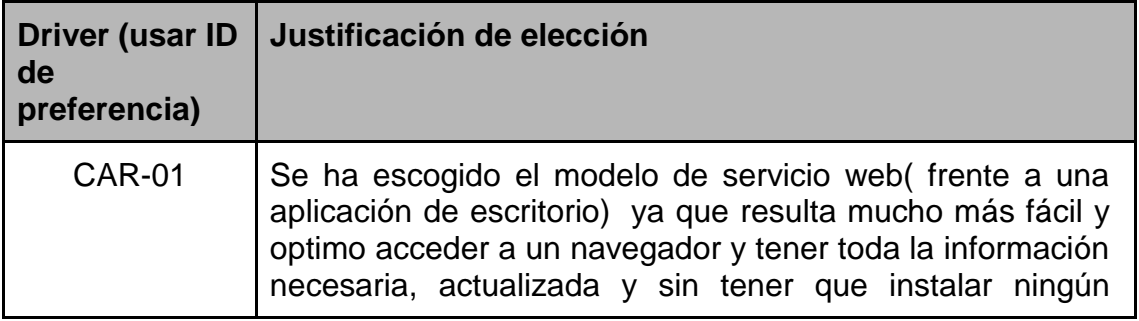

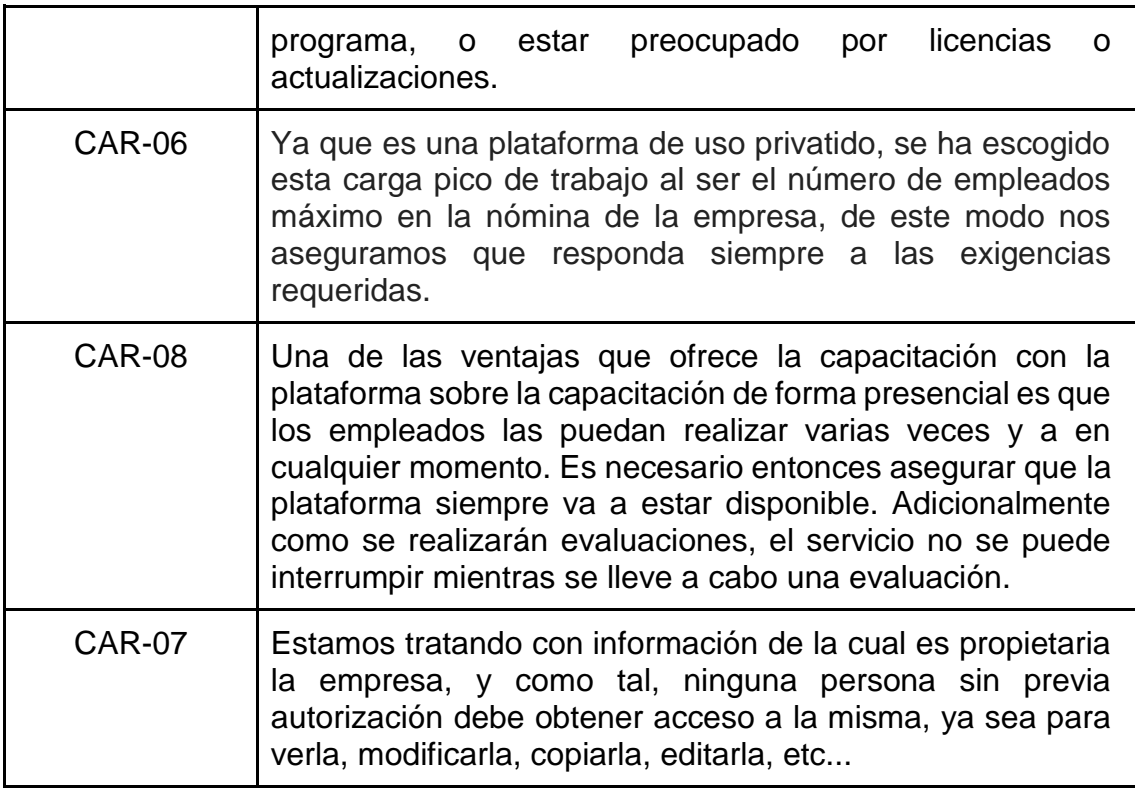

## **ANEXO I**

# **Conceptos de diseño elegidos**

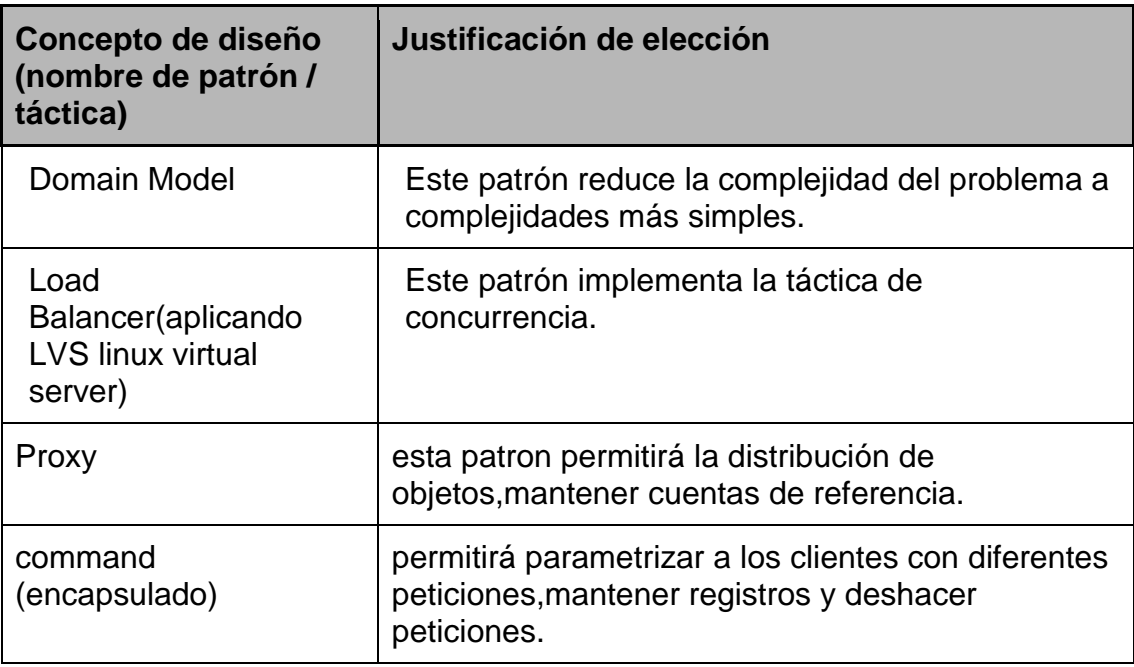

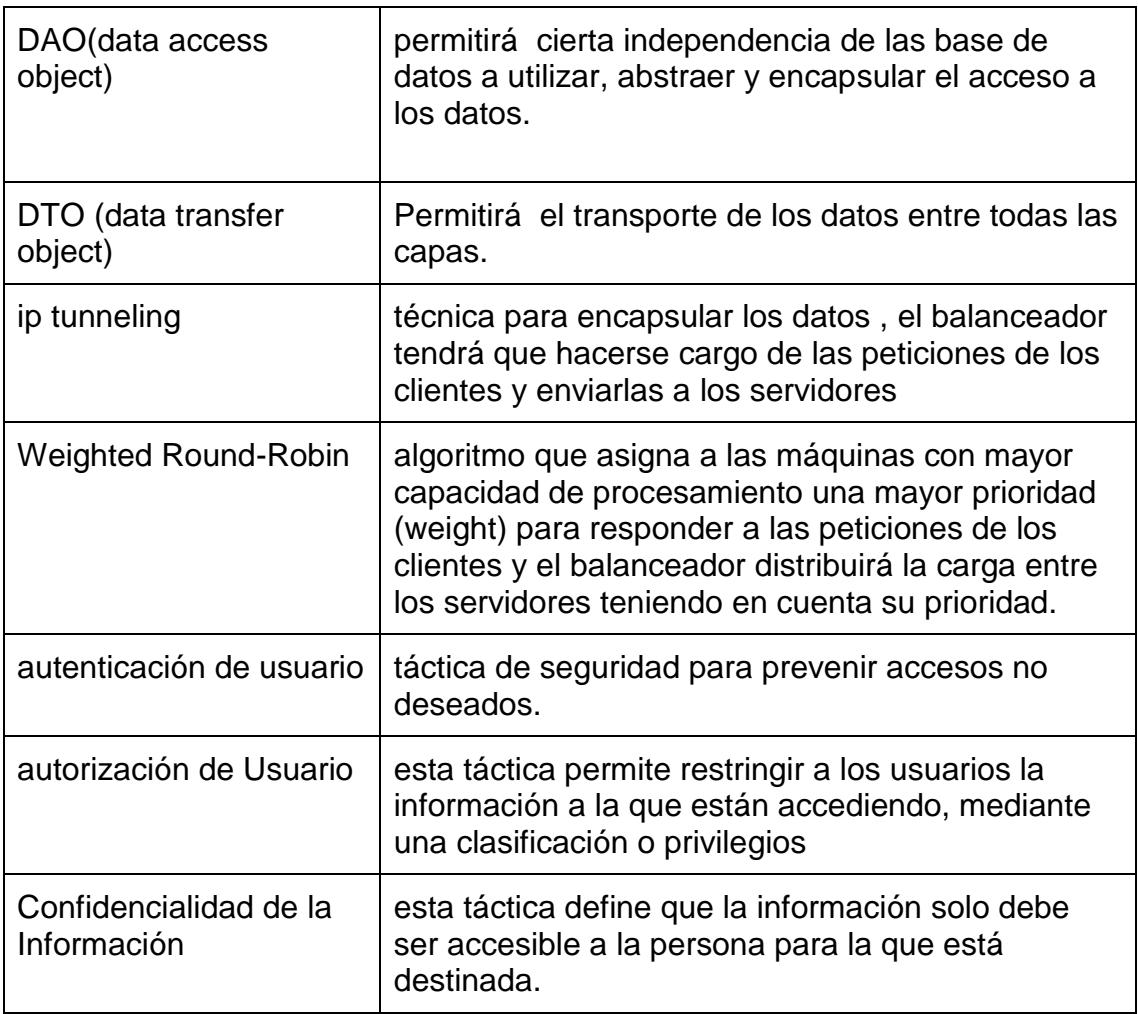

## **ANEXO J**

## **Asignación de Responsabilidades**

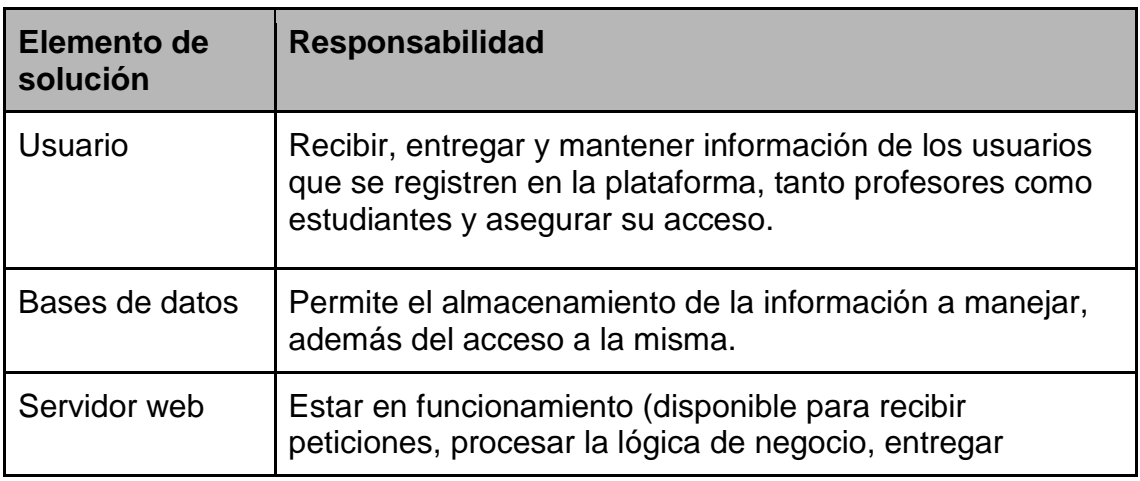

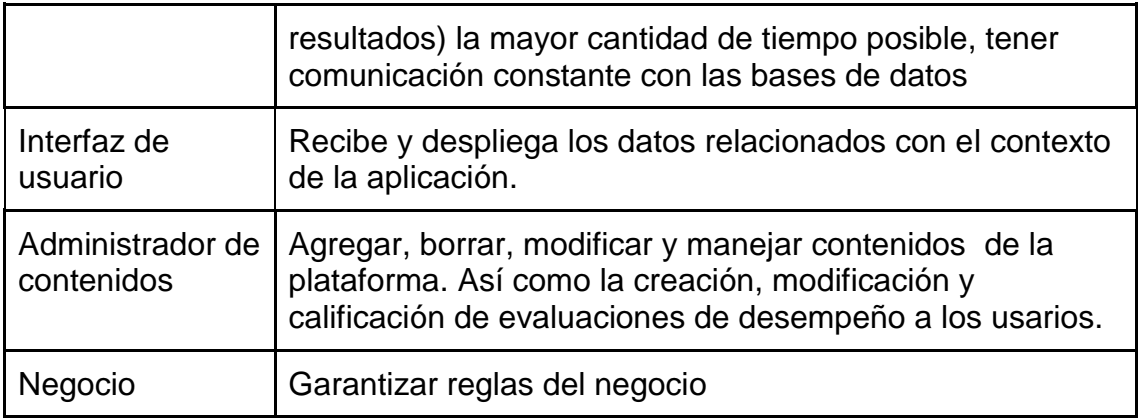

## **ANEXO K**

## **Descripción de Interfaz**

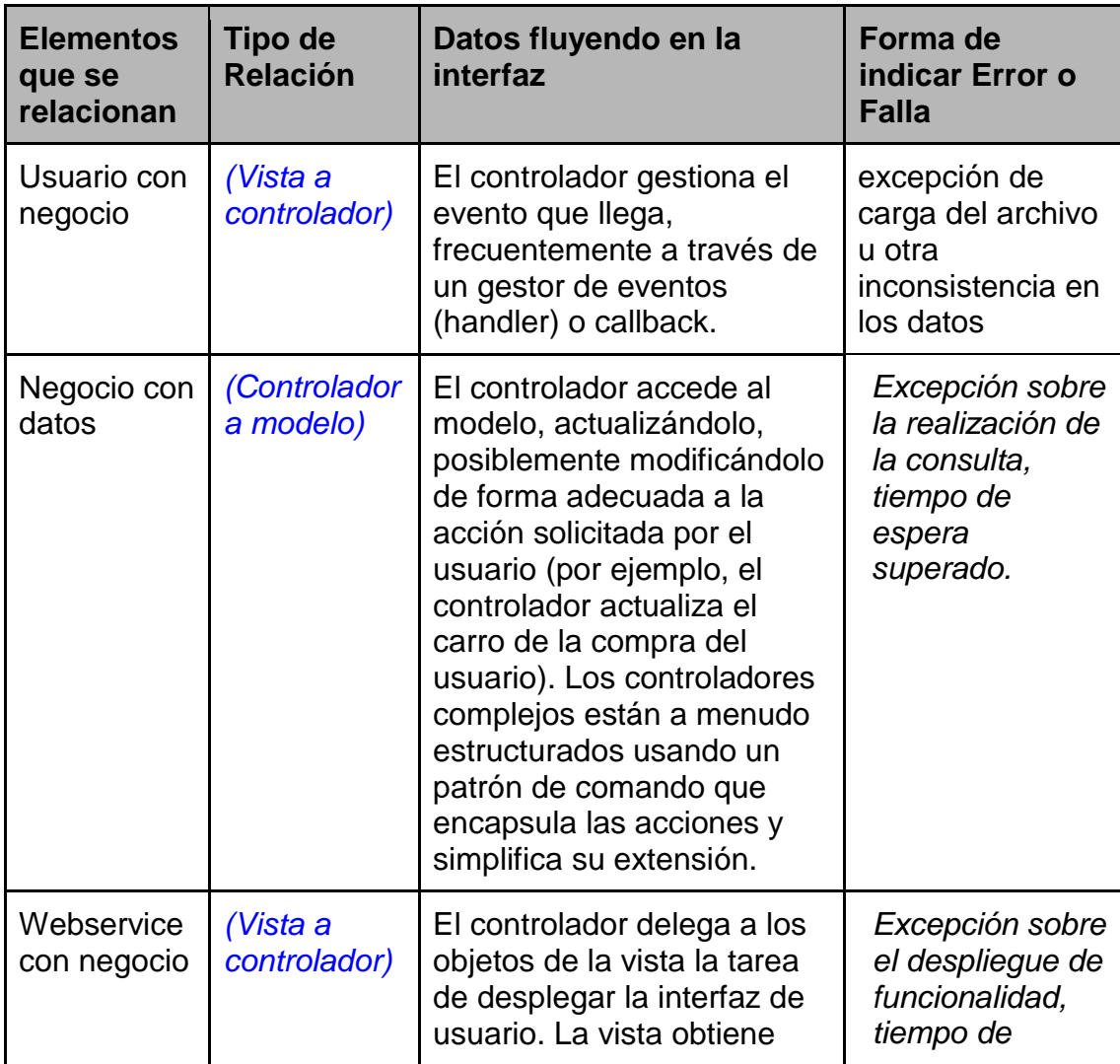

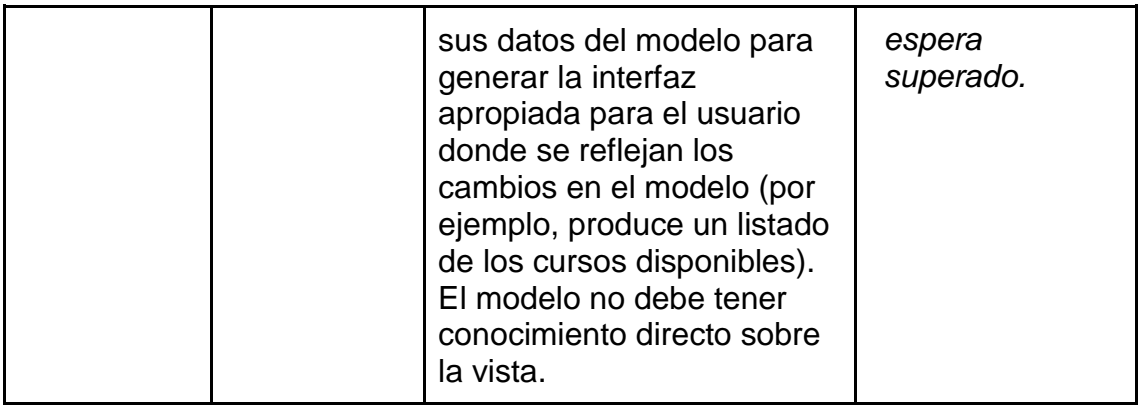

### **ANEXO L**

#### **Lista de drivers**

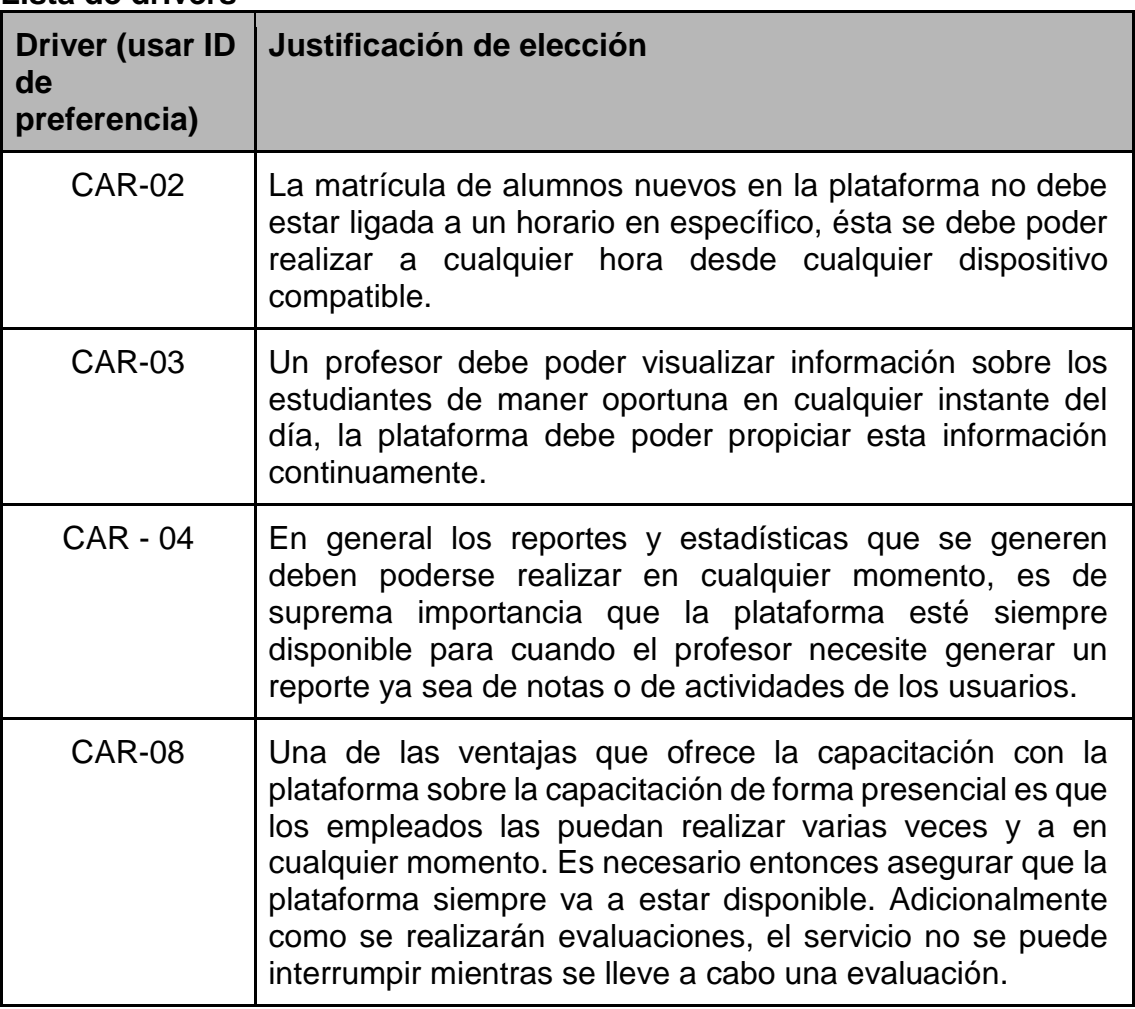

### **ANEXO M**

## **Conceptos de diseño elegidos**

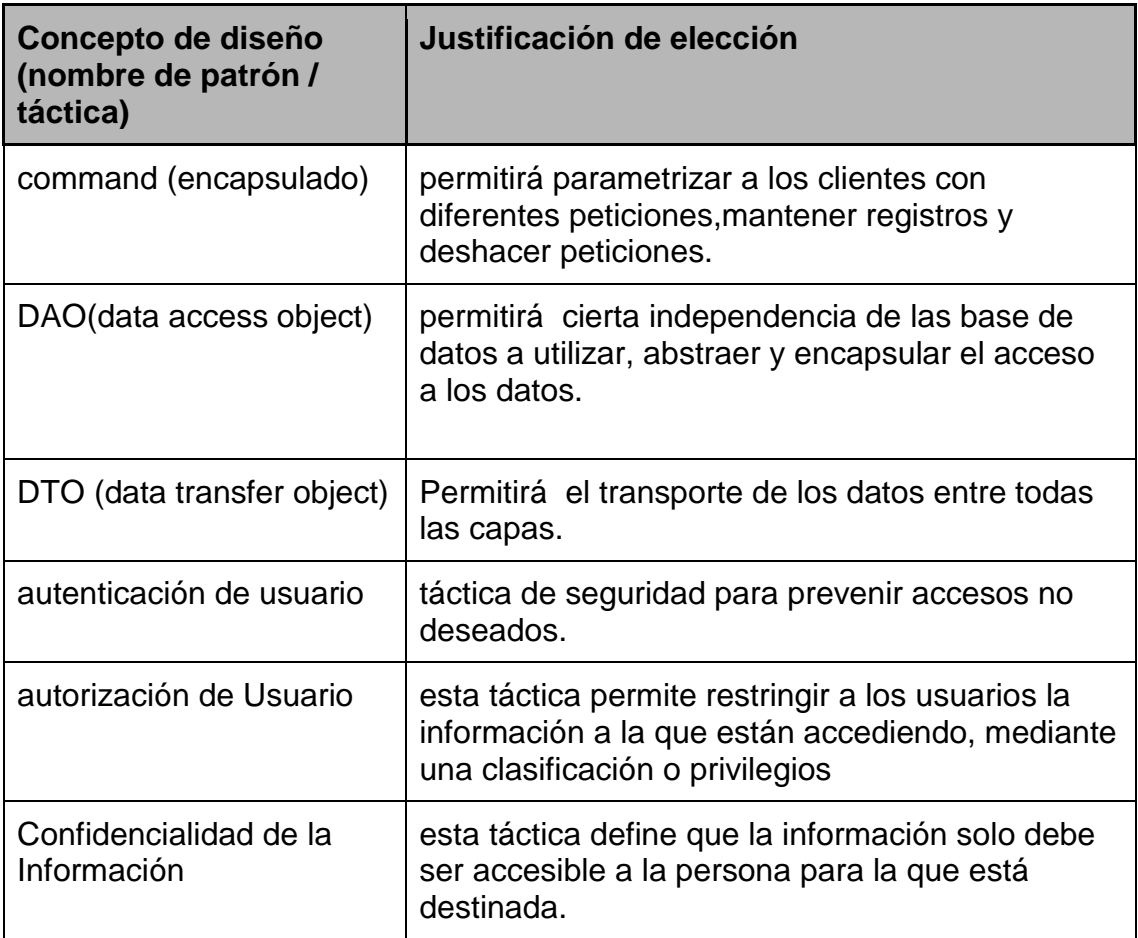

## **ANEXO N**

### **Asignación de Responsabilidades**

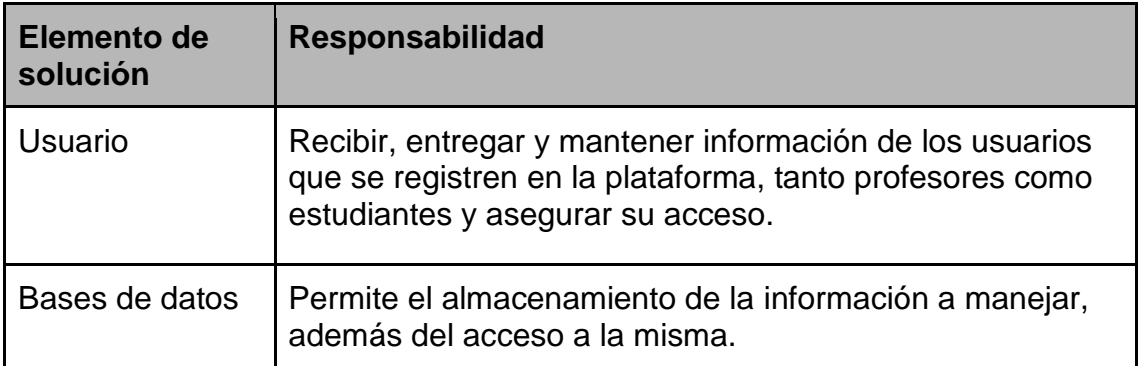

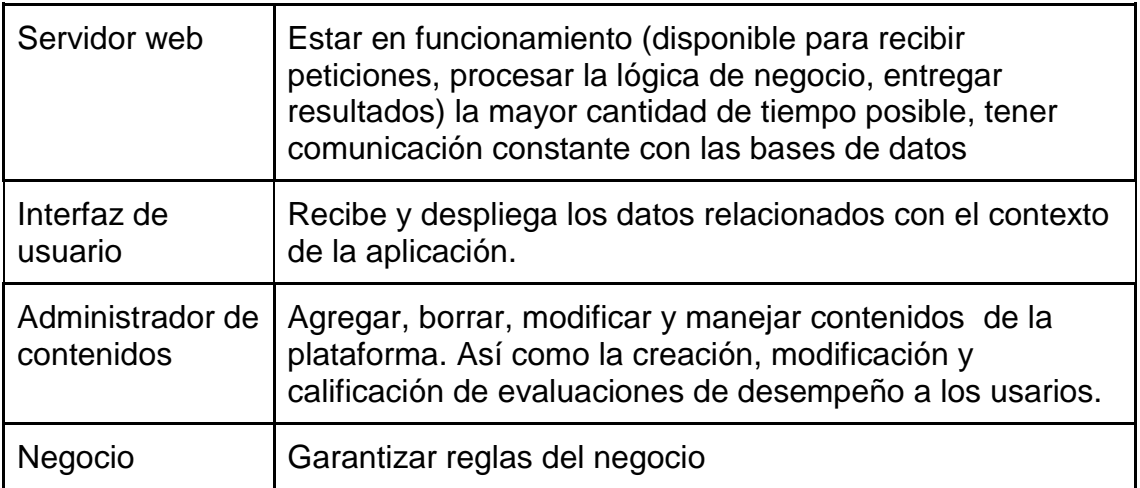

### **ANEXO O**

### **Descripción de Interfaz**

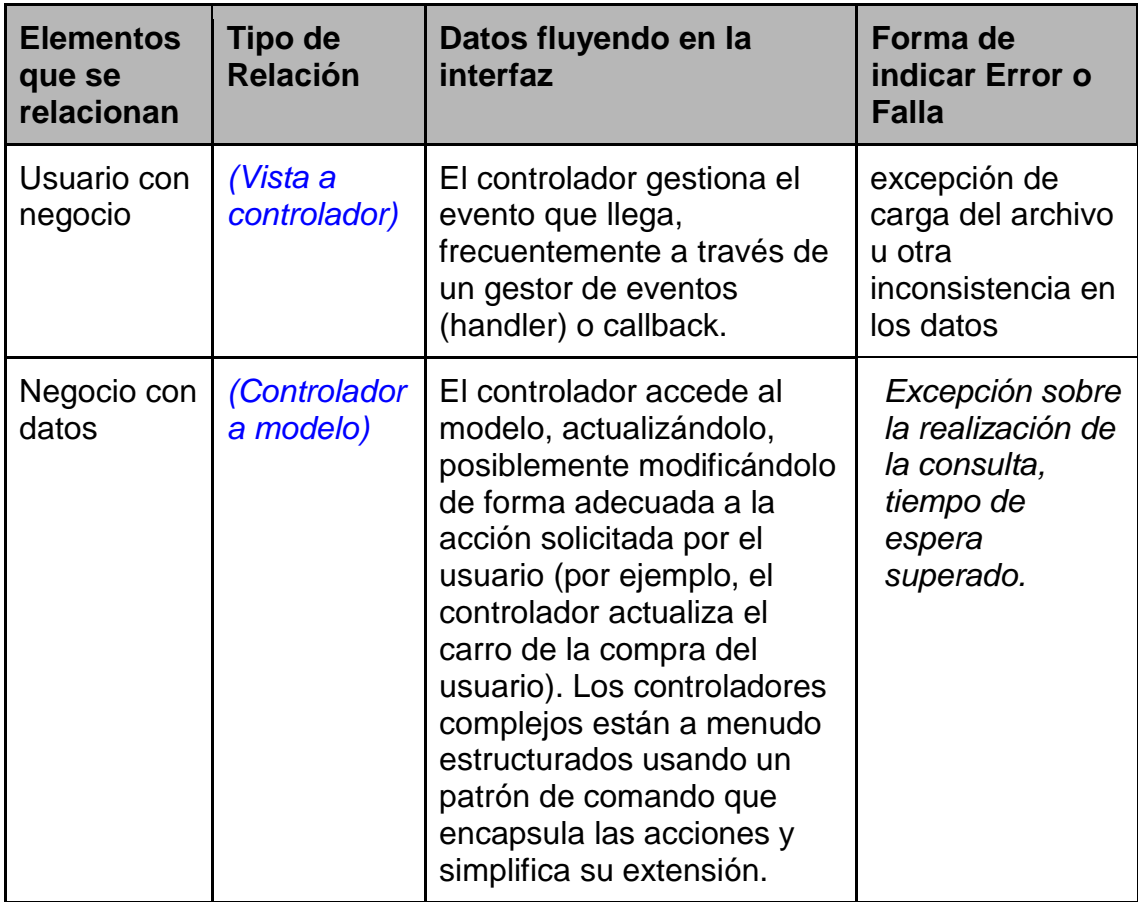

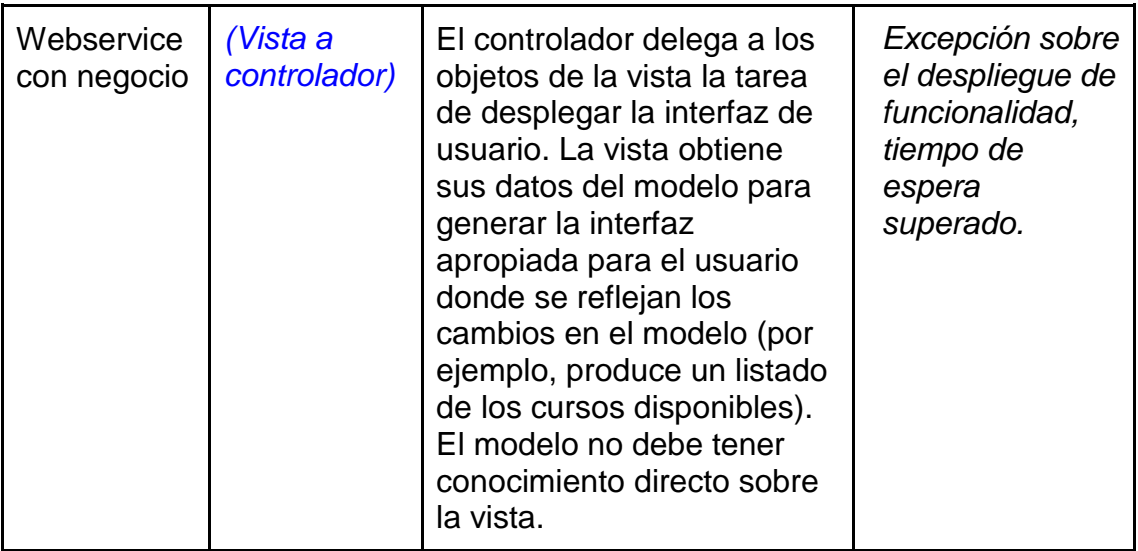